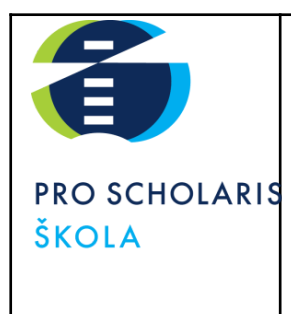

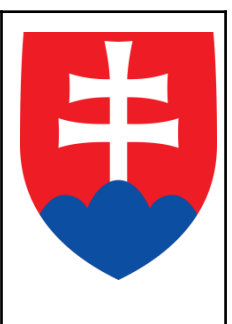

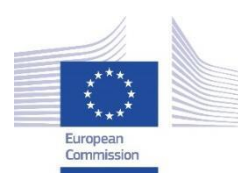

*Facilitating e-Learning for an Inclusive Pedagogy 2021-1-SK01-KA220-VET-000034712*

#### **e-FLIP TEACHING ACTIVITY**

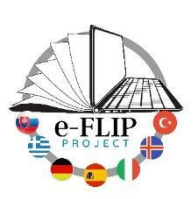

### Activity overview

This activity (implementing the model shared by our Turkish partners) is targeted at students of the 4<sup>th</sup> year of the Management of regional tourism course (17 -18 years old pupils). The subject matter is Guide services, attended by 15 students.

Students are asked to study the Minoan and Mycenaean art from videos and from the flipbook until the next contact lesson. They will have 1 week to read all of the documents and to answer the EdPuzzle.

When they come to the classroom they will use the knowledge about the Minoan and Mycenaean art within practical tasks. Several skills will be measured and assessed to give them feedback. The activity ends with students´ reflection and

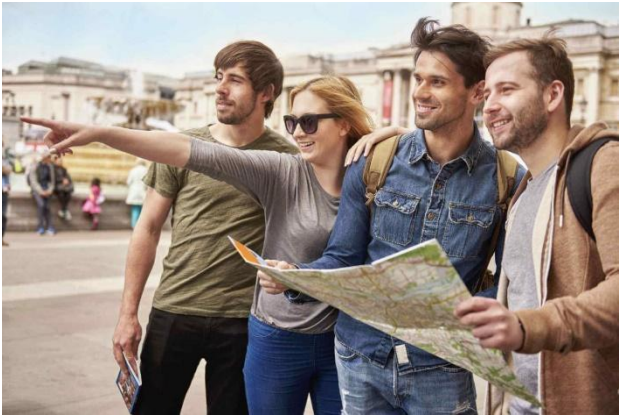

self-evaluation and with another activity which introduces the next lesson.

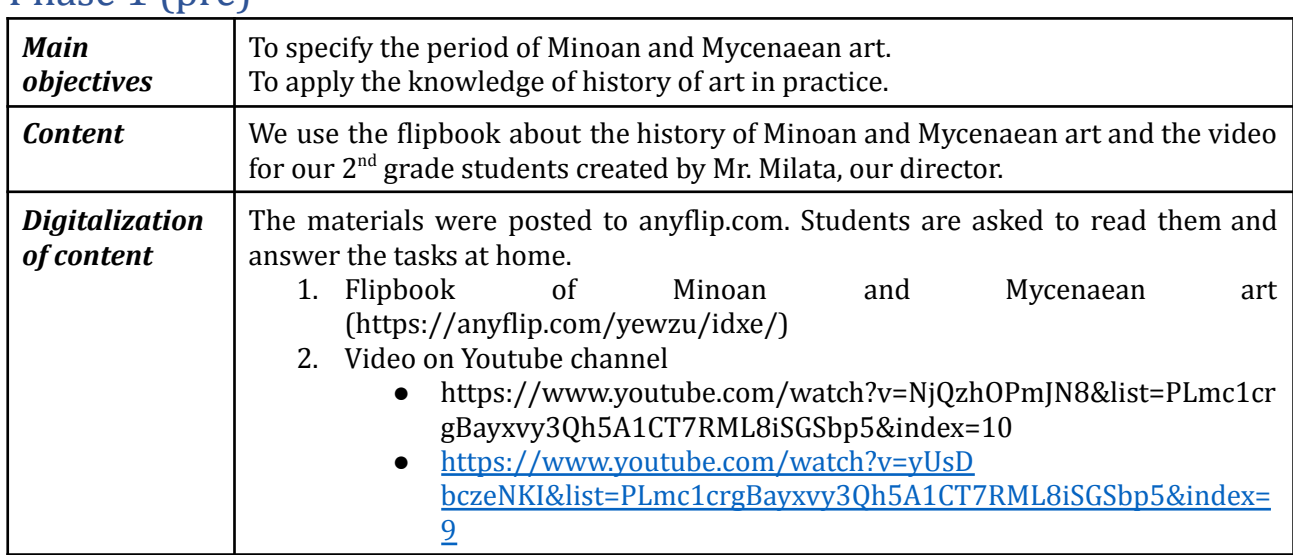

### $Phase 1 (nrel)$

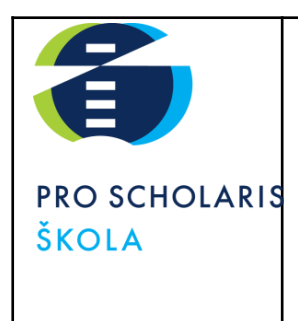

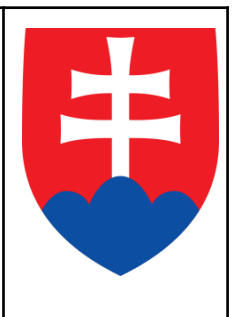

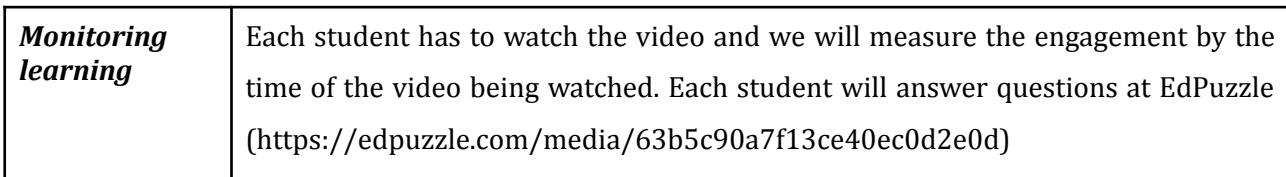

### Phase 2 (while)

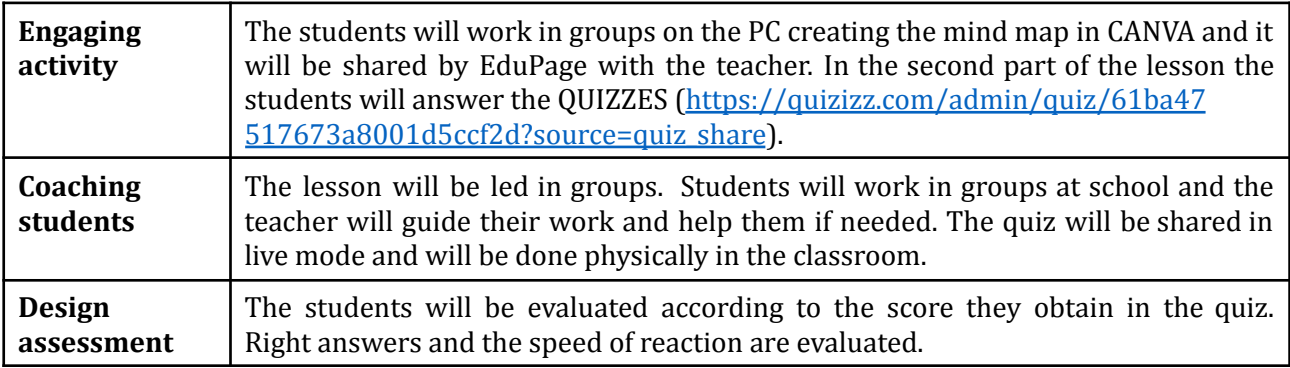

#### Phase 3 (post)

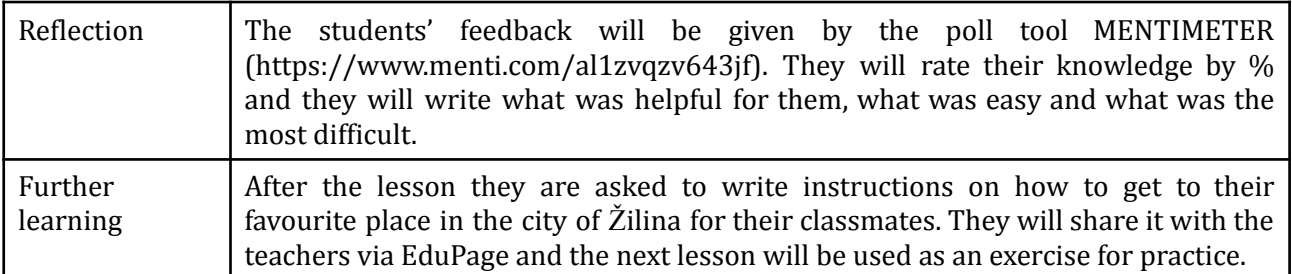

### Inclusion

In this class there are 15 students, among which are not students with special needs, but one of them is a student with an individual learning programme and she studies via distance learning. All of the materials are consulted with a special support team and the special pedagogue. The special support team plays a significant role in adapting the contents and the learning strategies to the needs and attitudes of the pupils, ensuring they can work alongside their classmates.

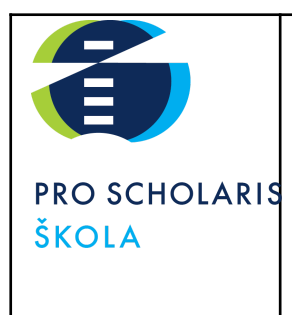

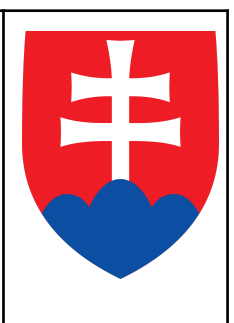

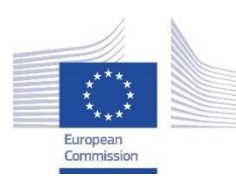

*Facilitating e-Learning for an Inclusive Pedagogy 2021-1-SK01-KA220-VET-000034712*

#### **e-FLIP TEACHING ACTIVITY**

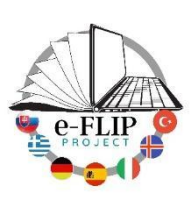

### Activity overview

This activity (implementing the model shared by our Turkish partners) is targeted at students of the 3<sup>rd</sup> year of the Management of regional tourism course (16 -17 years old pupils). The subject matter is Guide services with 9 students.

Students are asked to study the topographic and chronological preparation of the guide, which was published on www.sutori.com but also on the intranet platform of our school [www.nastuduj.sk](http://www.nastuduj.sk) until the next contact lesson. These materials were made interactively by adding quiz directly in the Sutori platform and questions by Slido.com. Students are asked to create a simple work diary. They have 1 week to read all of the documents.

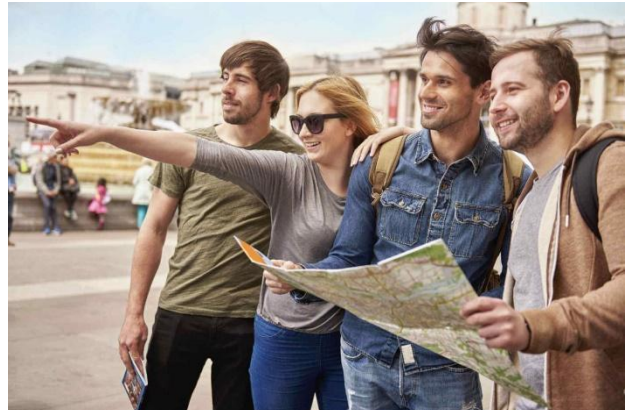

After coming to school they work in groups in

order to complete an itinerary  $-$  the  $11<sup>th</sup>$  slide from the presentation in Canva, which the students have at their disposal. They are also asked to create a promotional material for their tour and it will be evaluated by students from other groups. Several skills will be measured and assessed to provide the teacher´s feedback. The activity ends with students´ reflection and self-evaluation and with another activity which introduces the next lesson.

### Phase 1 (pre)

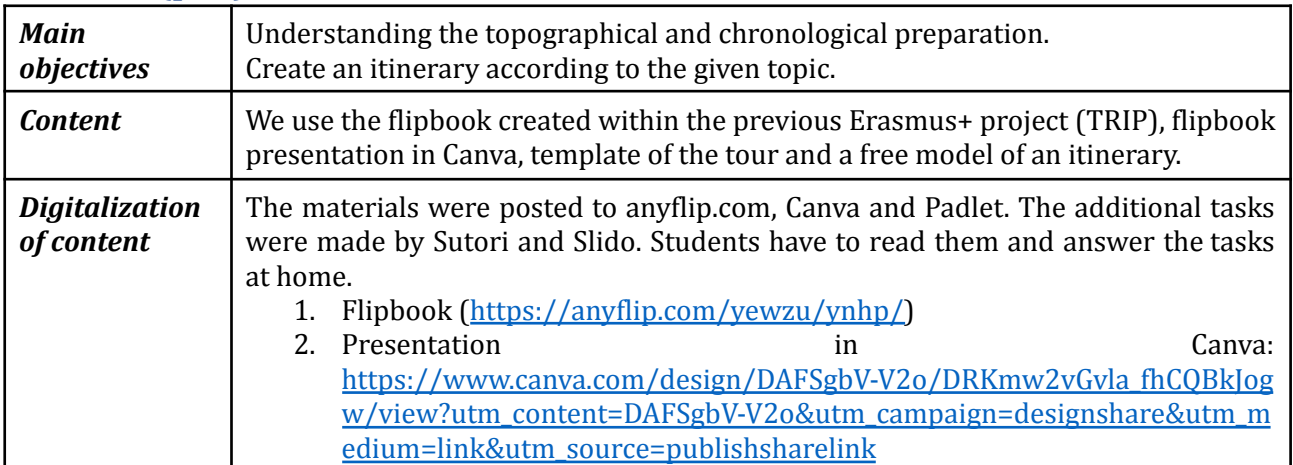

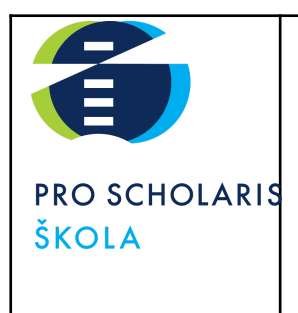

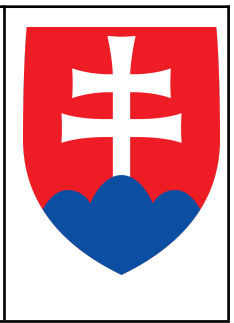

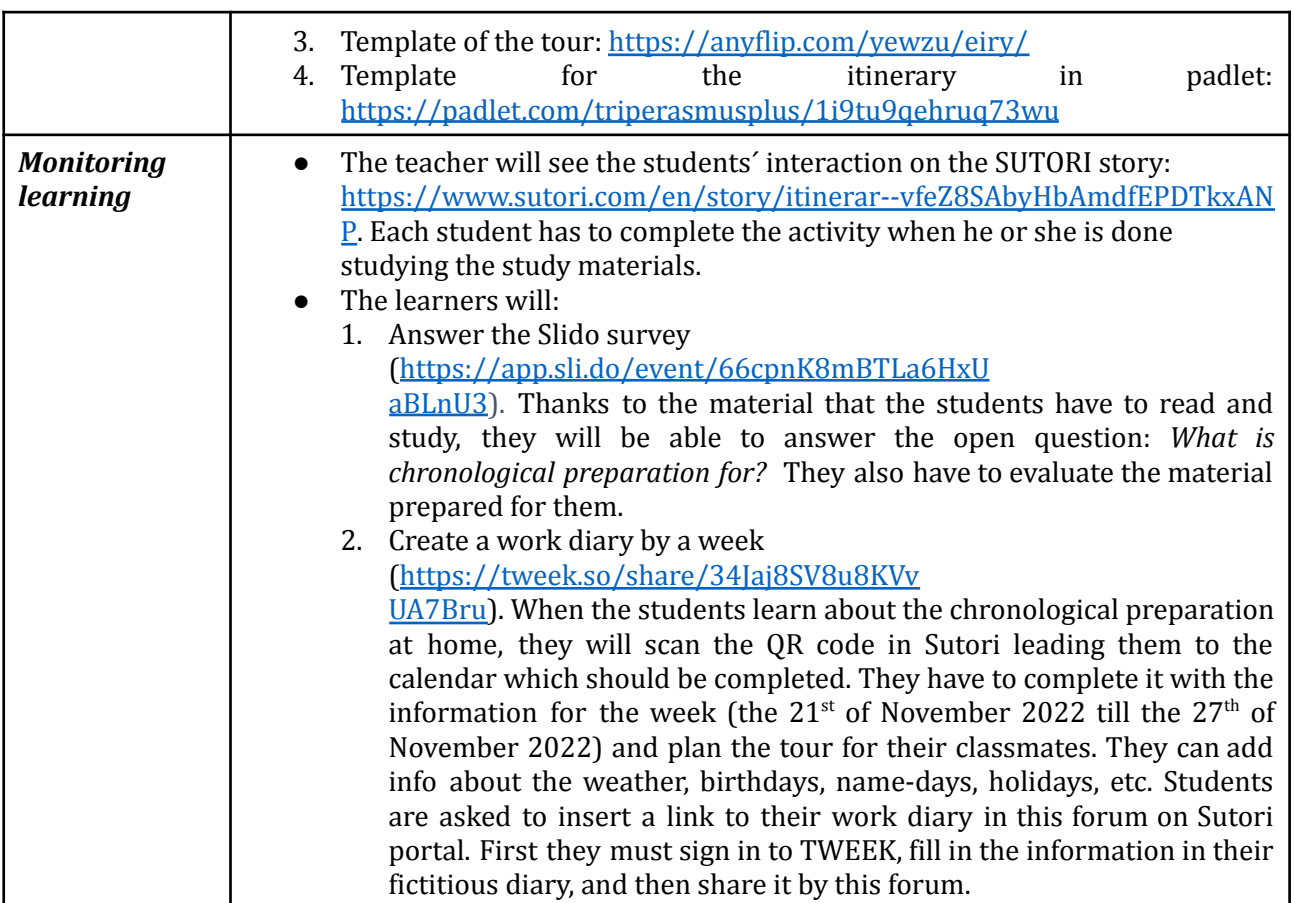

### Phase 2 (while)

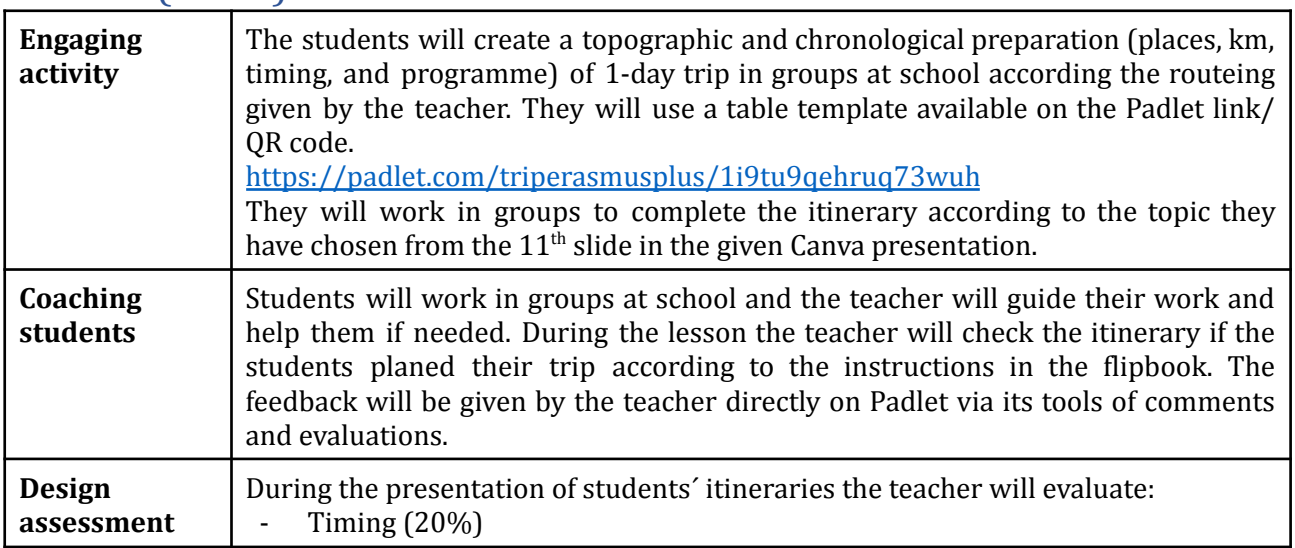

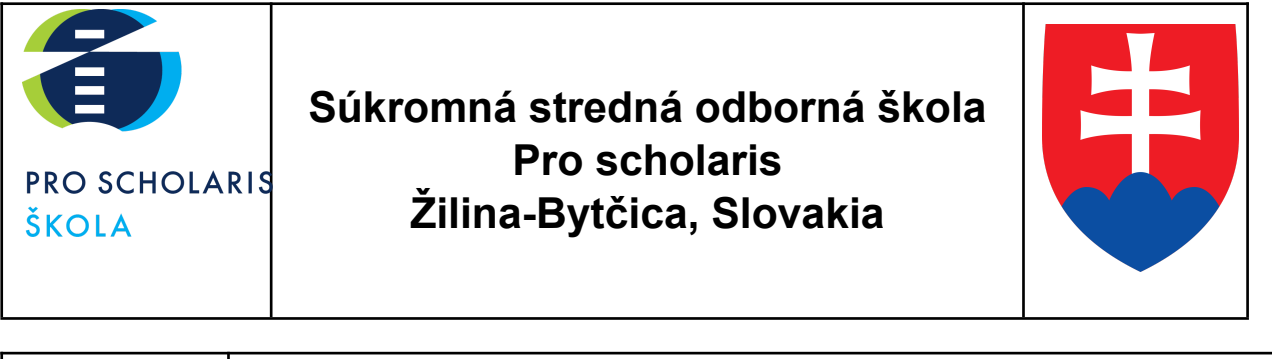

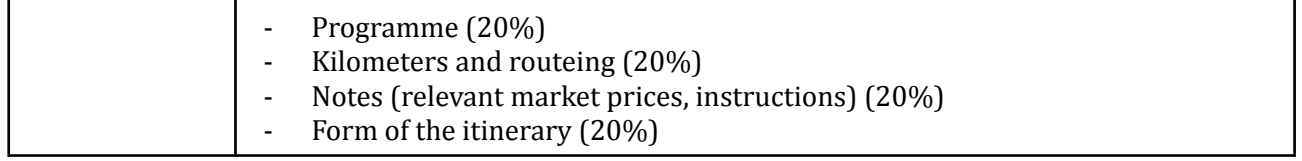

#### Phase 3 (post)

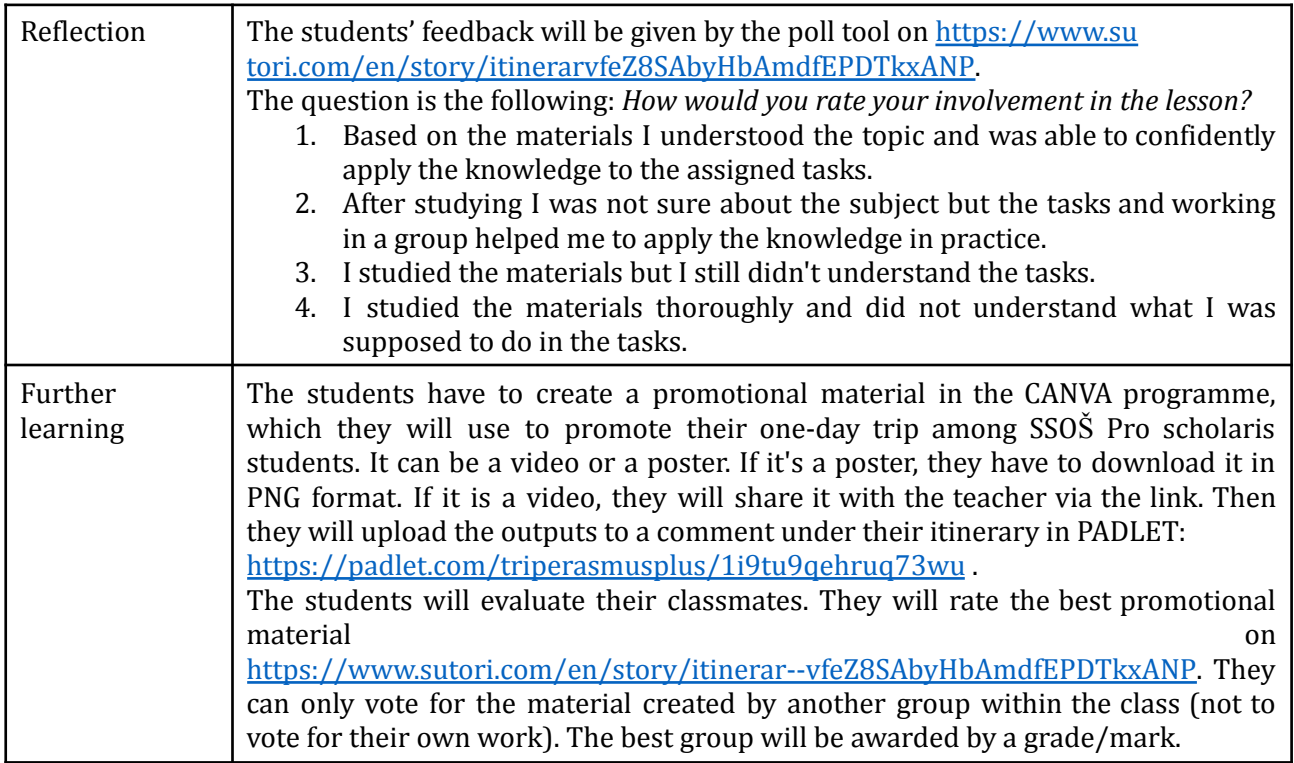

### Inclusion

There are 9 students in this class, none of them with special needs. However, there are 3 students who need help during the educational process. One of them studies according to the individual learning plan and studies via distance learning. Another student had problems with concentration and attention disturbances during his primary school studies. Although he does not require the pedagogical assistant anymore, we consider his special needs when planning the learning process.

The special support team plays a significant role in adapting the contents and the learning strategies to the needs and attitudes of the pupils, ensuring they can also work well alongside their classmates. The Sutori digital platforms help to lead distance learning process very effectively.

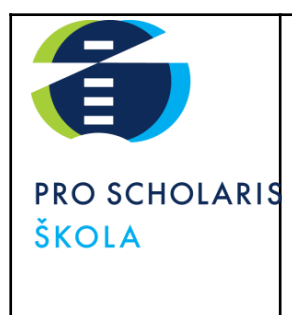

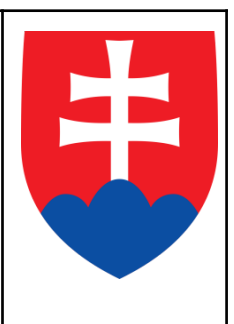

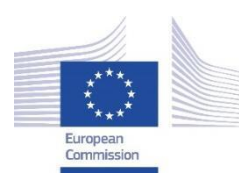

*Facilitating e-Learning for an Inclusive Pedagogy 2021-1-SK01-KA220-VET-000034712*

#### **e-FLIP TEACHING ACTIVITY**

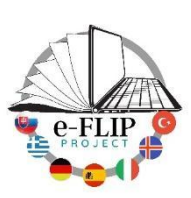

### Activity overview

This activity (implementing the model shared by our Turkish partners) is targeted at students of the  $2<sup>nd</sup>$  year of the Business academy course (15 -16 years old pupils). The subject matter is Spanish language attended by 15 students.

Students are asked to study the vocabulary which was published on www.sutori.com but also on the intranet platform of our school [www.nastuduj.sk](http://www.nastuduj.sk) until the next contact lesson. The materials in question were made interactively by adding Flashcards created by Quizlet directly in Sutori platform, and auto-evaluation poll. Time to read all of the documents is one week.

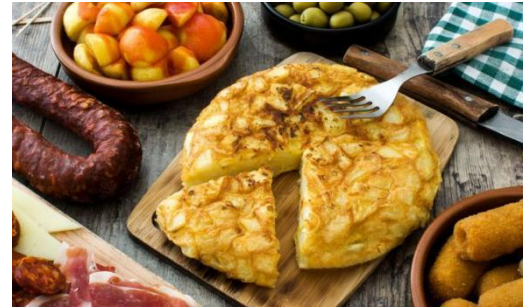

During the contact lesson students work in groups and the vocabulary is used during the EdPuzzle activity.

A task given to students is to create a video explaining the recipe of their favourite meal after the lesson. Several skills are measured and assessed to give them proper feedback. The activity ends with students´ reflection and self-evaluation and with another activity which introduces the next lesson. Evaluation of the students will be done based on their homework by the teacher.

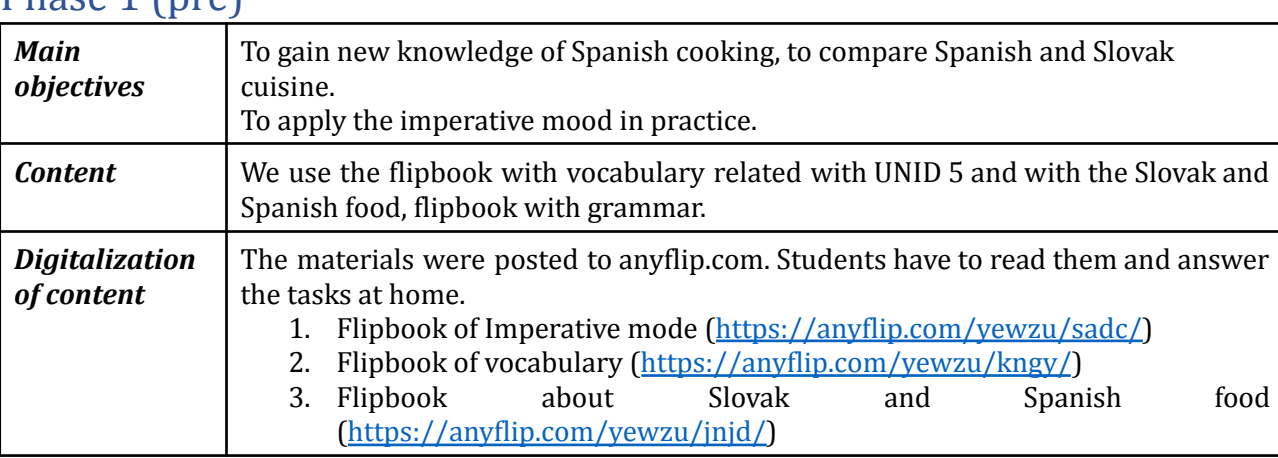

### $Dh$ ase 1 (pre)

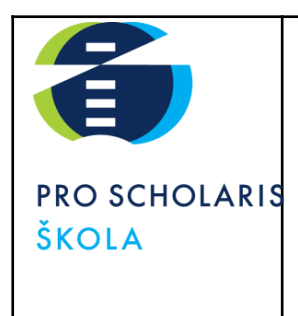

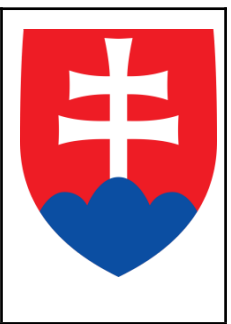

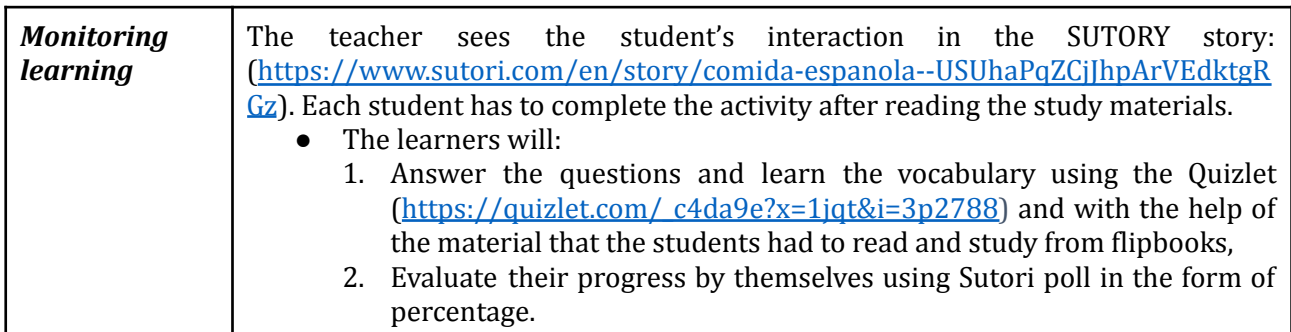

### Phase 2 (while)

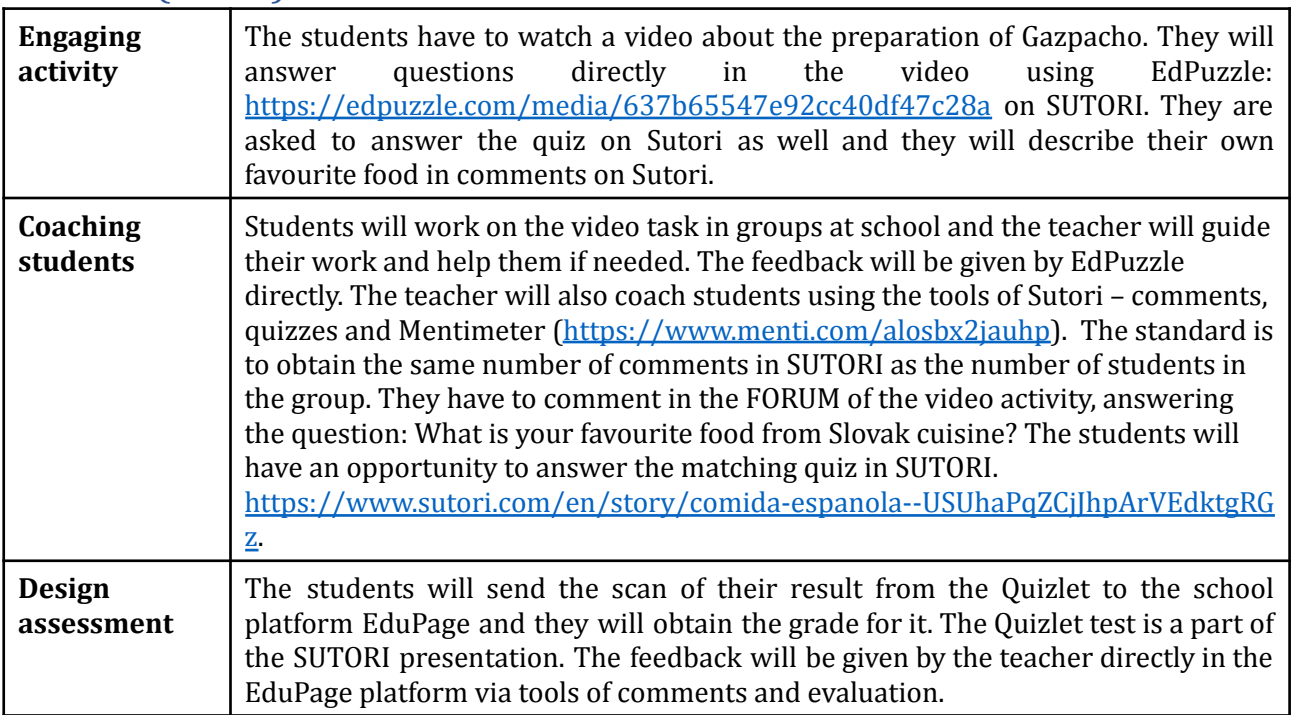

## Phase 3 (post)

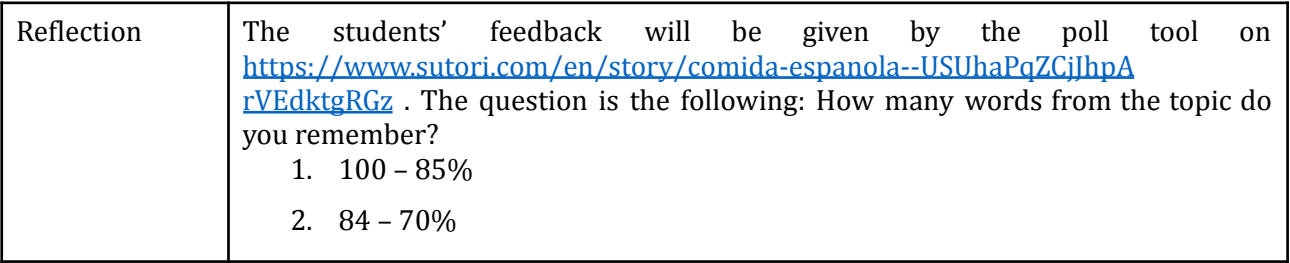

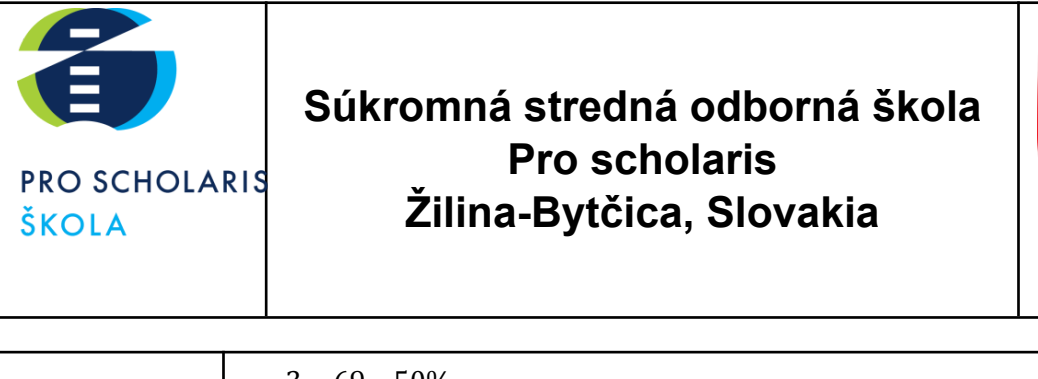

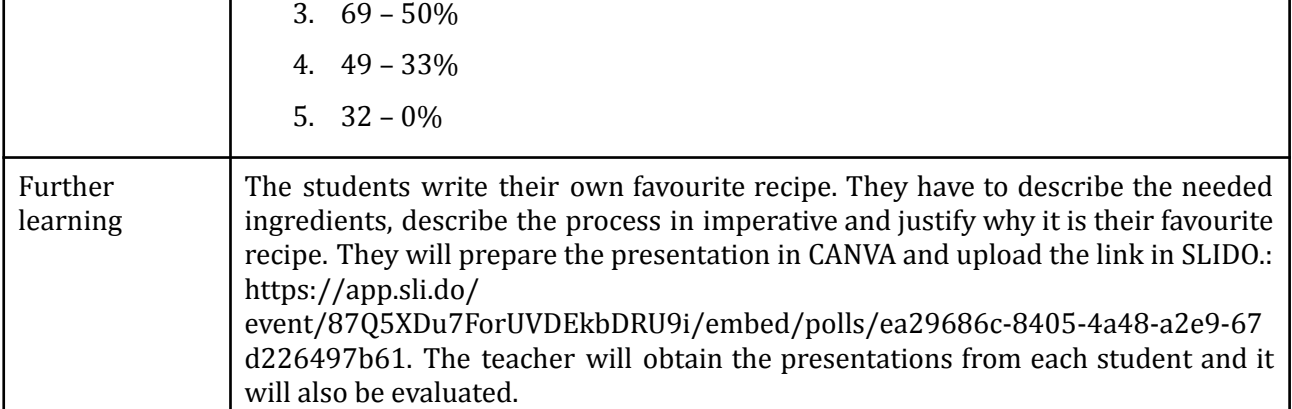

### Inclusion

There are 15 students in this class, among which 3 students who have special needs. One of them is an autism student with an individual learning programme and he studies by the form of distance learning from home. All of the materials are consulted with a special support team and by the special pedagogue. Another student has a problem with concentration and attention disturbances in addition to dyslexia and dysgraphia. A special support is also given to another student who used to be integrated during his primary school studies because of dyslexia and dysgraphia. Although she is does not require the pedagogical assistant anymore, we consider her special needs when planning the learning process.

These pupils have the option of using a dictionary, various grammar tables, and when writing, the teacher acknowledges the correct and phonetic writing of the words used. A student can write homework on a computer. For all of these pupils, we follow and appreciate the efforts and progress made through the support provided in the form of an individual approach and consultation (we also monitor progress in areas that are not key). We are trying to give positive incentives and formulate negative criticism in such a way as to promote positive mental health. In solving tasks, we do not push for speed, as there is a tendency to increase the error rate.

Only one of the students has a pedagogical assistant but sometimes he is not accompanied by the assistant. The special support team plays a significant role in adapting the contents and the learning strategies to the needs and attitudes of the pupils, ensuring they can also work well alongside their classmates.

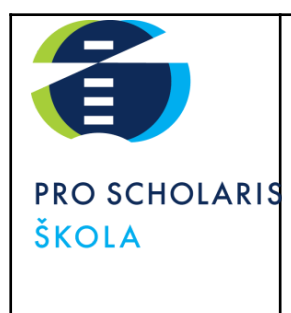

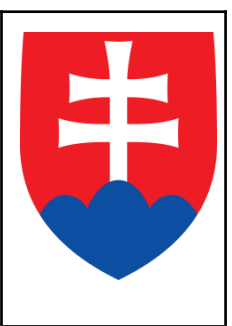

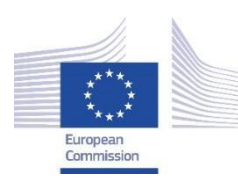

*Facilitating e-Learning for an Inclusive Pedagogy 2021-1-SK01-KA220-VET-000034712*

#### **e-FLIP TEACHING ACTIVITY**

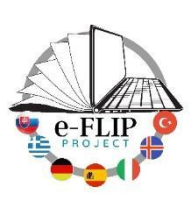

### Activity overview

This activity (implementing the model shared by our Turkish partners) is targeted at the students of the 4<sup>th</sup> year of the Management of regional tourism course (17 -18 years old pupils). The subject matter is Guide services attended by 15 students.

Students are asked to study the Roman art from videos and from the flipbook until the next contact lesson. They have 1 week to read all of the documents and create a mind map using an application Poplet.

When they come to the classroom they use the knowledge about the Roman art in different tasks. Several skills are measured and assessed to give them feedback. The activity ends with the reflection of students and self-evaluation and with another activity which introduces the next lesson.

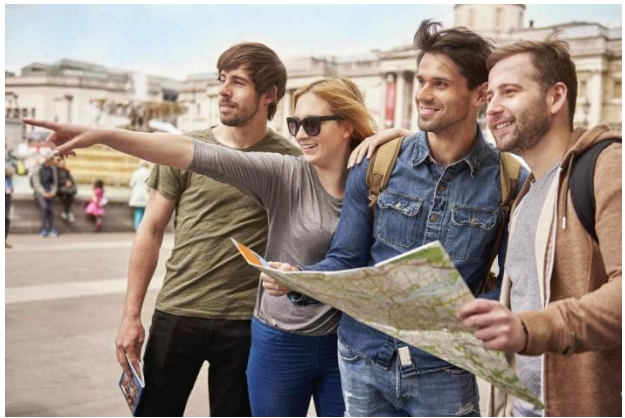

### Phase  $1$  (pre)

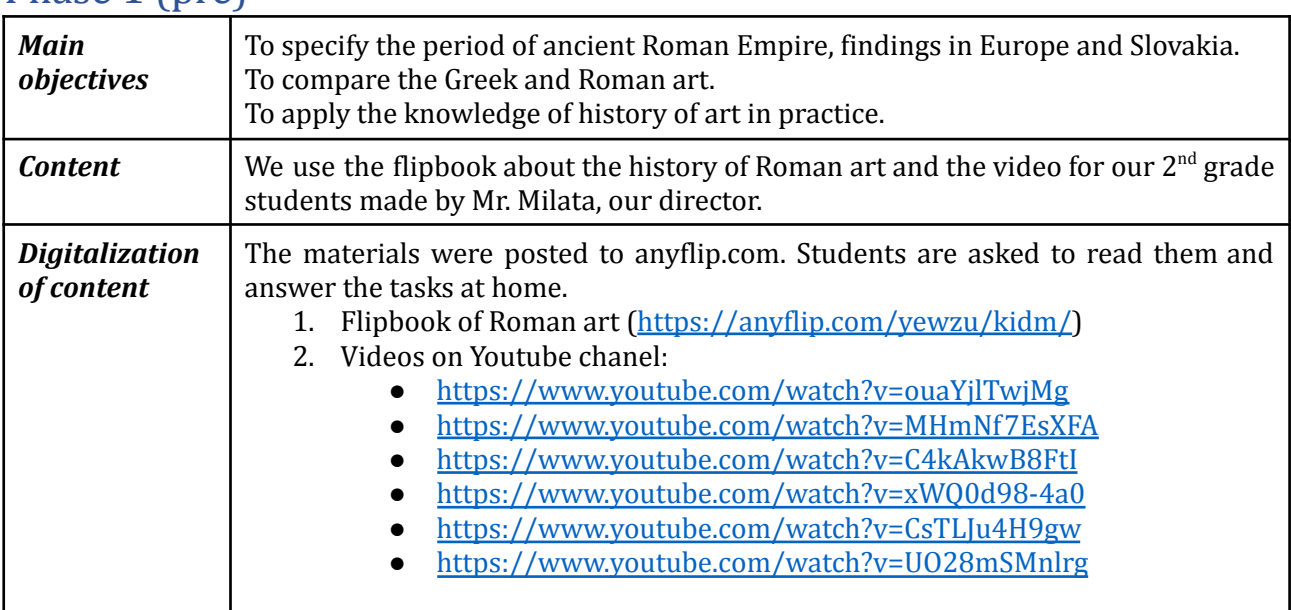

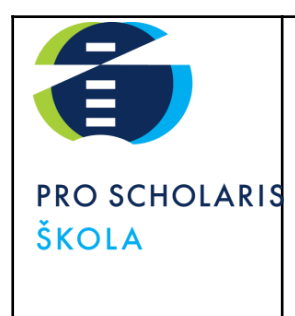

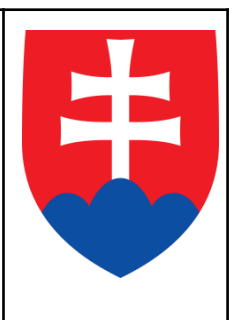

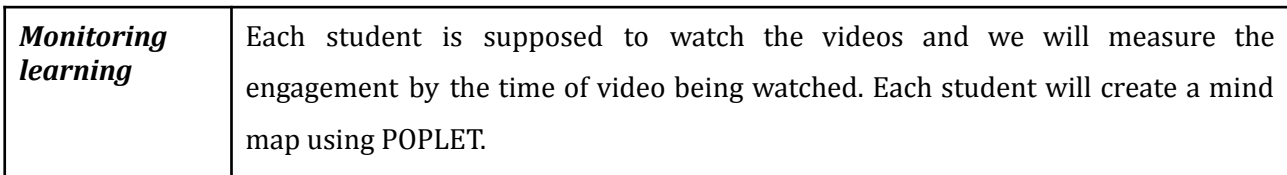

### Phase 2 (while)

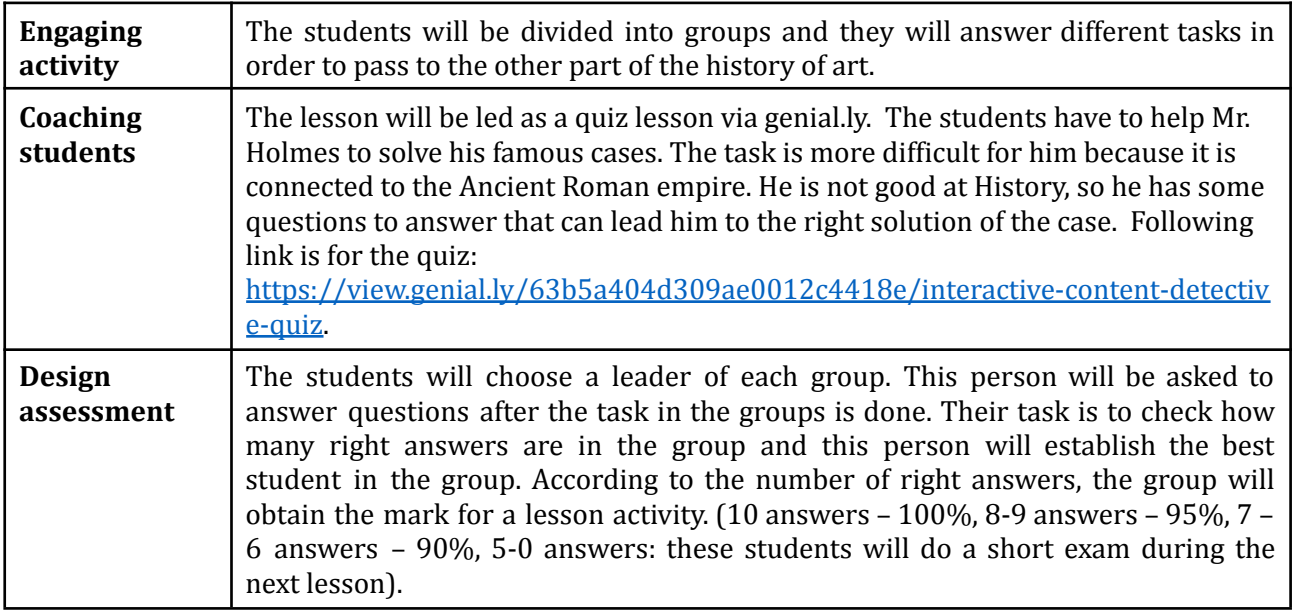

### Phase 3 (post)

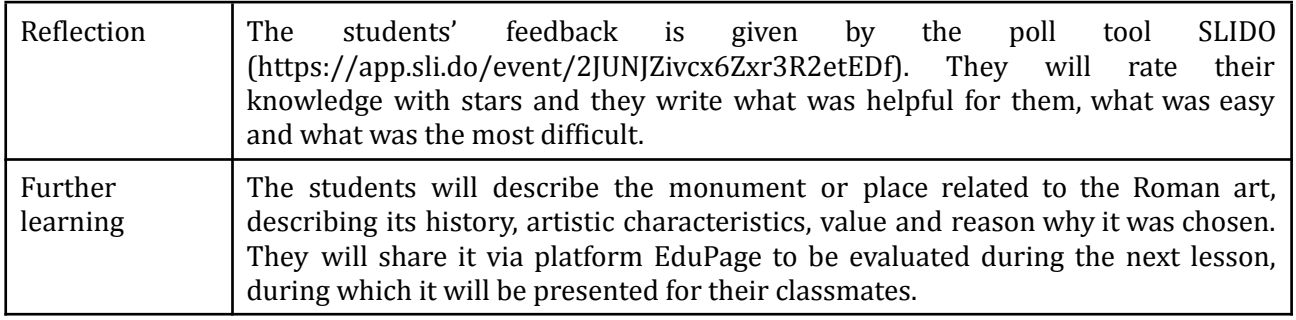

### Inclusion

There are 15 students in this class, among which are not any students with special needs but one of them is a student with an individual learning programme and she studies in a form of distance learning. All of the materials are consulted with a special support team and the special pedagogue. The

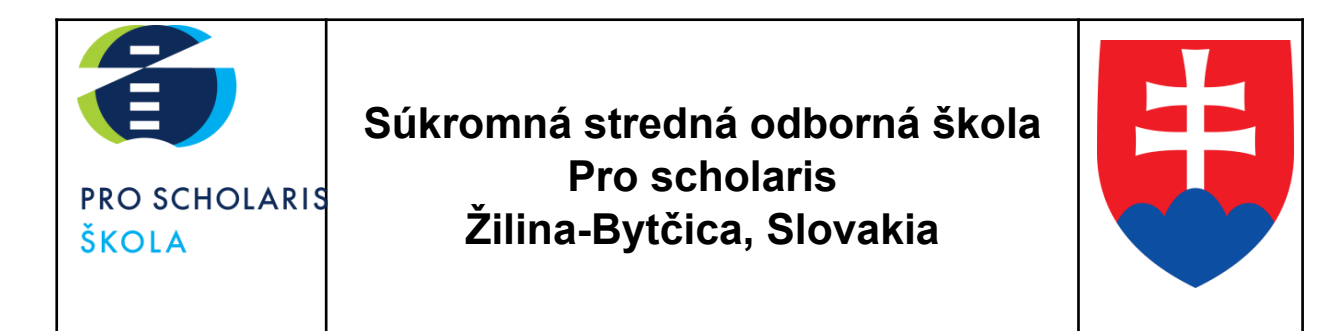

special support team plays a significant role in adapting the contents and the learning strategies to the needs and attitudes of the pupils ensuring they can work alongside their classmates.

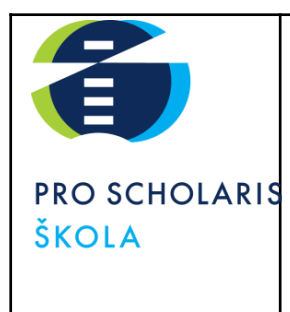

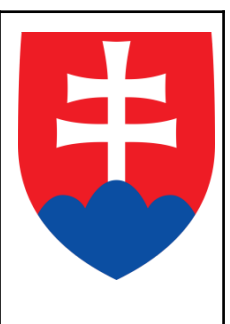

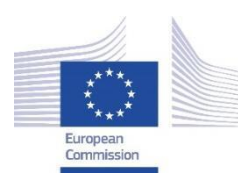

*Facilitating e-Learning for an Inclusive Pedagogy 2021-1-SK01-KA220-VET-000034712*

#### **e-FLIP TEACHING ACTIVITY**

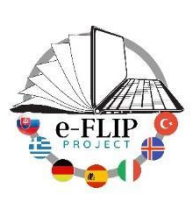

### Activity overview

This activity (implementing the model shared by our Turkish partners) is targeted at students of the  $1<sup>st</sup>$ year of the Business academy, Information systems and technologies, or Management of regional

tourism course (14 -15 years old pupils). The subject matter is Biology and ecology, with approx. 30 students.

Students are asked to study the theoretical knowledge about first aid from videos and from the official app/ webpage. They will have 1 week to read all of the documents and to answer the EdPuzzle.

When the students come to the lesson they will use the knowledge in practical tasks. Several skills will be measured and assessed to give them

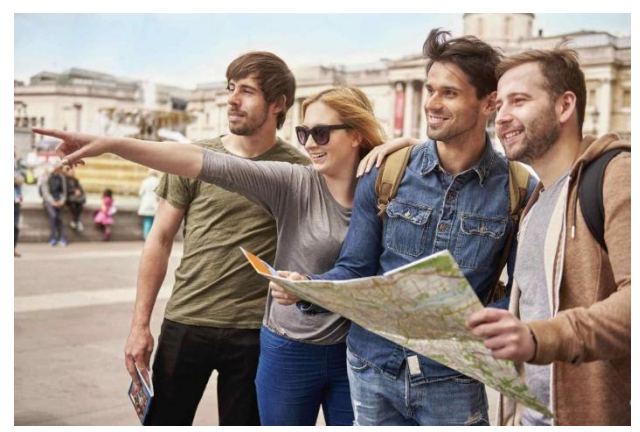

feedback. The activity ends with students´ reflection and self-evaluation and with another activity which introduces the next lesson.

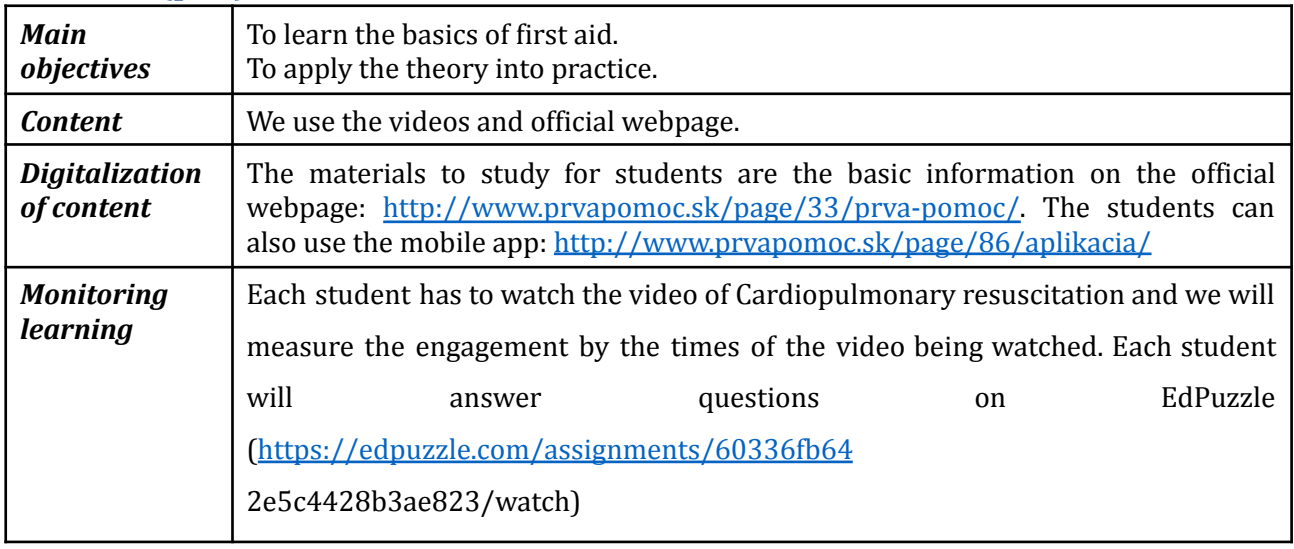

### Phase 1 (pre)

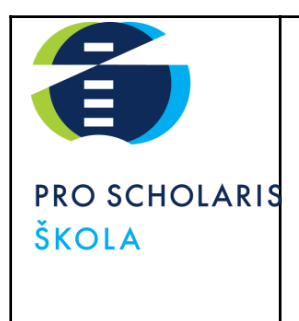

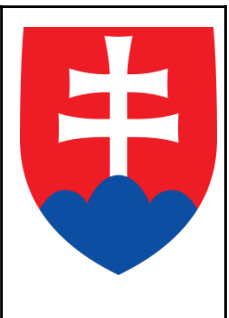

### Phase 2 (while)

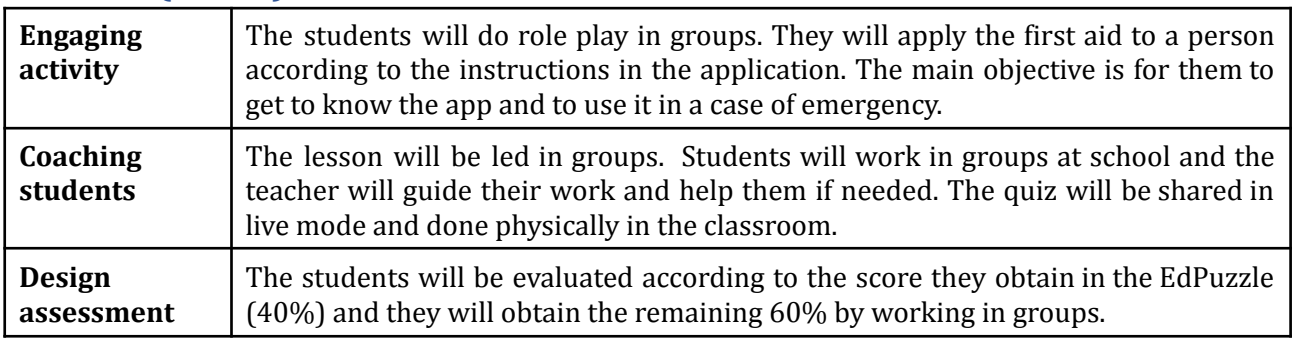

### Phase 3 (post)

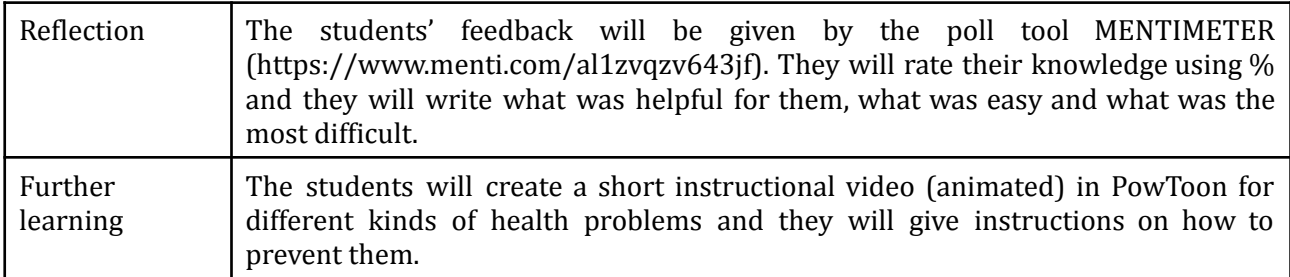

## Inclusion

There are students with special needs in these classes. All of the materials are consulted with a special support team and the special pedagogue. Some students have problems with concentration and attention disturbances, hearing problems or others, such as dyslexia or/ and dysgraphia. We also give a special attention to a student who used to be integrated during his primary school studies because of dyslexia and dysgraphia. Although she does not require the pedagogical assistant anymore, we consider her special needs when planning the learning process. For all of these pupils, we follow and appreciate the efforts and progress made through the support provided in the form of an individual approach and consultation (we also monitor the progress in areas that are not key). We are trying to give positive incentives and formulate negative criticism in such a way as to promote positive mental health. In solving tasks, we do not push for speed, as there is a tendency to increase the error rate. We also have to adapt the learning process to Ukrainian students, only they have a pedagogical assistant helping them with the language. The special support team plays a very significant role in adapting the contents and the learning strategies, especially adapting them to the needs and attitudes of these pupils, ensuring they can also work well alongside their classmates.

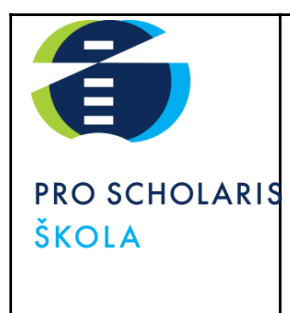

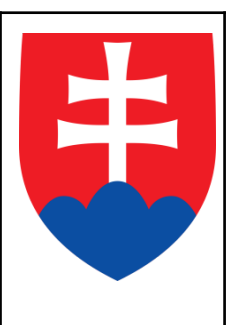

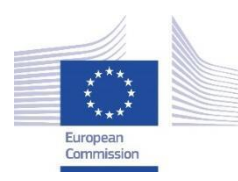

*Facilitating e-Learning for an Inclusive Pedagogy 2021-1-SK01-KA220-VET-000034712*

#### **e-FLIP TEACHING ACTIVITY**

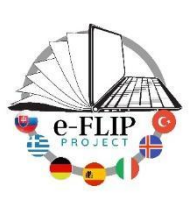

### Activity overview

This activity (implementing the model shared by our Turkish partners) is targeted at the students of the  $2<sup>nd</sup>$  year of the Business academy course (15 -16 years old pupils). The subject matter is Spanish language attended by 15 students.

Students are asked to study the video and the flipbook of vocabulary and also the grammar of Imperative mode. Those materials were made interactively by adding questions to be answered. They will have 1 week to read all of the documents.

During the contact lesson they will simulate dialogues in the streets asking for directions using google maps live. Several skills are measured and assessed for feedback. The

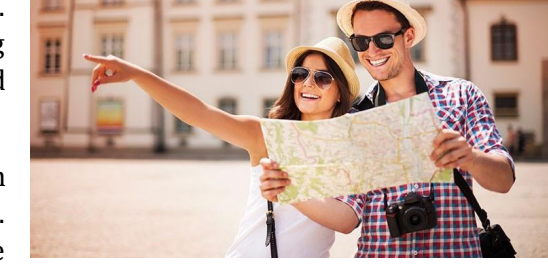

activity ends with students´ reflection and self-evaluation and with another activity which introduces the next topic.

After the lesson they are asked to write instructions for their classmates that they are supposed to follow in order to get to their favorite place in the city of Žilina. Several skills will be measured and assessed to give them feedback. The activity ends with student reflection and self-evaluation and with another activity which introduces the next lesson. The students will be evaluated by the teacher based on their homework.

## Phase 1 (pre)

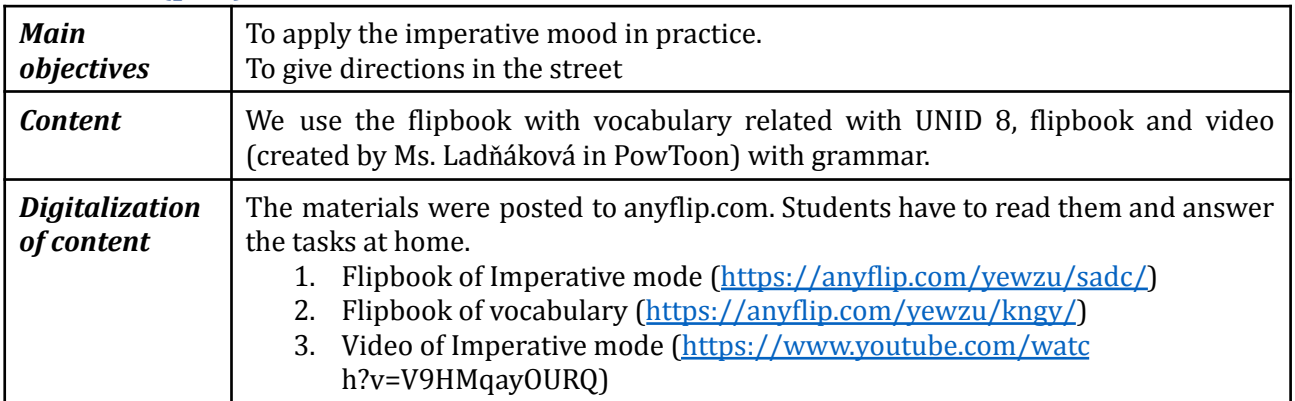

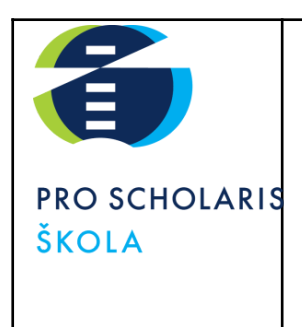

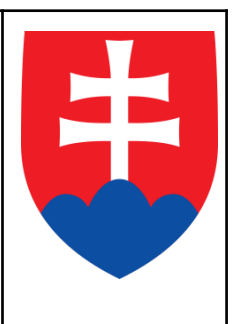

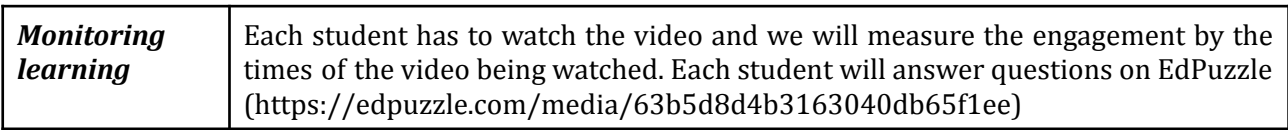

### Phase 2 (while)

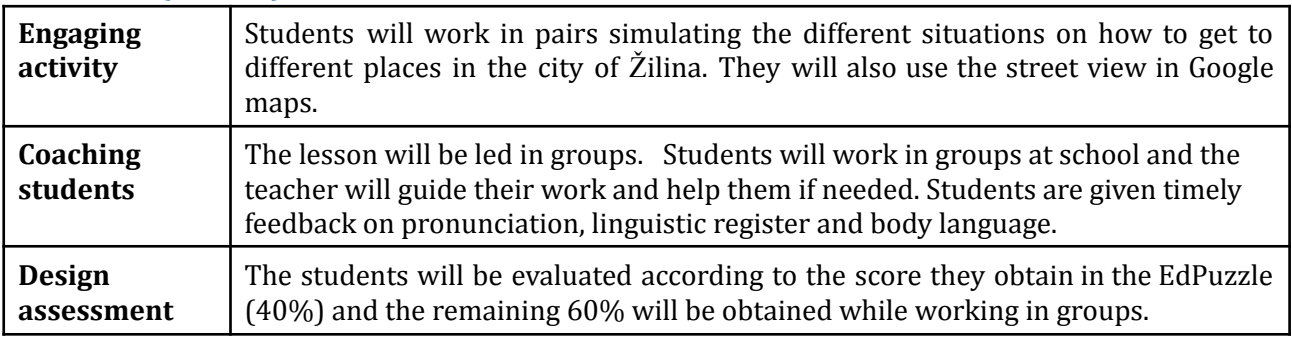

### Phase 3 (post)

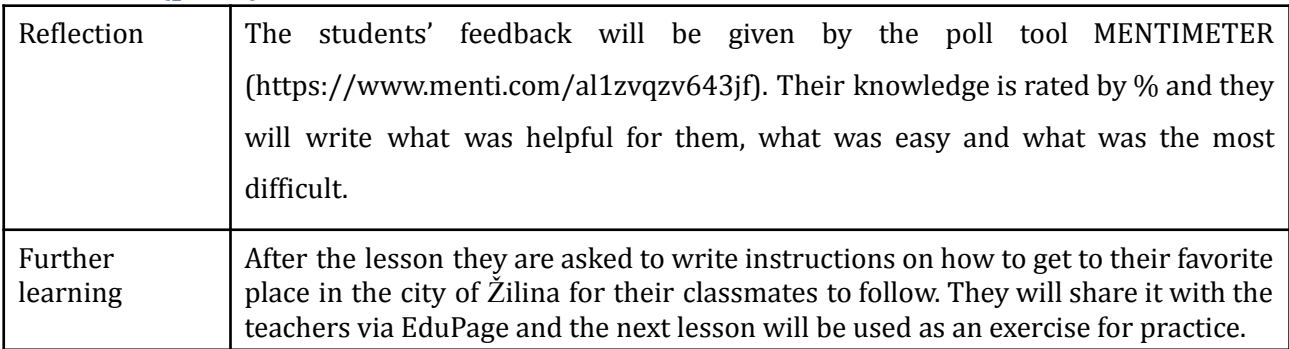

### Inclusion

In this class there are 15 students but 3 of them are students with special needs. One of them is an autism student with an individual learning programme and studies via distance learning. All of the materials are consulted with a special support team and the special pedagogue. Another student has a problem with concentration and attention disturbances, dyslexia, and dysgraphia. We also give special support to another student who used to be integrated during his primary school studies because of dyslexia and dysgraphia. Although she does not require the supporting teachers anymore, we bear in mind her special needs when planning the learning process.

These pupils have the option to use a dictionary, various grammar tables and when writing, the teacher acknowledges the correct and phonetic writing of the words. A student can write homework on a computer. For all of these pupils, we follow and appreciate the efforts and progress made through the

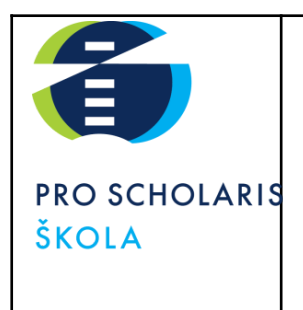

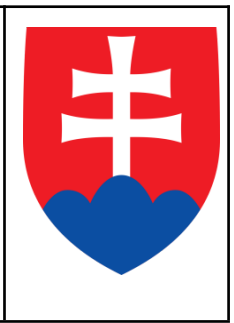

support provided in the form of an individual approach and consultation (we also monitor progress in areas that are not key). We are trying to give positive incentives and formulate negative criticism in such a way as to promote positive mental health. In solving tasks, we do not push for speed, as there is a tendency to increase the error rate.

Only one of the students has a pedagogical assistant but sometimes he is not accompanied by the assistant. The special support team plays a significant role in adapting the contents and the learning strategies to the needs and attitudes of the pupils, ensuring they can also work well alongside their classmates.

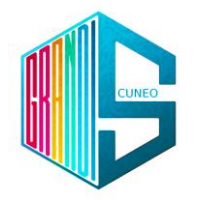

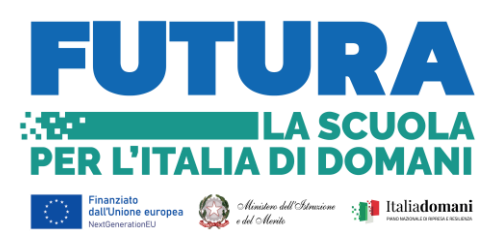

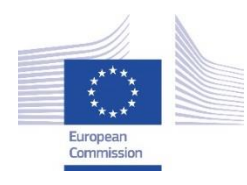

*Facilitating e-Learning for an Inclusive Pedagogy 2021-1-SK01-KA220-VET-000034712*

> **e-FLIP TEACHING ACTIVITY THE BERLIN WALL**

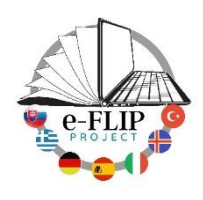

# **BERLIN WALL for simplified programming.**

**PRE** define objectives: the aim of the unit is the same of the classroom, so to let students know the modern history of Europe, in particular the period from 1961 to 1989. Videos, extracts and visual task will be as short as possible and will contain the most significant events. In addition, keywords will be highlighted. The videos have questions they have to answer for skipping to the new one. These questions will be structured in multiple choice, with particular emphasis on keywords. At the end of the unite there will be a summative final test, equivalent tests, useful to ascertain whether the student, despite the diversity of the situation, is able to reach the necessary competence threshold; to check what they have learnt and eventually add new explanations if needed. Plan targeted activities in preparation for the test. In order the do that, teachers will use the basis of the Bloom's Taxonomy.

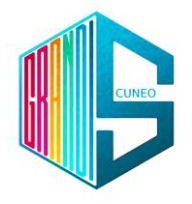

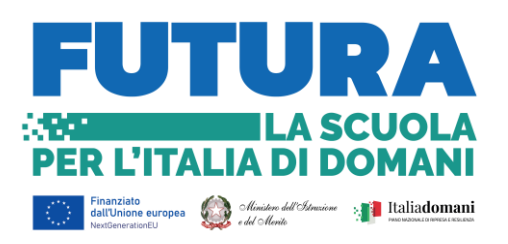

Digitalize content: the history of Berlin Wall (EDPUZZLE); Kennedy's speech "Ich bin ein Berliner" (VIDEOANT) and tapescricpt (WORD); film review "Goodbye Lenin" (WORD and YOUTUBE); Works of Art made by Thierry Noir, book review "Noi i ragazzi dello zoo di Berlino" (WORD); Rostropovich Cello for the fall of the wall (YOUTUBE). Encourage the organization of content according to relevant paths and curricula present the actual starting situation of the students. All the contents are studied to be collaborative and interactive, with structure and/or articulation different from that administered to the group or to other students, however referred to the same level and scope of content of the training standard.

Every new material will be sent by the teachers through a link and at the end, they will be all uploaded on BLANDSPACE to collect everything.

Monitor learning: videos have been created through VIDEOANT and EDPUZZLE; the teacher structures the activities in such a way as to provide a minimum program with the search for essential contents by structuring an

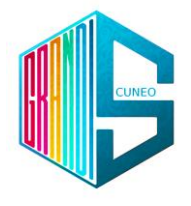

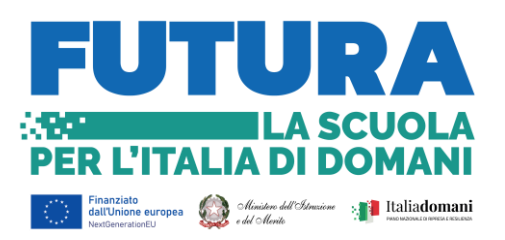

equivalent program with the partial reduction and/or replacement of the contents, seeking the same educational value. Programming and educational and didactic interventions are calibrated on individual cognitive abilities in order to achieve the objectives.

**WHILE** create engagement activity: since learner engagement is a key factor in learning, it is even more so for students with disabilities. The methodological approach is mainly practical, operational, simplified and concrete. We are constantly trying to involve the students with disabilities to the teaching activity carried out in the classroom, leveraging their preferences, as well as on the need to ensure full integration and socialisation.

All the activities have been created according to an active partecipation of all the students, in order to let them learn in an optimal way and activate their learning process. Feedback: provide opportunities to give feedback on learning activties; prompt and to the point; comprehensive to all, positive parts before and then the negative side.

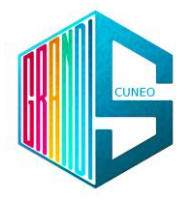

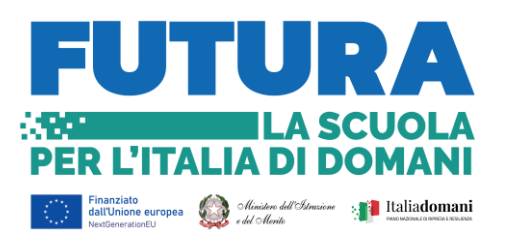

**POST** reflection: give learners tasks to reflect on their learning activities to strengthen the learning.

Futher learning activities: digitalized learning activities to strengthen the learning (ex. Homework); it must be fun, entertaining and collaborative.

Assessment: extended/delayed assessment tasks could be created if needed and they can be recycled.

Monitor: monitor all after the lessons activities and provide extra support if needed.

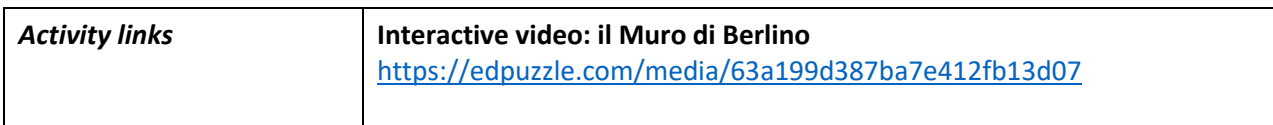

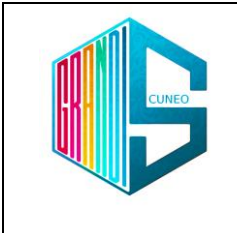

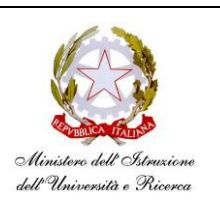

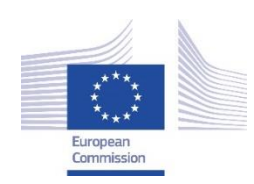

*Facilitating e-Learning for an Inclusive Pedagogy 2021-1-SK01-KA220-VET-000034712*

#### **e-FLIP TEACHING ACTIVITY**

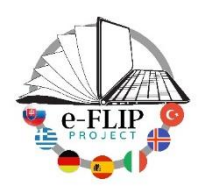

#### Activity overview

This activity (implementing the model shared by our Turkish partners) is targeted at students of the 3rd year of the tourist technical course (16-17 years old pupils). The main subject involved is English language, with help from the ICT lab teacher and from the class support teacher who assists students with special needs.

Students are being asked to watch at home some short videos featuring dialogues taking place at the reception desk of a hotel. Those clips are made interactive by adding questions that pop up during the reproduction.

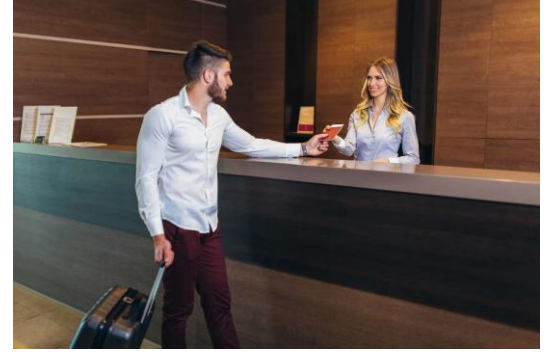

In class students are asked in pairs to simulate dialogues at the reception desk of a hotel. Several skills are being measured and assessed to give them feedback. The activity ends with student reflection and self-evaluation and with another activity which introduces the next topic.

#### Phase 1 (pre)

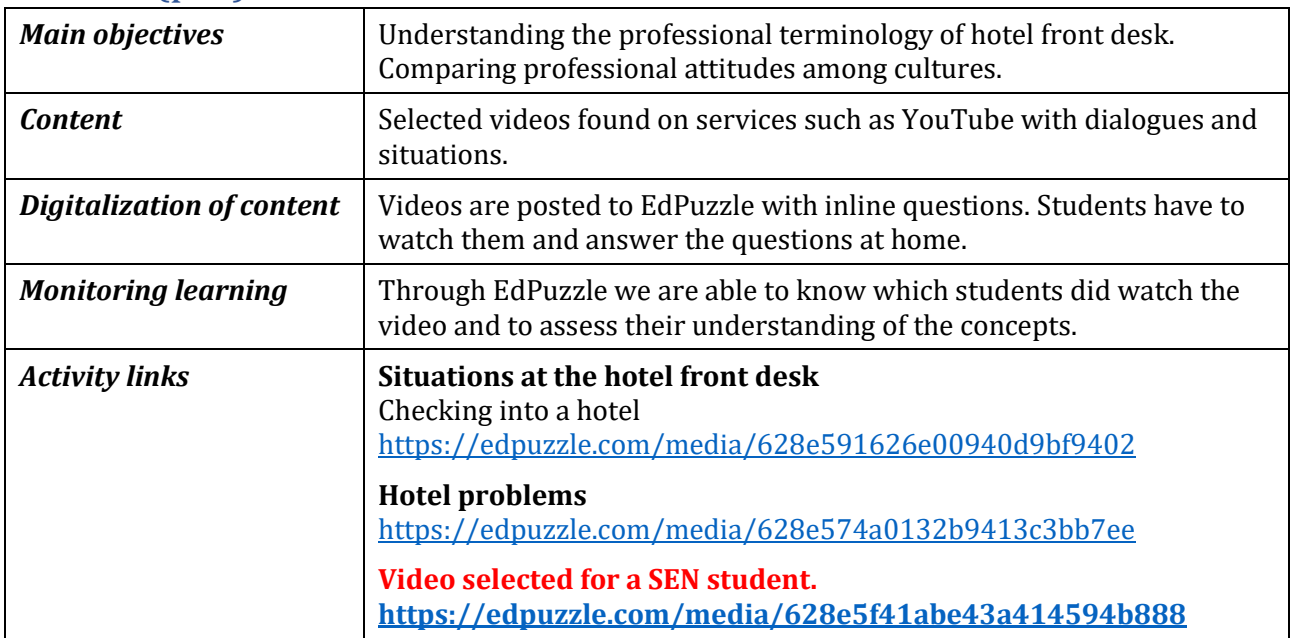

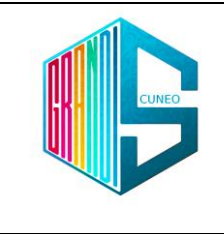

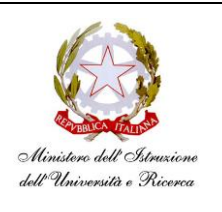

### Phase 2 (while)

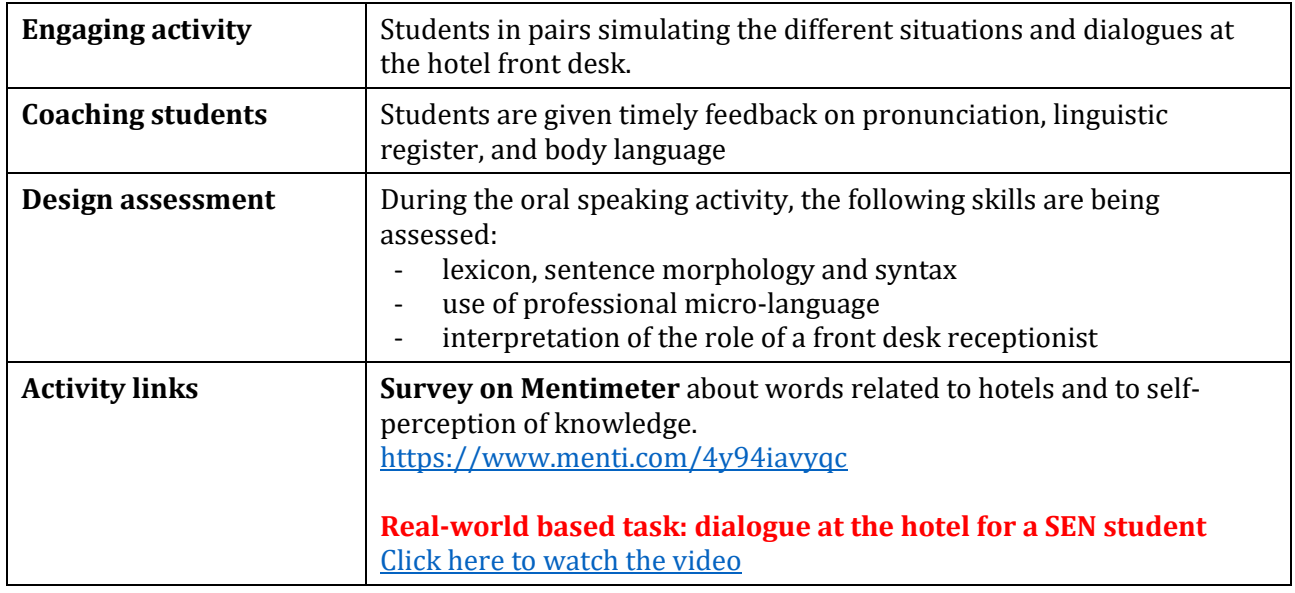

### Phase 3 (post)

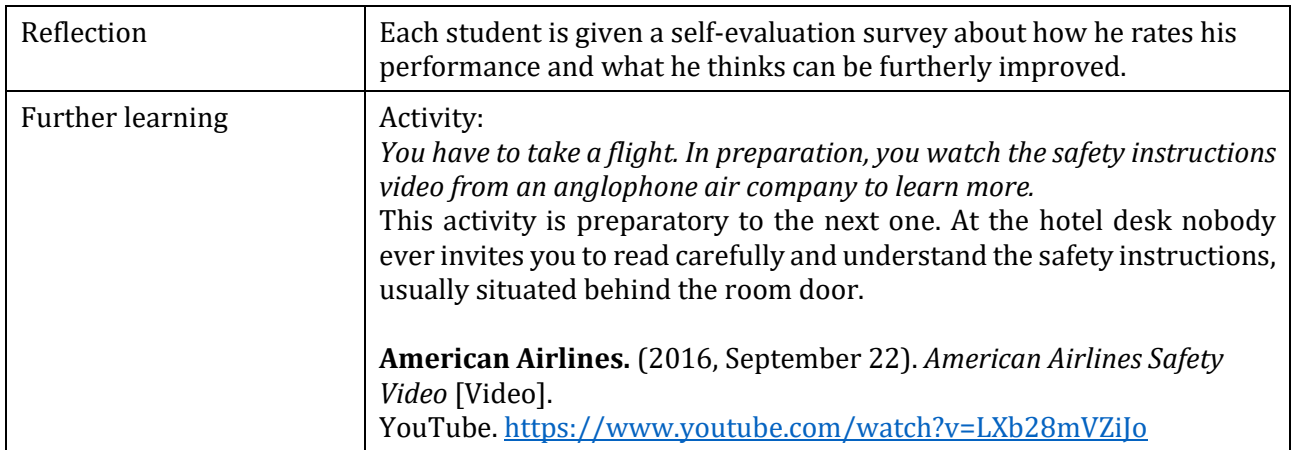

## Inclusion

In the class we have a student with special needs. She will work on the same subject (with different contents), and she will play the situation at the desk of a real hotel. Her speaking activity will be recorded and shared with her family using ClassDojo.

The support teacher plays a significant role in adapting the contents and the learning strategies to the needs and attitudes of the pupil, ensuring she can also work well with her classmates.

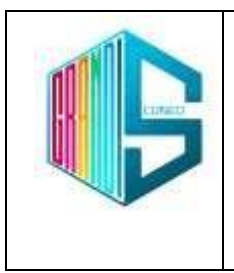

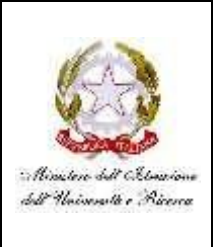

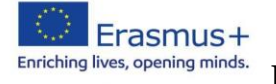

**Facilitating e-Learning for an Inclusive Pedagogy 2021-1-SK01-KA220-VET-000034712 e-FLIP LESSON PLAN**

# **Activity overview**

The activity planned to teach derivatives in mathematics to a 5th grade class in a technical high school with a tourism focus will be based on the flipped classroom method. The students will receive a video prepared by the teachers through the EdPuzzle platform to watch at home. While watching the video, students will also have to answer interactive questions to check their understanding of the content. In class, students will discuss their reflections on the video watched with the teacher and will undertake a practical activity involving cutting different shapes with scissors. This practical activity will help students understand the concept of tangent lines and differentiability. The laboratory activity was chosen to promote the understanding of the geometric meaning of the derivative through visual and tactile representation. In fact, it is very intuitive to associate the direction of the cut with the concept of tangent lines to a curve at a point. As a second practical activity, students will have to draw segments following certain rules indicated by the teacher, through which they will construct the envelope of the tangents of a parabola. The intention of this work is to make students understand the importance of the derivative, because by knowing the direction of the tangent line at each point, we can imagine the profile of the curve. In this way, students will have the opportunity to experiment concretely with what they are learning, making the learning more effective.

#### **Phase 1 (pre)**

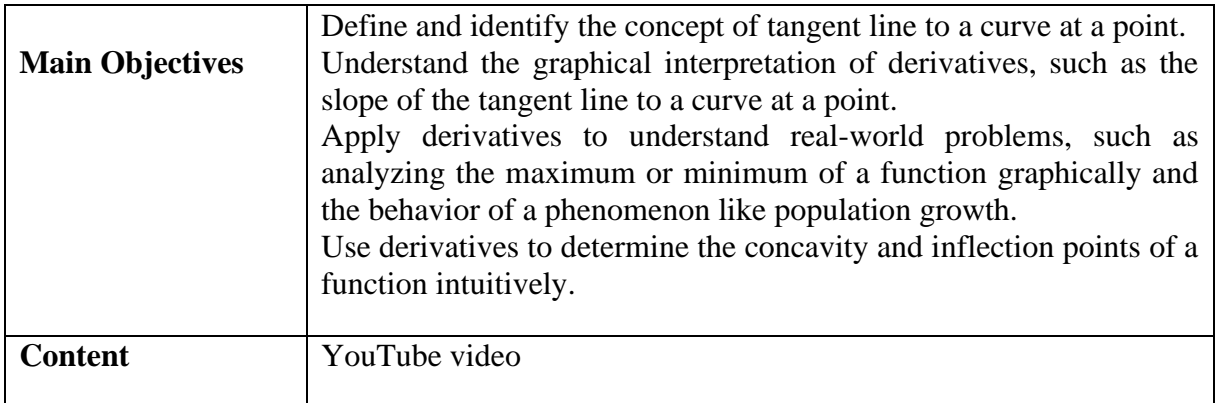

ISTITUTO D'ISTRUZIONE SUPERIORE "Sebastiano GRANDIS"

CUNEO – C.so IV novembre, 16 - tel. 0171 692623 - fax 0171 6672 – Via Cacciatori delle Alpi, 2 – tel. *0171-67616*

Sito web [www.grandiscuneo.edu.it](http://www.grandiscuneo.edu.it/) – e-mail: [cnis00300e@istruzione.it](mailto:cnis00300e@istruzione.it) - Codice Fiscale: 96060200043 – Codice univoco UFXI28

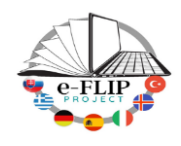

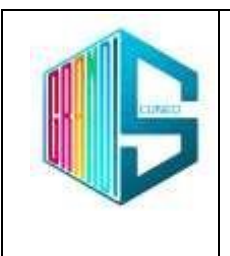

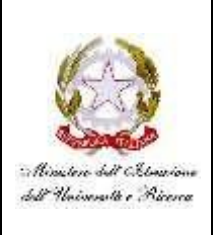

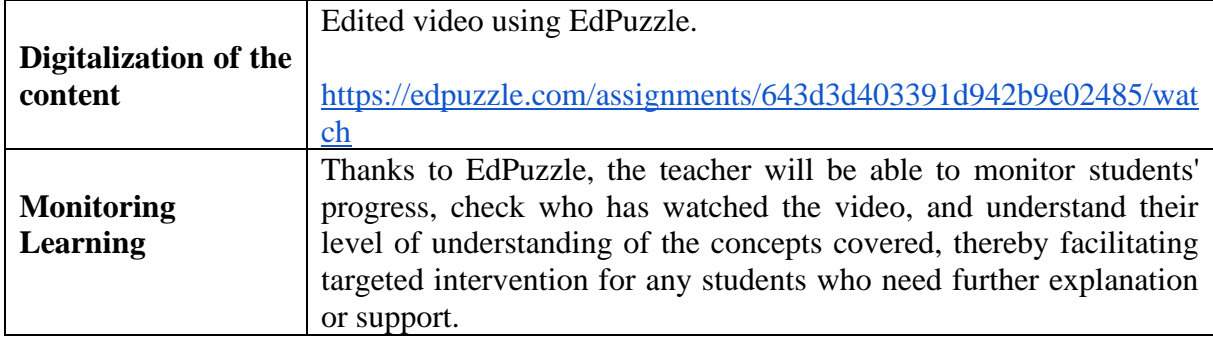

#### **Phase 2 (while)**

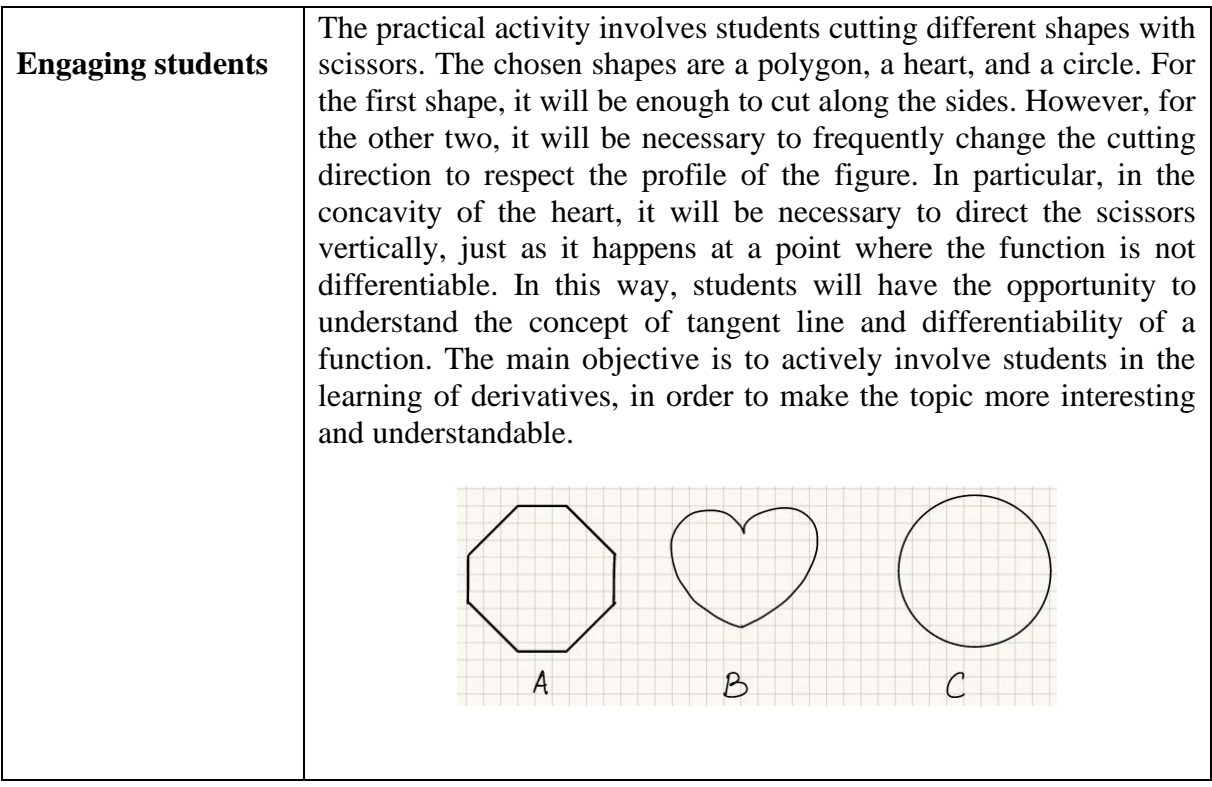

ISTITUTO D'ISTRUZIONE SUPERIORE "Sebastiano GRANDIS"

CUNEO – C.so IV novembre, 16 - tel. 0171 692623 - fax 0171 6672 – Via Cacciatori delle Alpi, 2 – tel. *0171-67616*

Sito web [www.grandiscuneo.edu.it](http://www.grandiscuneo.edu.it/) - e-mail: [cnis00300e@istruzione.it](mailto:cnis00300e@istruzione.it) - Codice Fiscale: 96060200043 - Codice univoco UFXI28

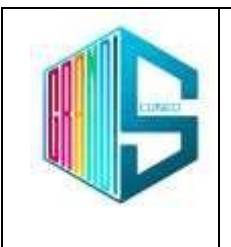

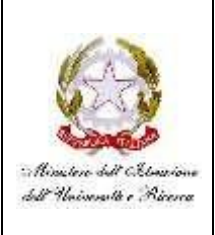

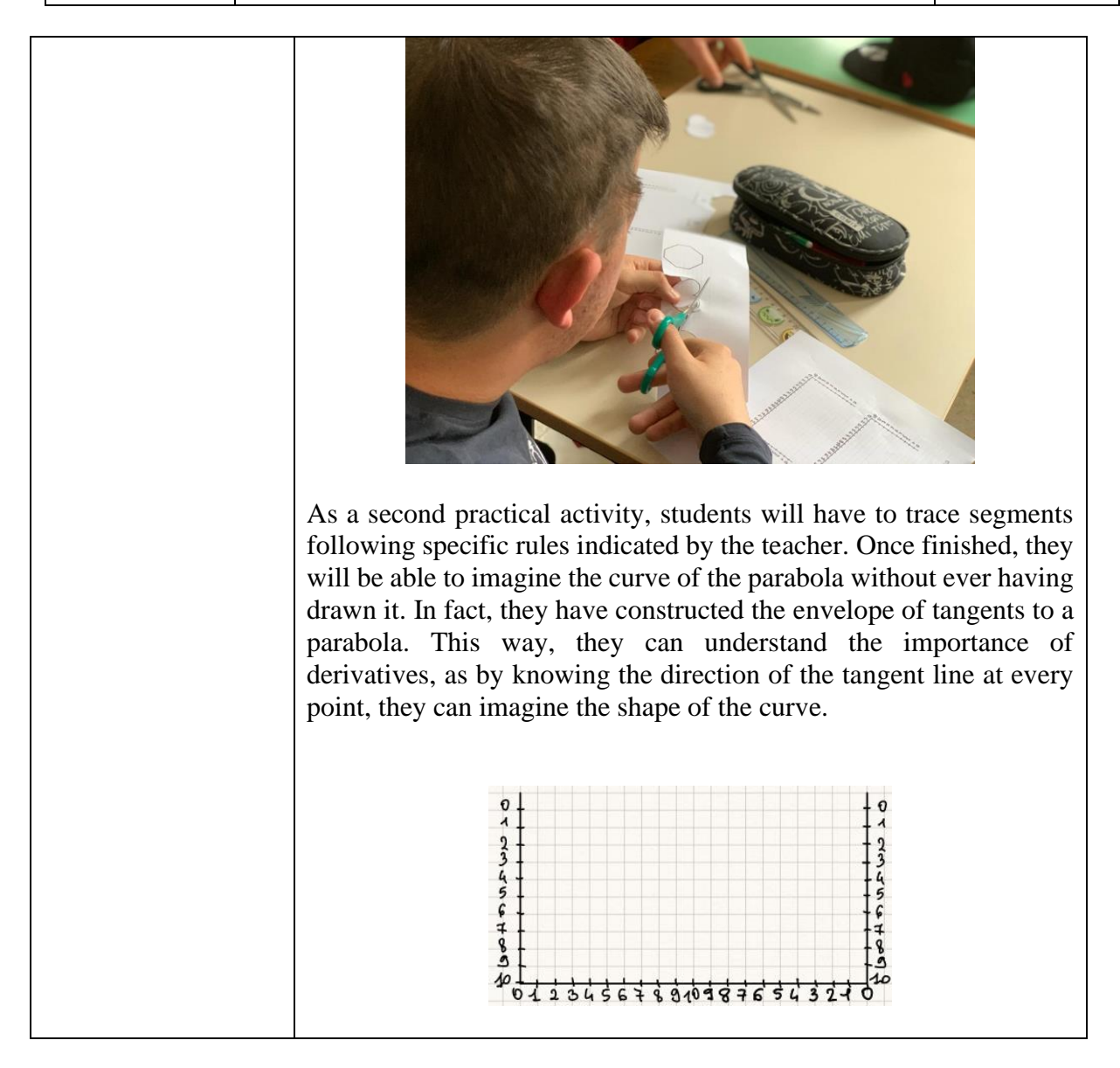

ISTITUTO D'ISTRUZIONE SUPERIORE "Sebastiano GRANDIS"

CUNEO – C.so IV novembre, 16 - tel. 0171 692623 - fax 0171 6672 – Via Cacciatori delle Alpi, 2 – tel. *0171-67616*

Sito web [www.grandiscuneo.edu.it](http://www.grandiscuneo.edu.it/) - e-mail: [cnis00300e@istruzione.it](mailto:cnis00300e@istruzione.it) - Codice Fiscale: 96060200043 - Codice univoco UFXI28

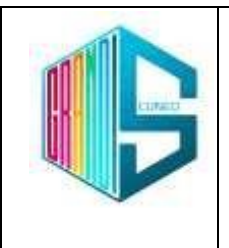

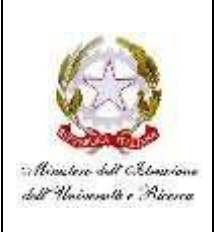

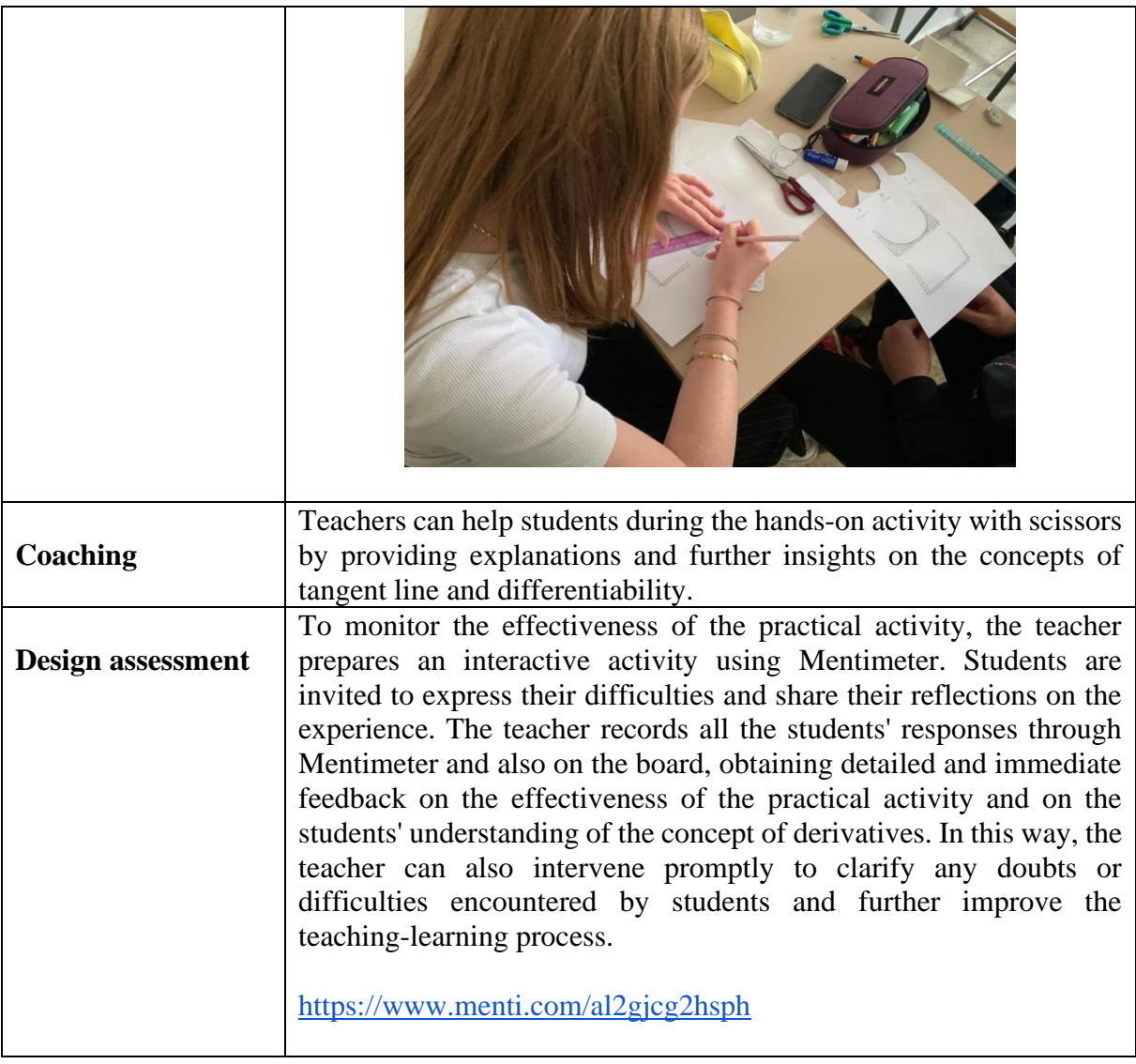

#### **Phase 3 (post)**

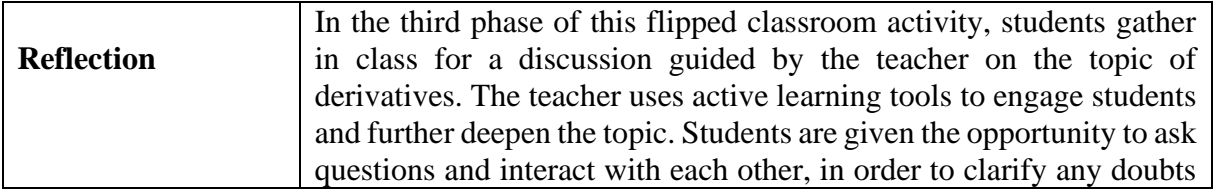

ISTITUTO D'ISTRUZIONE SUPERIORE "Sebastiano GRANDIS"

CUNEO – C.so IV novembre, 16 - tel. 0171 692623 - fax 0171 6672 – Via Cacciatori delle Alpi, 2 – tel. *0171-67616*

Sito web [www.grandiscuneo.edu.it](http://www.grandiscuneo.edu.it/) - e-mail: [cnis00300e@istruzione.it](mailto:cnis00300e@istruzione.it) - Codice Fiscale: 96060200043 - Codice univoco UFXI28

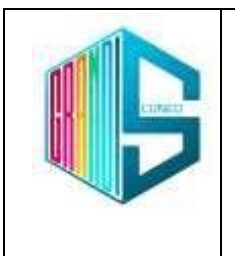

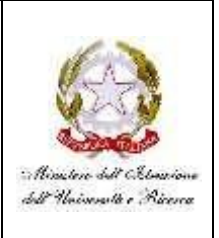

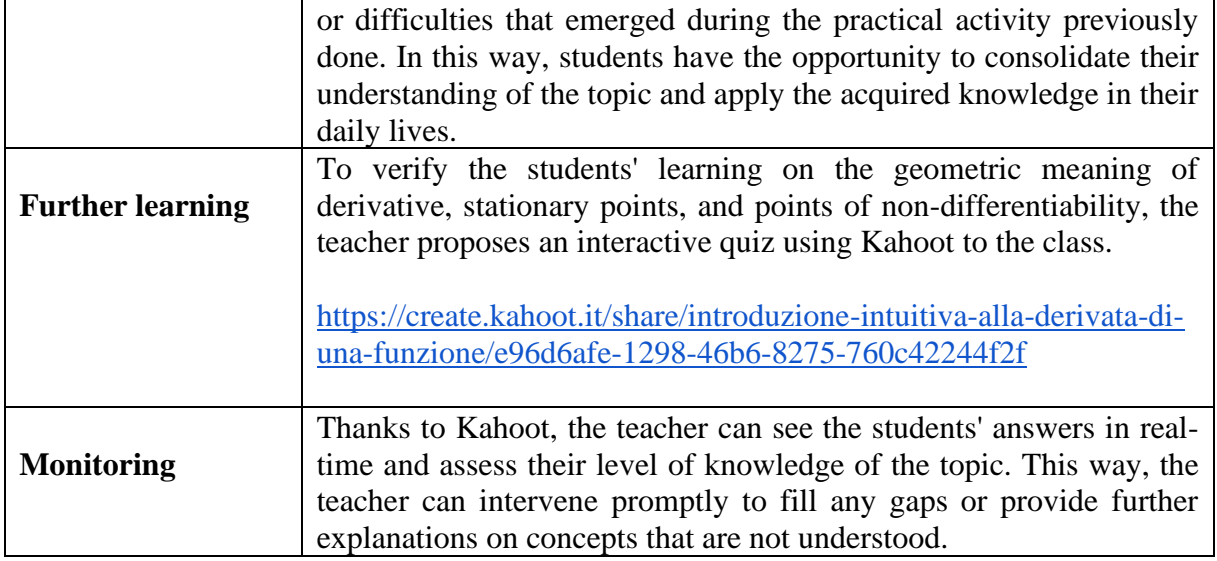

#### **Inclusion**

The activity on derivatives carried out with the flipped classroom approach can promote the inclusion of students in the class. By using videos and interactive tools such as EdPuzzle, all students are given the opportunity to learn at their own pace, without the pressure of time and immediate comparison with classmates. Additionally, the practical activity with scissors allows students to be actively and concretely involved, regardless of their mathematical abilities. The formative assessment through Mentimeter and Kahoot allows for an inclusive evaluation of learning, giving all students the opportunity to participate and express their knowledge. The student with special educational needs completed Mentimeter individually, while preferring to work in pairs during Kahoot, thus lowering their stress level and also allowing them to achieve a place on the podium. The environment created during all phases of this laboratory activity was relaxed and motivating, thus allowing the inclusion and respect of the diverse needs and abilities of students.

ISTITUTO D'ISTRUZIONE SUPERIORE "Sebastiano GRANDIS"

CUNEO – C.so IV novembre, 16 - tel. 0171 692623 - fax 0171 6672 – Via Cacciatori delle Alpi, 2 – tel. *0171-67616*

Sito web [www.grandiscuneo.edu.it](http://www.grandiscuneo.edu.it/) – e-mail: [cnis00300e@istruzione.it](mailto:cnis00300e@istruzione.it) - Codice Fiscale: 96060200043 – Codice univoco UFXI28

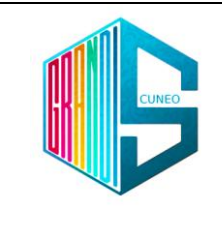

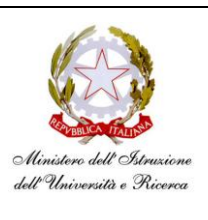

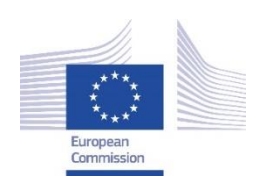

*Facilitating e-Learning for an Inclusive Pedagogy 2021-1-SK01-KA220-VET-000034712*

#### **e-FLIP TEACHING ACTIVITY**

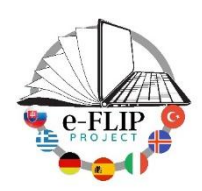

### Activity overview

This activity (implementing the model shared by our Turkish partners) is targeted at students of the 1st year of the vocational course for Opticians (14-15 years old pupils). The subject interested is *Health Science* that, during the first year of course, involves the study of the most important elements of Biology.

One of the main topics is the cell: its structure and functions. Since cell is often seen as an abstract concept but at the same time it is usually already discussed in the Secondary School, this topic can be good to be dealt with an e-FLIP activity.

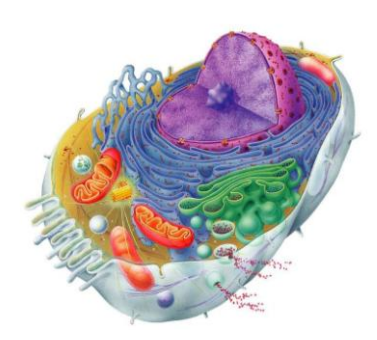

Students are being asked to watch at home three videos about cell structure, organelles functions and cell membrane features. The videos have been edited on EdPuzzle adding open-ended and multiplechoice questions that pop up during the reproduction. After watching the videos, in class, students are asked to work in groups of three (members are choosen by the teacher according to cooperative learning principles) to create maps using the app Canva. Since the students are fifteen, five groups are created, each one produces its own map. Each map is being presented to the class and after a discussion among the students and the teacher, just one map is created by the class. It is shared through our platform's group, printed and hung on the wall in the classroom.

The teacher will correct the maps and evaluate the presentations (content, ability to explain and specific language) sending feedbacks to each group.

After this, the same groups are being asked to create cards with Quizlet and, as final product, to build cell models to use in our Science laboratory. The final product will be realized in the last weeks of the school year.

All the groups are set up to involve students with specific learning disorders and students with language difficulties.

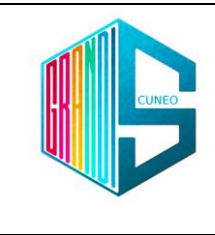

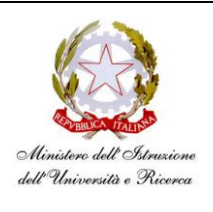

## Phase 1 (pre)

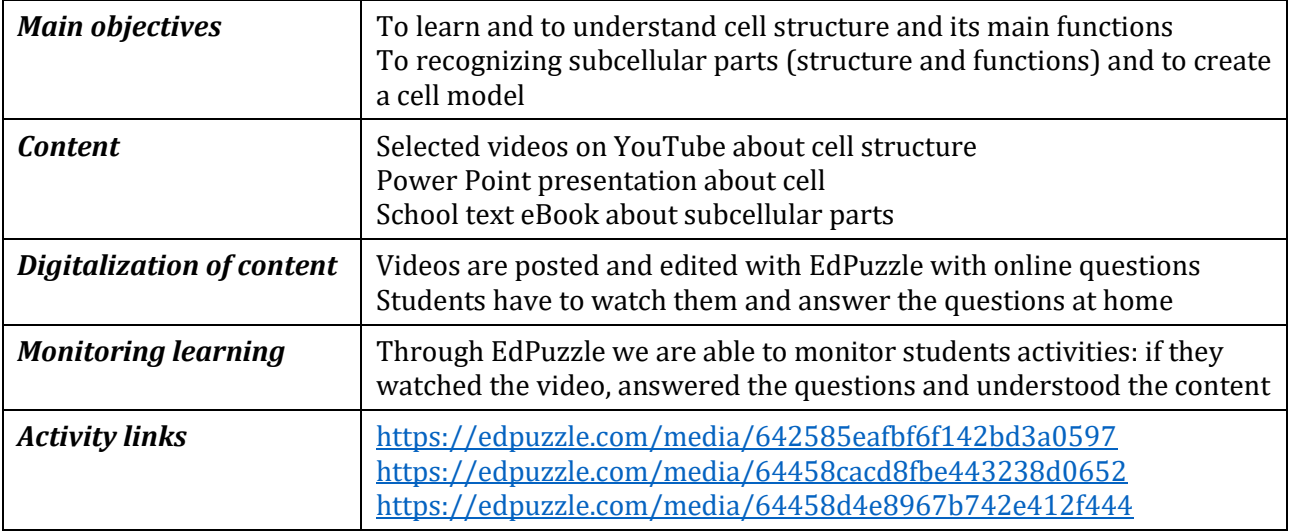

## Phase 2 (while)

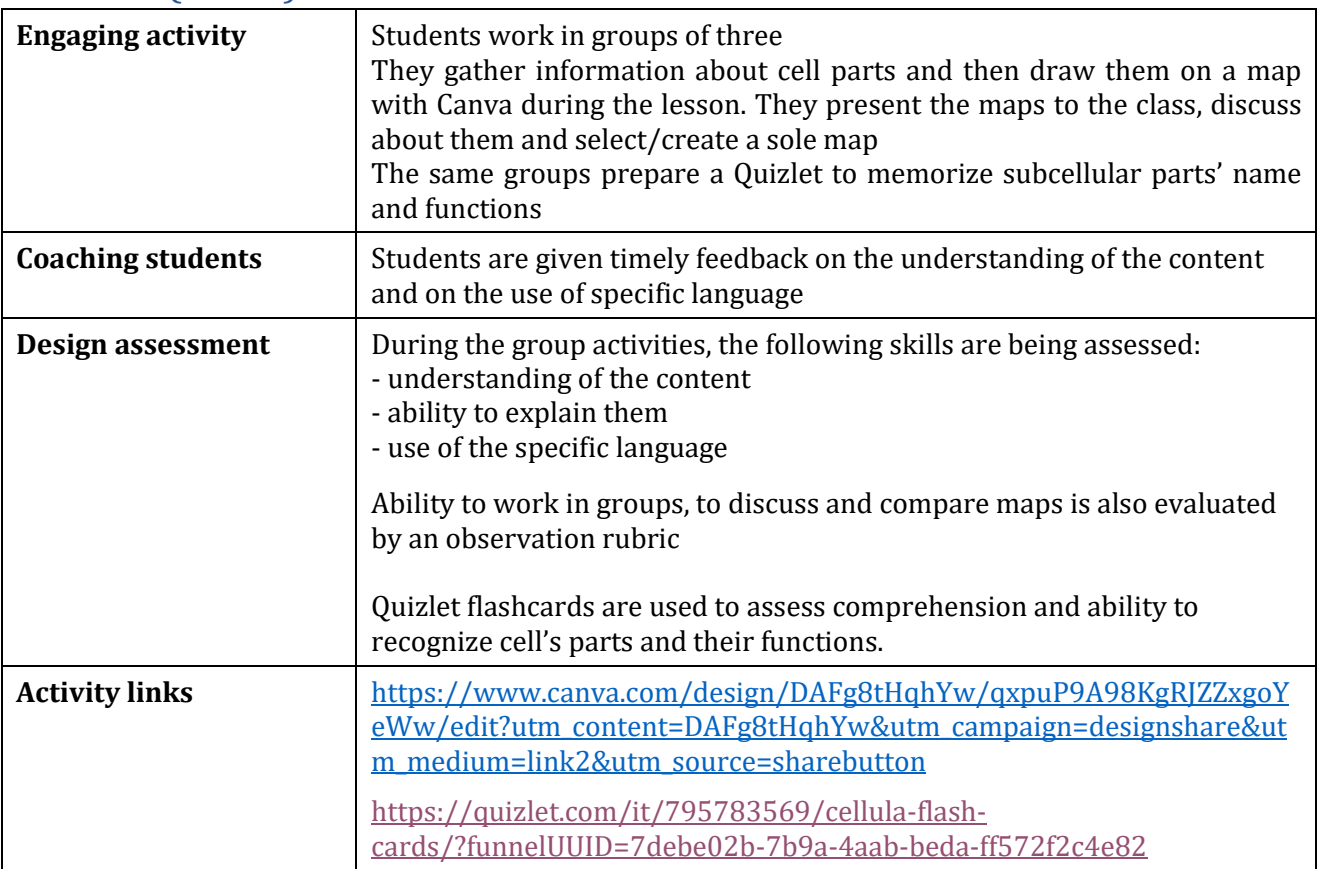

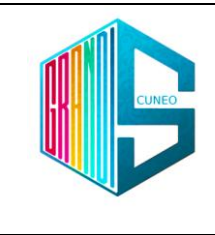

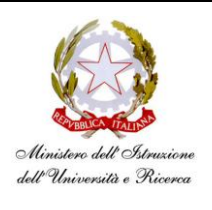

### Phase 3 (post)

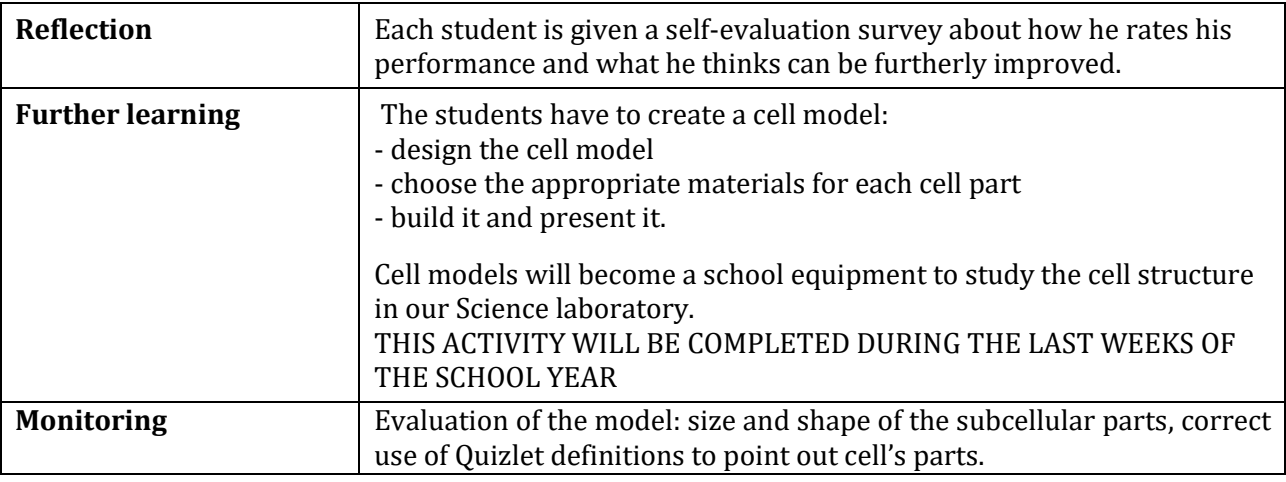

### Inclusion

In the class there is one student with language difficulties and three students with specific learning disorders.

Cooperative learning in selected groups can be useful to help the student to learn Italian and to help the others to reinforce lexicon's knowledge.

Group activities are useful for every student and for these ones in particular because, belonging to a first class, they need to better know each other to promote an effective inclusion of everyone.

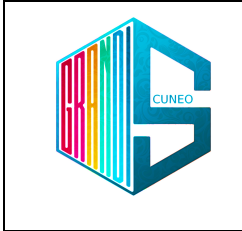

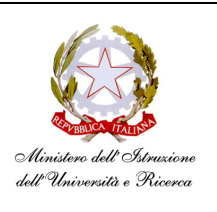

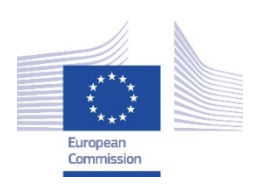

**Facilitating e-Learning for an Inclusive Pedagogy** *2021-1-SK01-KA220-VET-000034712*

### **e-FLIP TEACHING ACTIVITY**

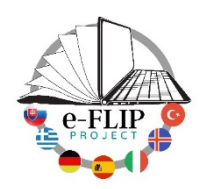

### Activity overview

This activity (implementing the model shared by our Turkish partners) is targeted at students of the  $2<sup>nd</sup>$  year of the tourist technical course (15-16 years old pupils). The main subject involved is the French language, with help from the class support teacher who assists students with special needs.

Students are being asked to watch at home a short video featuring a mother and a daughter arguing about how to pack the girl's suitcase efficiently. The teacher edits the video on EdPuzzle adding questions that pop up during the reproduction

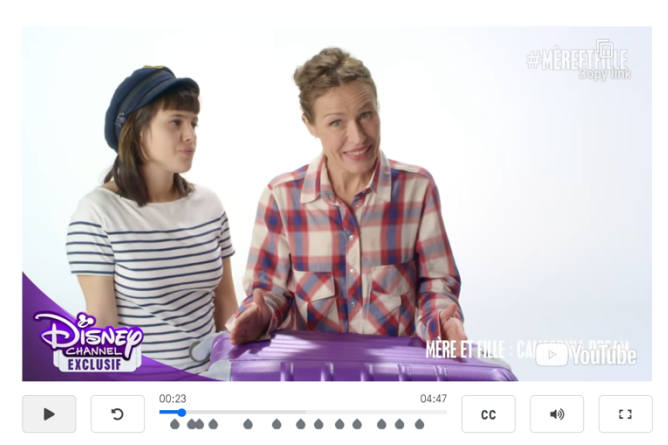

(open-ended, multiple-choice questions so well as some notes meant to be read to ensure comprehension). After watching the video, students are asked to write on an Excel file a list of terms with all the necessary items for a one-week trip to Paris. The class is actually going to Paris on a language stay in September 2023, so this is reality task will help them to develop a key competence not only for this trip, but for life.

In class students are asked to work in groups to put together their lists, call off duplicates and think about which items can be useful for this kind of experience. The teacher will decide the member of the groups according to the cooperative learning principles, symbolized by the acronym PIES. Each principle will contribute to the success of cooperative learning in a different way:

**Positive interdependence** creates mutual support among students, creates peer norms favoring achievement, and increases the frequency and quality of peer tutoring.

**Individual accountability** dramatically increases student participation and motivation to achieve.

**Equal participation**: students who otherwise would not participate or who would participate very little become engaged when we equalize participation.

**Simultaneous interaction**: the amount of participation per student and our efficiency in teaching and managing the classroom are increased enormously when we use simultaneous rather than sequential structures.

Once the excel file is ready, students can easily copy and paste their list on Quizlet, so that each group will be able to share a link of a set of words/items on the school's platform. In order for this set to be more effective, images need to be added for visual learners. Our students use Quizlet regularly and they do all already have an account. The teacher will correct these drafts and send feedbacks to each group

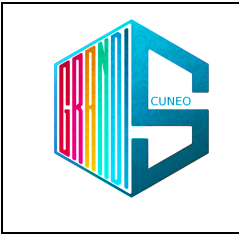

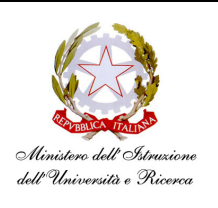

via our platform's chat. After this, the entire class could practice on Quizlet and each student will be given some time to learn at his/her own pace.

Finally, the teacher will create a Kahoot set with questions, not only about vocabulary, but on how to pack a suitcase efficiently for this trip and other kind of trip, aiming to develop this competence.

We need to underline that some of our students come from low- and middleclass families and they go abroad on these school projects for the very first time.

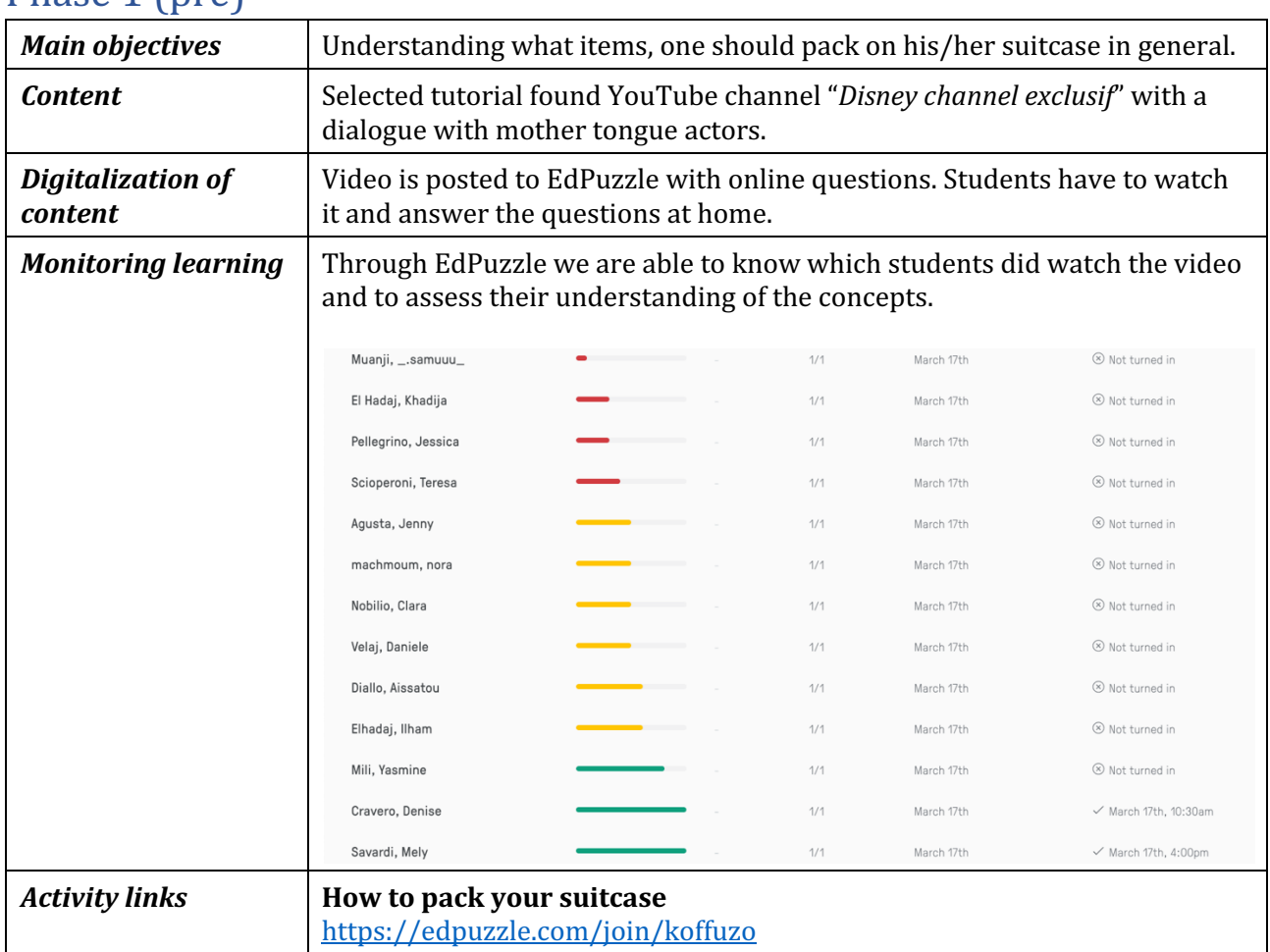

#### $Phase 1 (nre)$

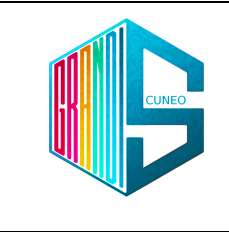

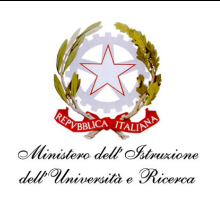

### Phase 2 (while)

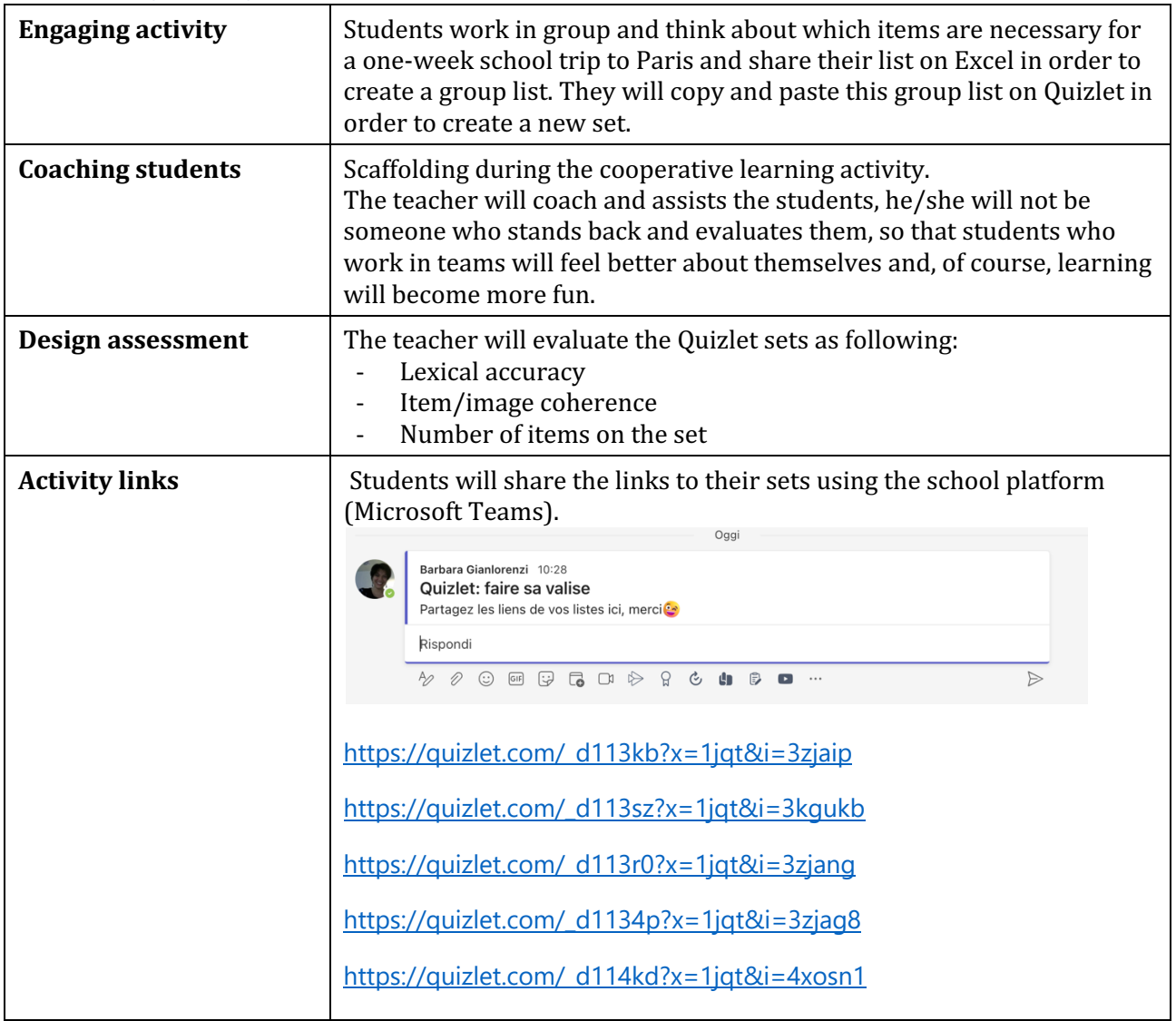

### Phase 3 (post)

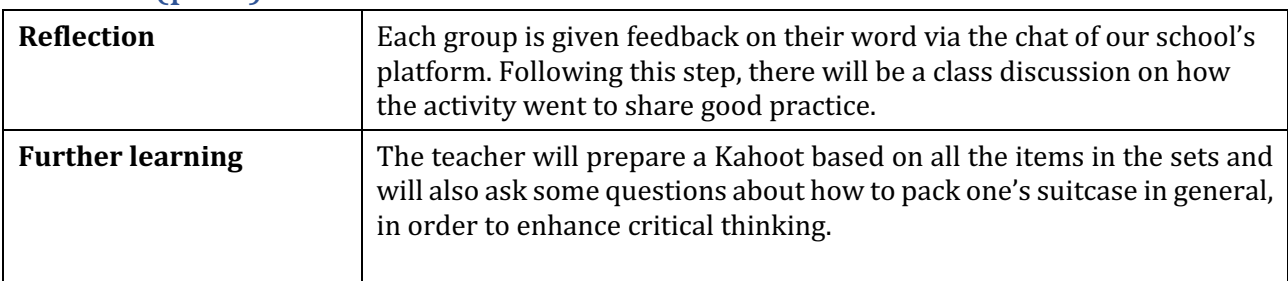

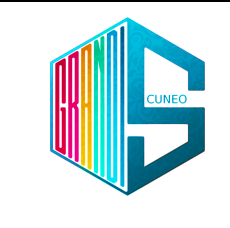

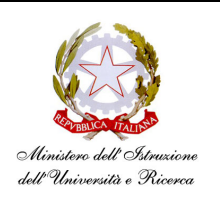

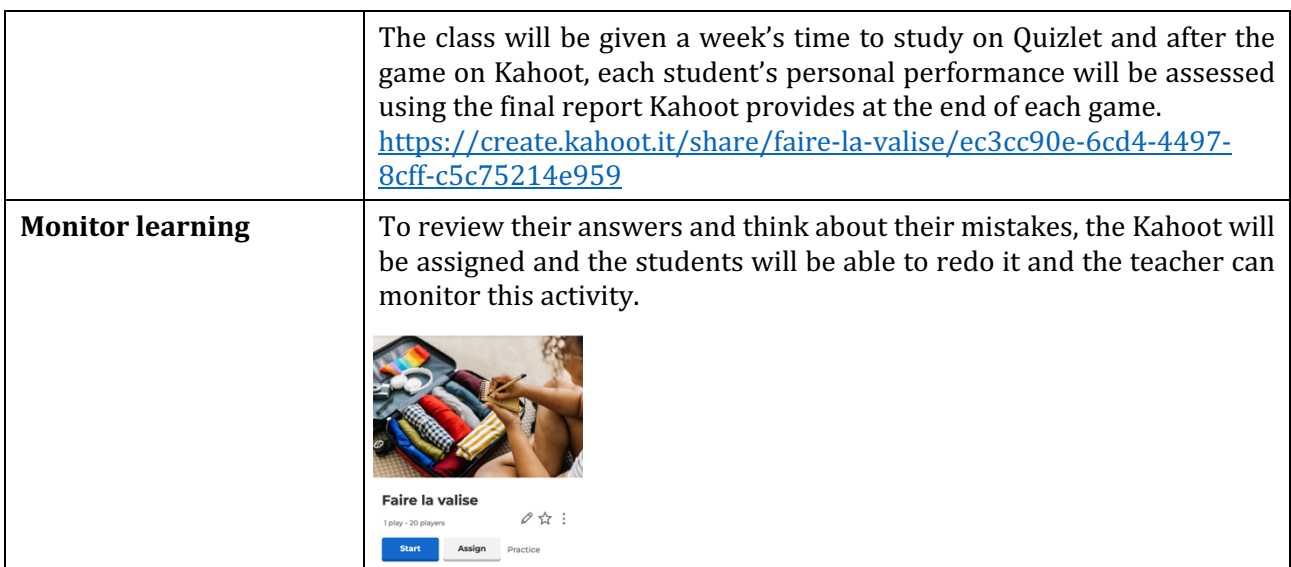

### Inclusion

In this class we have three students with specific learning disorders (dyslexia) and two with special needs. According to the cooperative learning principles, the teacher's choice of the groups will guarantee heterogeny. Assigning roles to each student, taking into consideration their abilities and structuring group work should avoid a situation where some students may do most or all the work and others do little or none. Effective cooperative learning carefully structures the interaction to ensure students work together well. And as research has shown, the success of the team approach depends on mixed abilitylevel teams.

As for home assignments in phase one, students with severe handicap lack the ability to work on their own, so the support teacher will help them doing these assignments at school. During phase two and three, he/she will be in class to scaffold them, praise them to ensure their success so that they can get a boost in self-esteem by using their strengths.

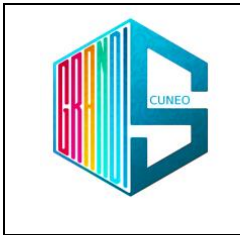

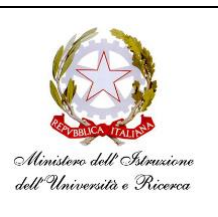

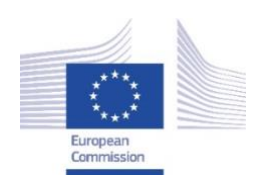

*Facilitating e-Learning for an Inclusive Pedagogy 2021-1-SK01-KA220-VET-000034712*

#### **e-FLIP TEACHING ACTIVITY**

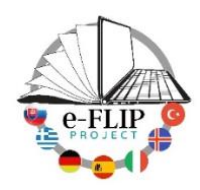

## Activity overview

This activity (implementing the model shared by our Turkish partners) is targeted at students of the 4rd year of the social-sanitary course (17-18 years old pupils). The main subject involved is health science, with help from the class support teacher who assists students with special needs.

Students are being asked to watch at home some short videos. Those clips are made interactive by adding questions that pop up during the reproduction (openended, multiple-choice questions so well as some notes meant to be read to ensure comprehension).

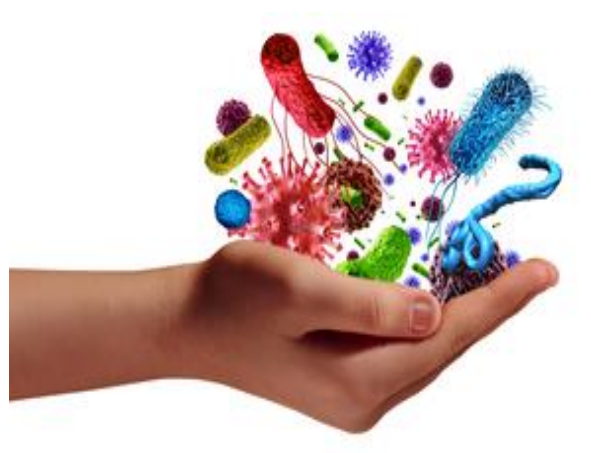

In class, students are required to work in small groups to

organise their acquired knowledge on health and diseases and to develop different educational products to share with the classmates: a map (using Popplet), quizzes (using Kahoot) and an animated text (using Flipsnack).

Students in activities such as this, as well as improving learning opportunities, can develop professional skills related to educational and health aspects.

Several skills are being measured and assessed to give them feedback. The activity ends with student reflection and self-evaluation and with another activity which introduces the next topic.

All the groups are set up to involve students with specific learning disorders and students with special needs.

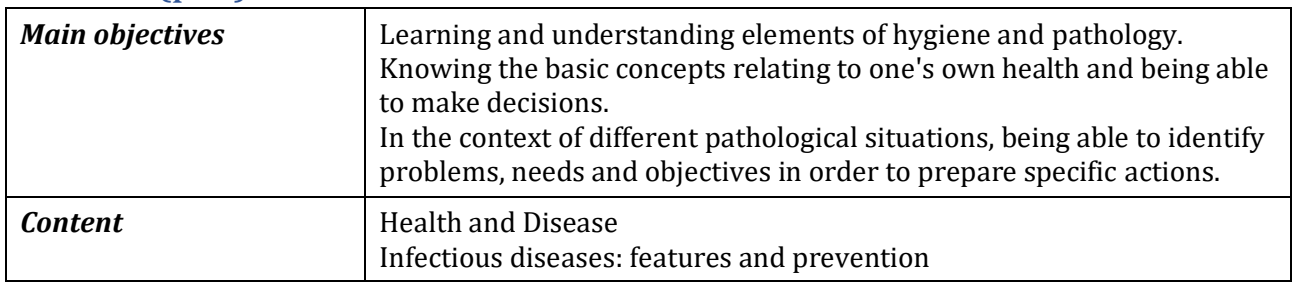

### Phase 1 (pre)

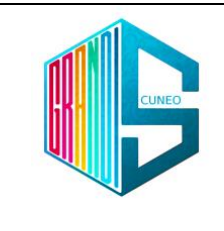

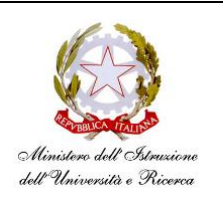

![](_page_35_Picture_205.jpeg)

### Phase 2 (while)

![](_page_35_Picture_206.jpeg)

### Phase 3 (post)

![](_page_35_Picture_207.jpeg)

ISTITUTO D'ISTRUZIONE SUPERIORE "Sebastiano GRANDIS"
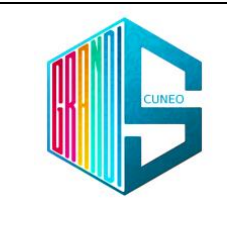

## **Istituto d'Istruzione Superiore "SEBASTIANO GRANDIS" Cuneo**

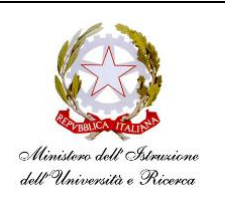

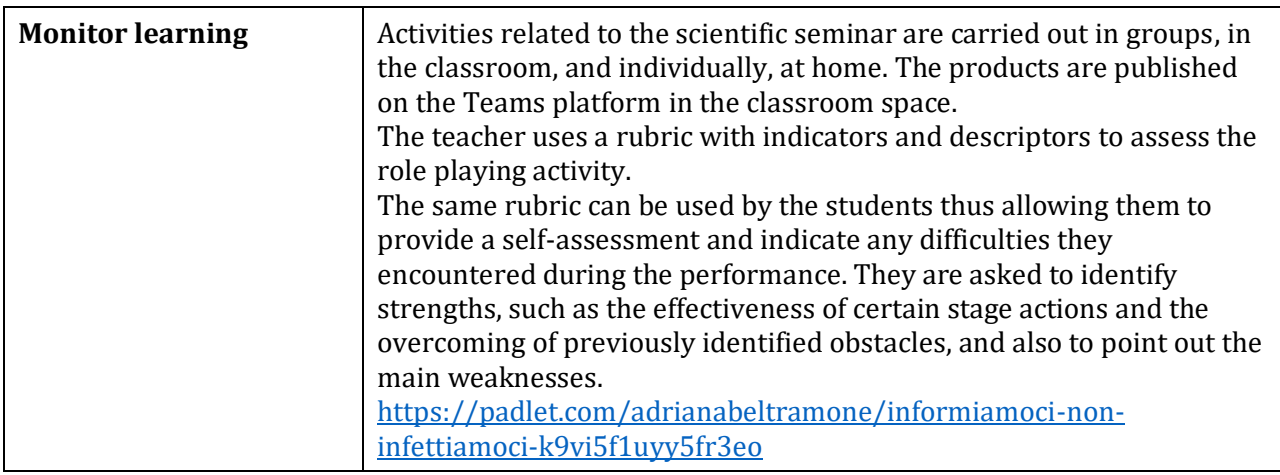

## Inclusion

In the class there are students with specific learning disorders and one student with special needs.

The teacher set up the groups so that they appear homogeneous externally despite being internally heterogeneous by assigning a role to each student according to his or her abilities so that there is the possibility of SEN students working with advanced students.

To enhance the inclusion of the student with special needs, classmates mediated the cultural content taking into account the pupil's cognitive abilities and interpersonal skills and decided to use an engaging and accessible tool (Flipsnack) in relation to the cognitive level.

The support teacher plays a significant role in adapting the contents and the learning strategies to the needs and attitudes of the pupil, ensuring she can also work well with her classmates.

Generalitat de Catalunya Departament d'Educació **Institut Guillem Catà**

# **INSTITUT GUILLEM CATÀ**

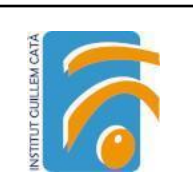

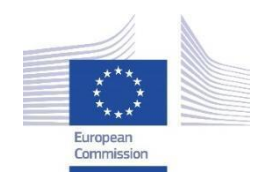

*Facilitating e-Learning for an Inclusive Pedagogy 2021-1-SK01-KA220-VET-000034712*

#### **e-FLIP TEACHING ACTIVITY**

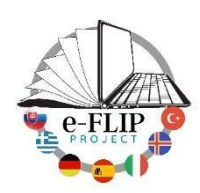

## Activity overview

This activity is targeted at  $1<sup>st</sup>$  year Beauty and Aesthetics Vocational training students (16-17 years old). The main subject involved is **MP9- Basic Cosmetology for Aesthetics** (CLIL).

In this activity, students will learn what the pH is. They will also be asked to create a 'homemade' pH tester and to test different cosmetics.

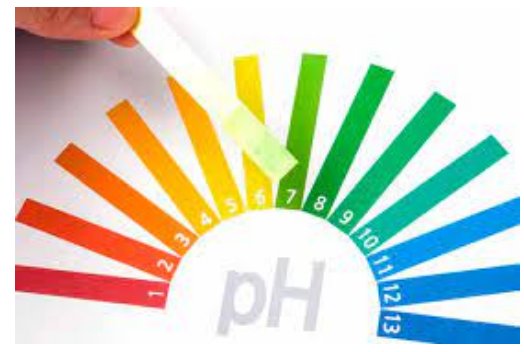

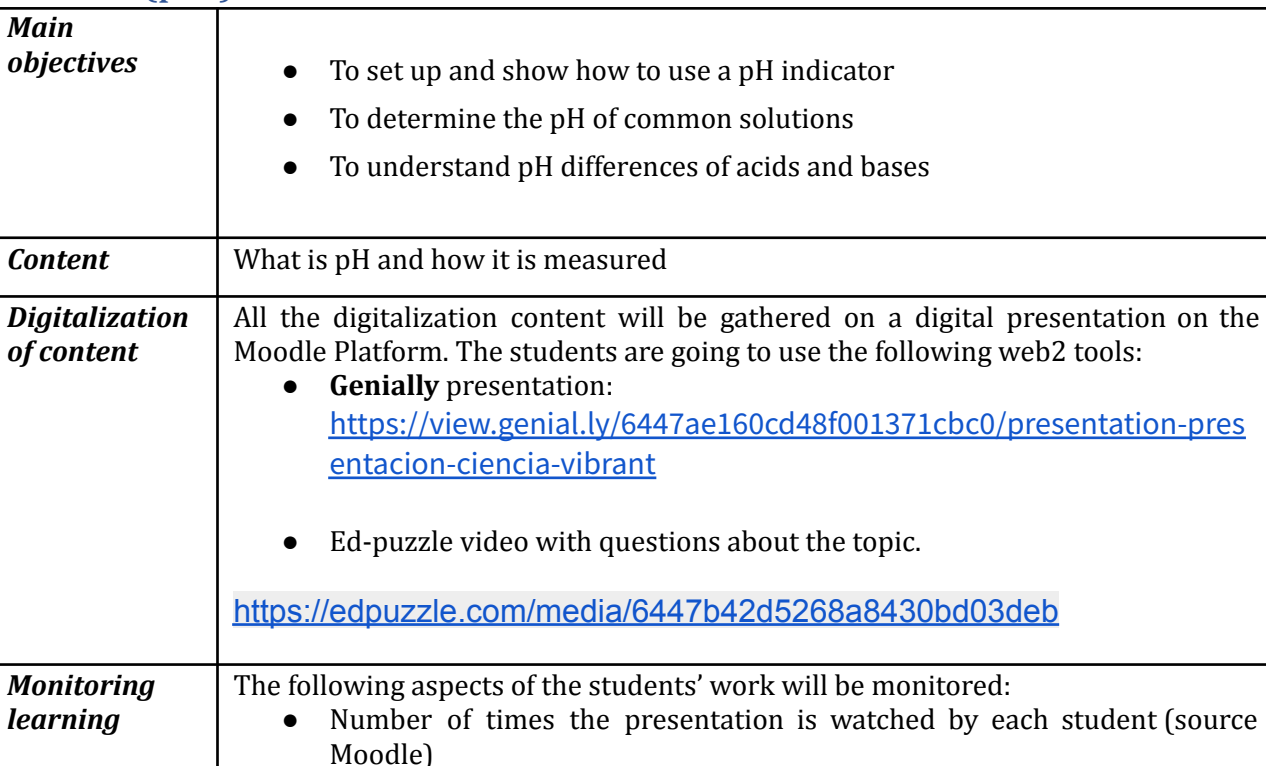

#### Phase 1 (pre)  $\overline{\boldsymbol{h}}$

● The students comments/feedback/questions (source **Moodle** Forum)

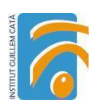

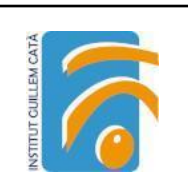

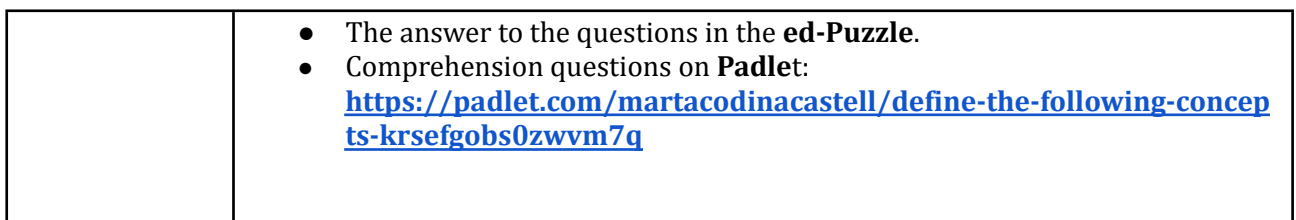

## Phase 2 (while)

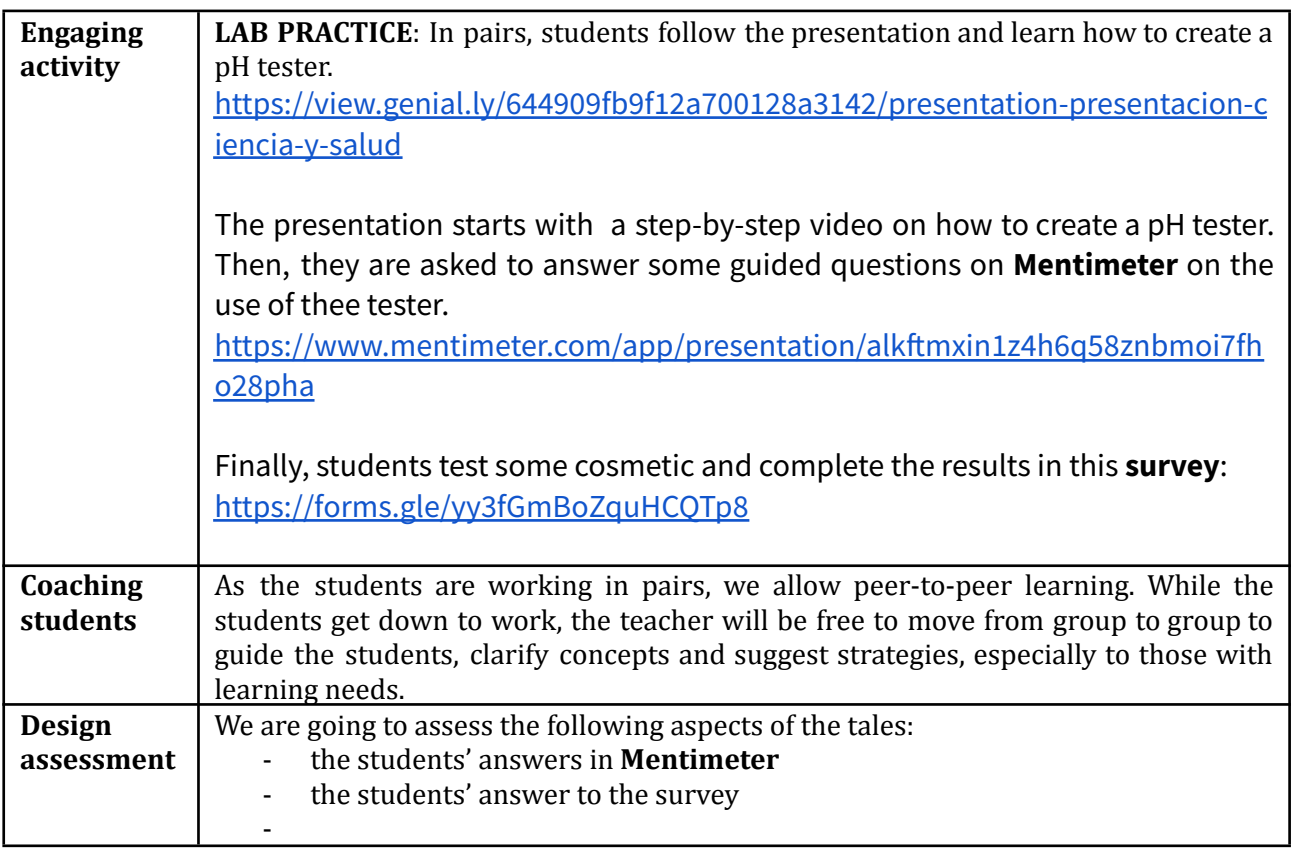

# Phase 3 (post)

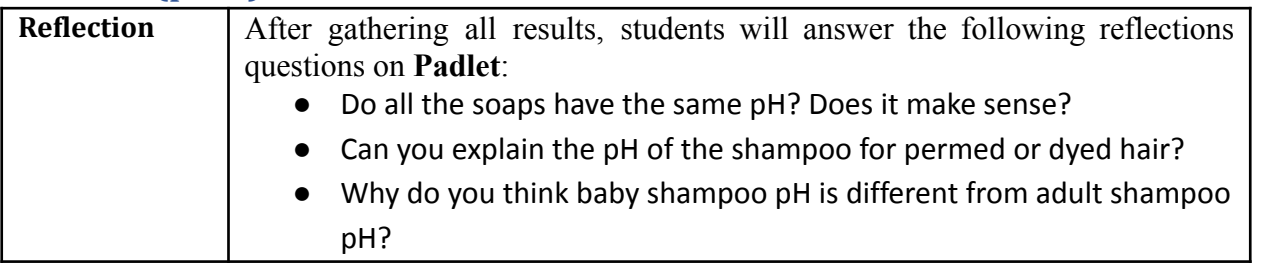

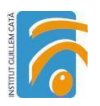

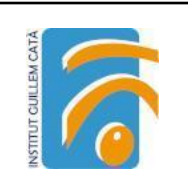

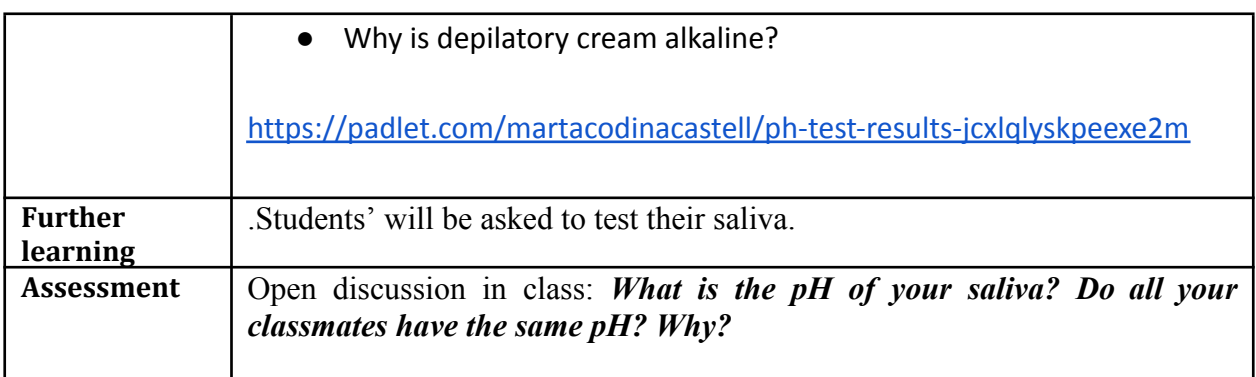

### Inclusion

Students with special needs will benefit from the activity in different ways.

On the one hand, being able to access the theoretical contents of the task at home, helps them come better prepared for the class activity. They can set their own learning pace, watching the video as many times as they need and with the help of audiovisual content that gives an answer to different learning abilities. Moreover, preparing the contents before the class, on their own, will help them to feel more confident in front of their peers.

On the other hand, watching their colleagues perform the activity will allow them to observe how the process is done, thus allowing peer tuition.

Finally, the open discussion in class will help them gather different opinions and approaches to the content, thus consolidating their learning.

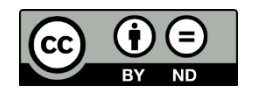

Lesson Plan © 2022 by **Facilitating [e-Learning](https://www.e-flip-erasmus.eu/) for an Inclusive Pedagogy** [2021-1-SK01-KA220-VET-000034712](https://www.e-flip-erasmus.eu/) is licensed under CC [BY-ND](http://creativecommons.org/licenses/by-nd/4.0/?ref=chooser-v1) 4.0

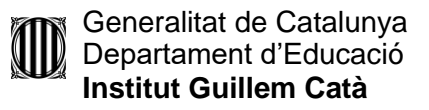

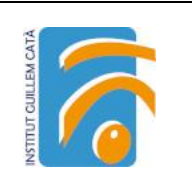

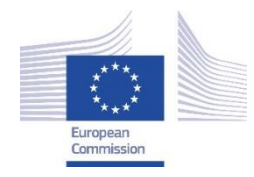

*Facilitating e-Learning for an Inclusive Pedagogy 2021-1-SK01-KA220-VET-000034712*

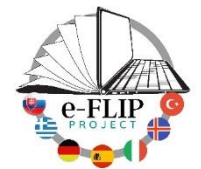

#### **e-FLIP TEACHING ACTIVITY**

#### Activity overview

This activity is targeted at  $1<sup>st</sup>$  year Carpentry Vocational training students (16-17 years old). The main subject involved is Technical English language.

Students are being asked to write formal professional emails in a role play activity. This activity will involve, not only their communication and digital skills, but also their problem solving and interpersonal skills.

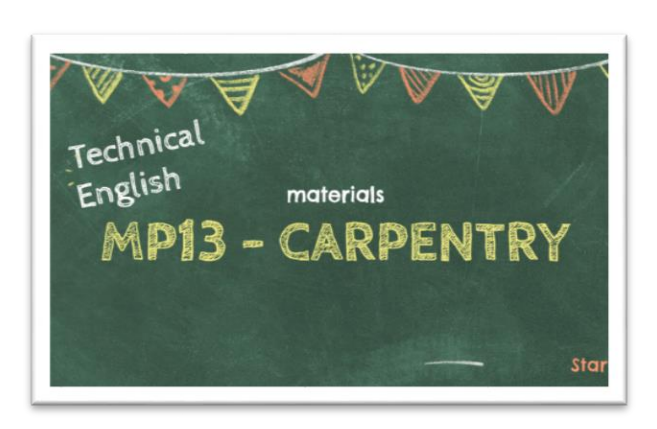

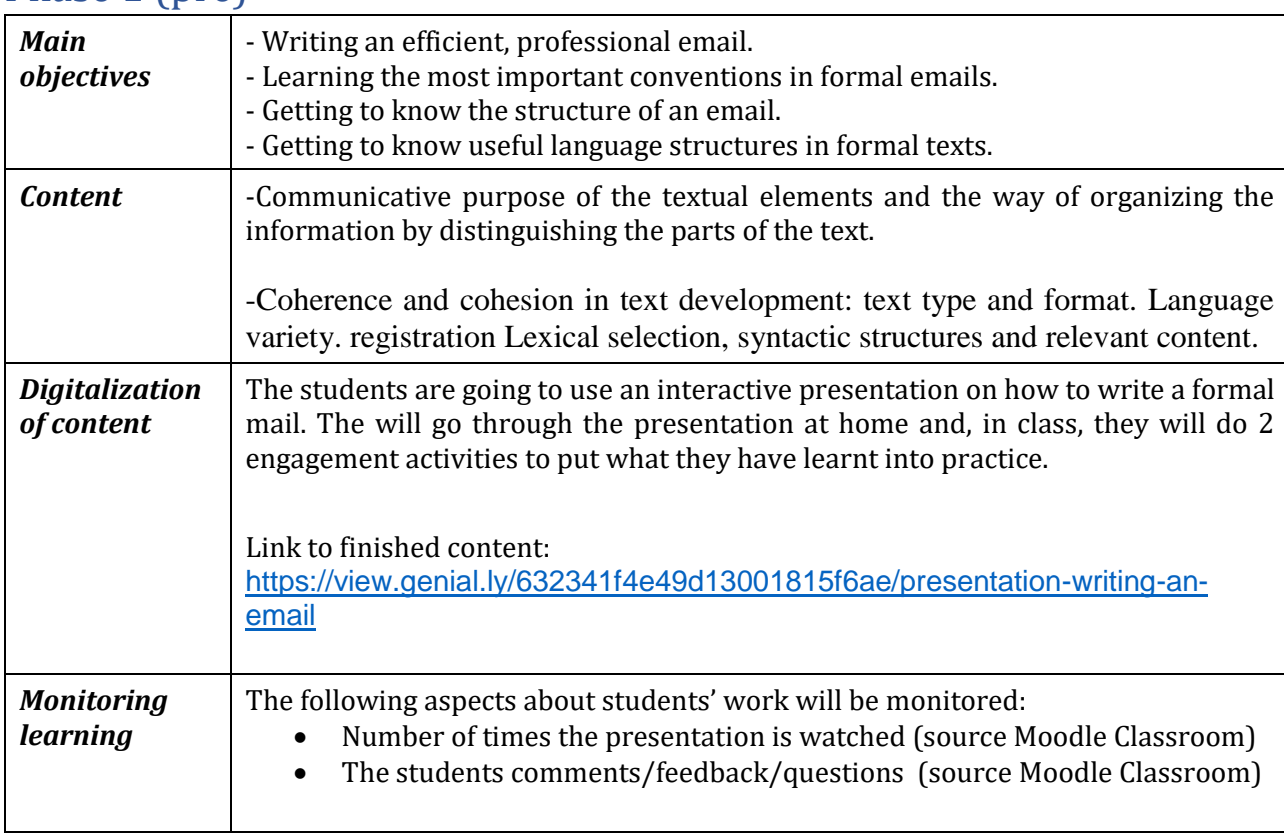

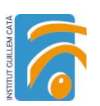

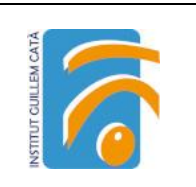

## Phase 2 (while)

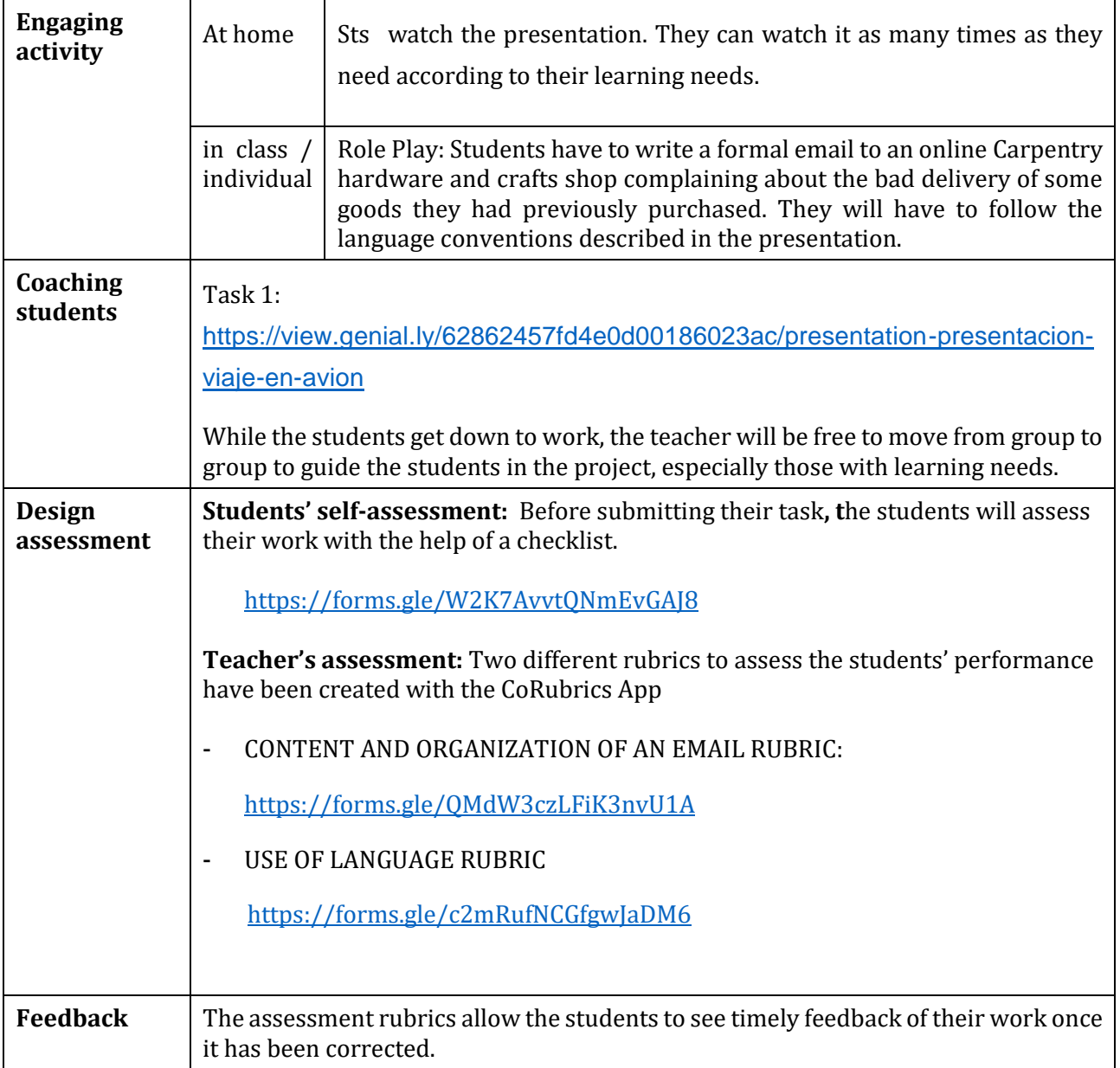

## Phase 3 (post)

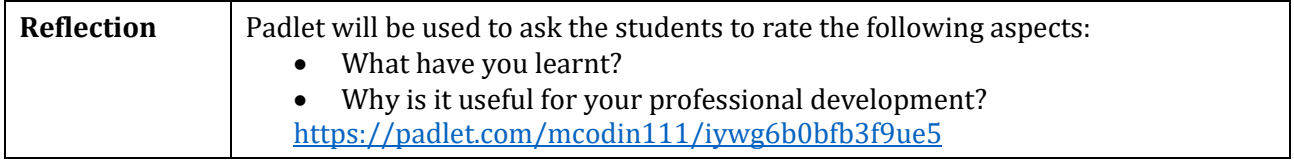

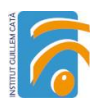

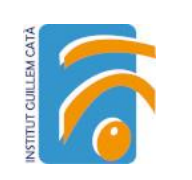

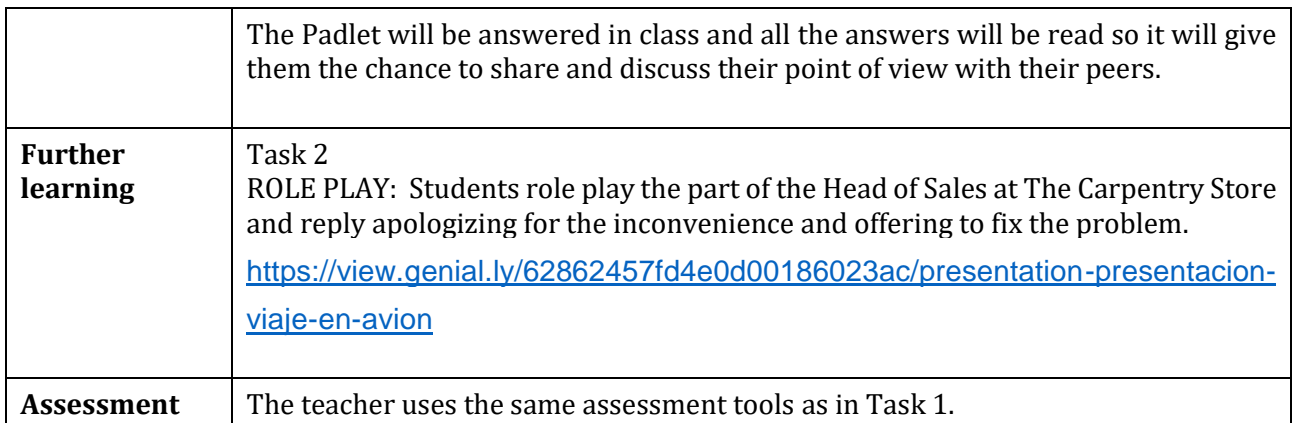

## Inclusion

Students with special need will be able to access the contents of the task at home and come better prepared for the class activity. The presentation is quite clear and offers guidelines of what should be done in every step of the task. Furthermore, there are a lot of language examples that they can easily adapt in their mail. Moreover, preparing the contents before the class, on their own, will help them to feel more confident in front of their peers.

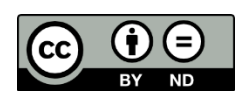

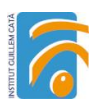

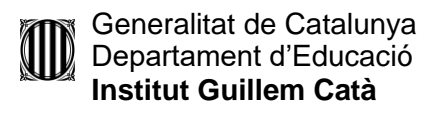

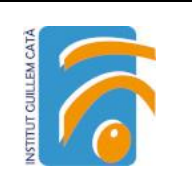

Lesson Plan © 2022 by [Facilitating e-Learning for an Inclusive Pedagogy 2021-1-SK01-KA220-VET-](https://www.e-flip-erasmus.eu/)[000034712](https://www.e-flip-erasmus.eu/) is licensed under [CC BY-ND 4.0](http://creativecommons.org/licenses/by-nd/4.0/?ref=chooser-v1)

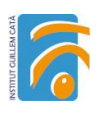

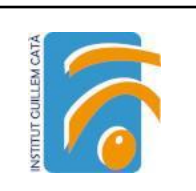

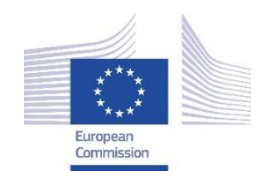

*Facilitating e-Learning for an Inclusive Pedagogy 2021-1-SK01-KA220-VET-000034712*

## **e-FLIP TEACHING ACTIVITY**

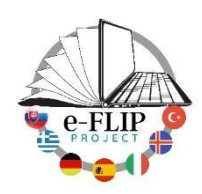

## Activity overview

This activity is targeted at the 1st year of Early Childhood Education vocational training. Students are 17-18 years old. The main subject involved is "Child's autonomy and health" and, more precisely, teaching children good hygiene habits .

Students are asked to create a tale that will help parents and teachers teach children good hygiene habits, and then explain it to the rest of their classmates. They will work in small groups.

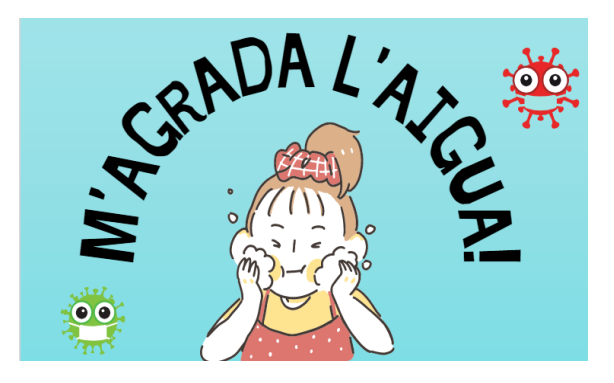

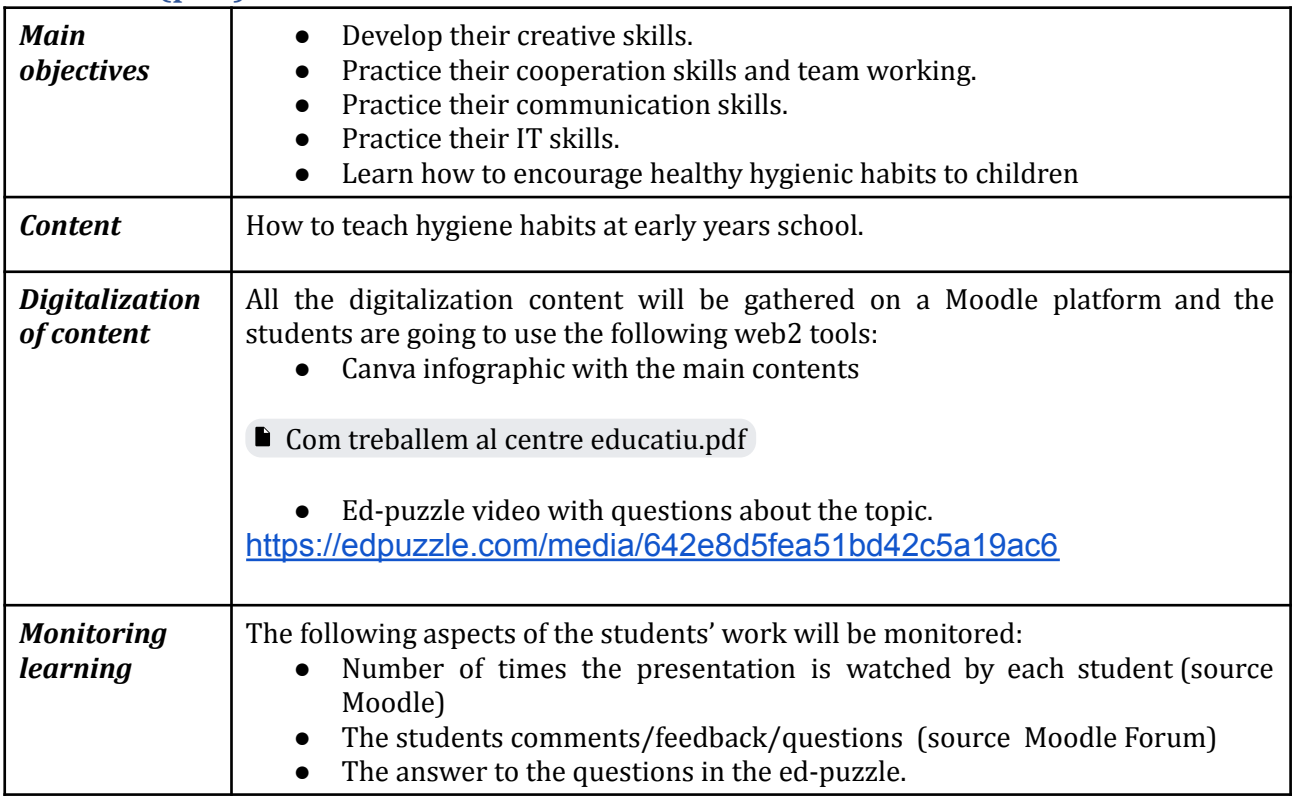

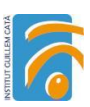

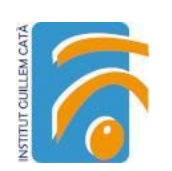

## Phase 2 (while)

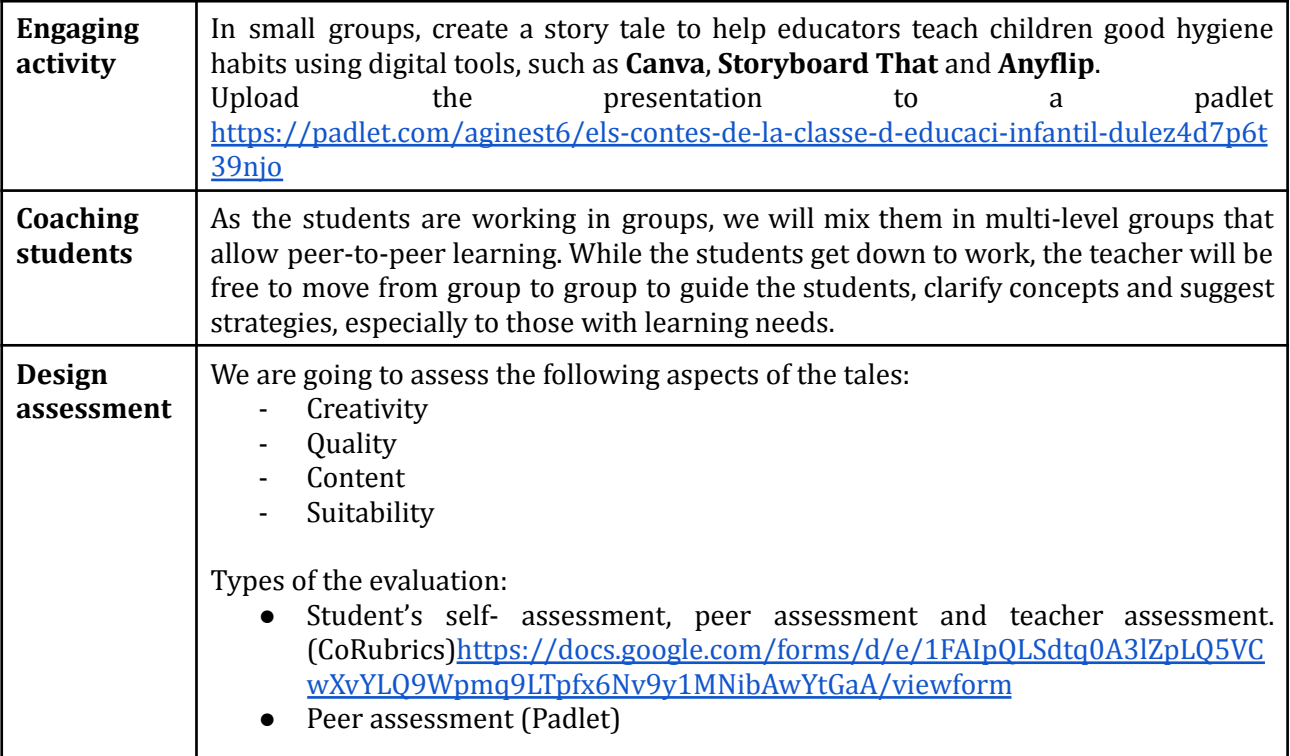

# Phase 3 (post)

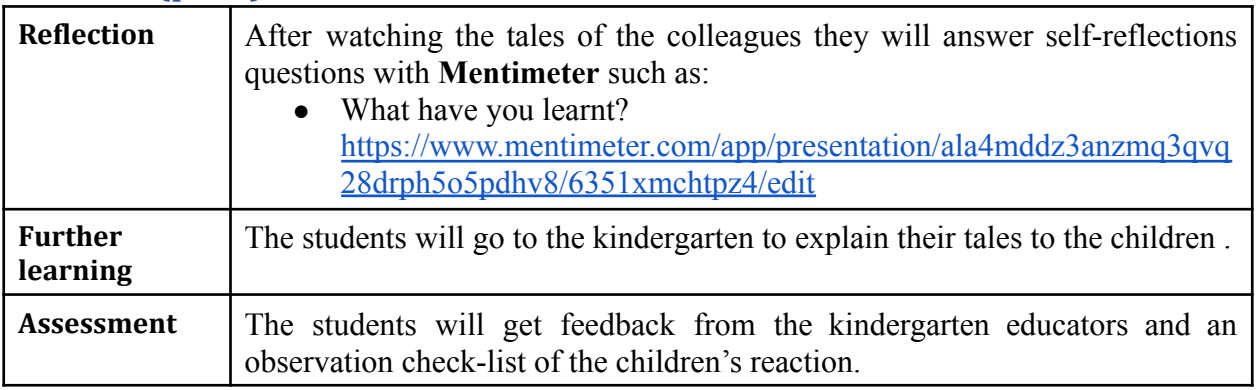

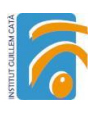

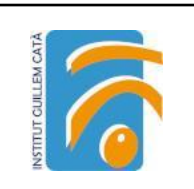

## Inclusion

Students with special needs will benefit from the activity in different ways.

On the one hand, being able to access the contents of the task at home, helps them come better prepared for the class activity. They can set their own learning pace, watching the video as many times as they need and with the help of audiovisual content that gives an answer to different learning abilities. Moreover, preparing the contents before the class, on their own, will help them to feel more confident in front of their peers.

On the other hand, watching their colleagues perform the activity will allow them to observe how the process is done, thus allowing peer tuition.

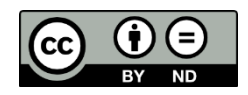

Lesson Plan © 2022 by Facilitating [e-Learning](https://www.e-flip-erasmus.eu/) for an Inclusive Pedagogy [2021-1-SK01-KA220-VET-000034712](https://www.e-flip-erasmus.eu/) is licensed under CC [BY-ND](http://creativecommons.org/licenses/by-nd/4.0/?ref=chooser-v1) 4.0

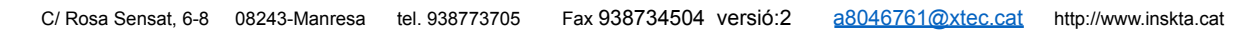

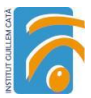

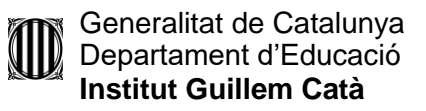

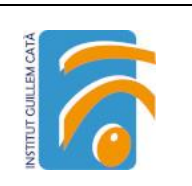

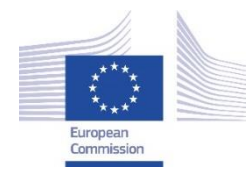

*Facilitating e-Learning for an Inclusive Pedagogy 2021-1-SK01-KA220-VET-000034712*

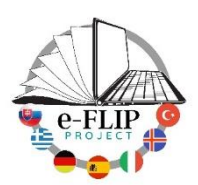

### **e-FLIP TEACHING ACTIVITY**

### Activity overview

This activity is targeted at students of the 3rd year of Compulsory Education (14-15 years old pupils). The main subject involved is English language with help from the class support teacher who assists students with special needs.

Students are being asked to watch at home some short videos about the content of the unit, the future tense, and then to do a group activity where they will have to become a travel agency and organize a 5-day trip to any destination they choose.

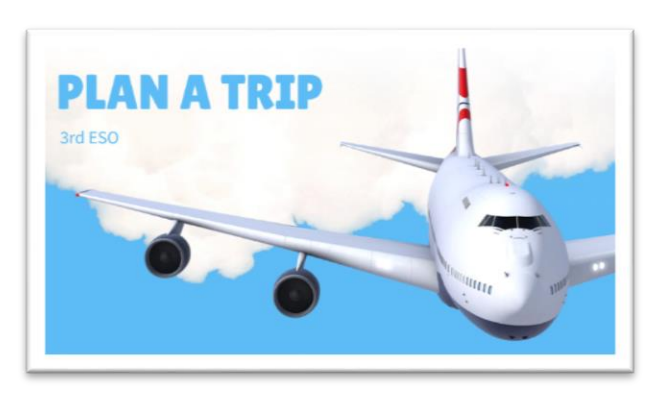

Finally, they will have to pitch the product they have created in front of the rest of the class.

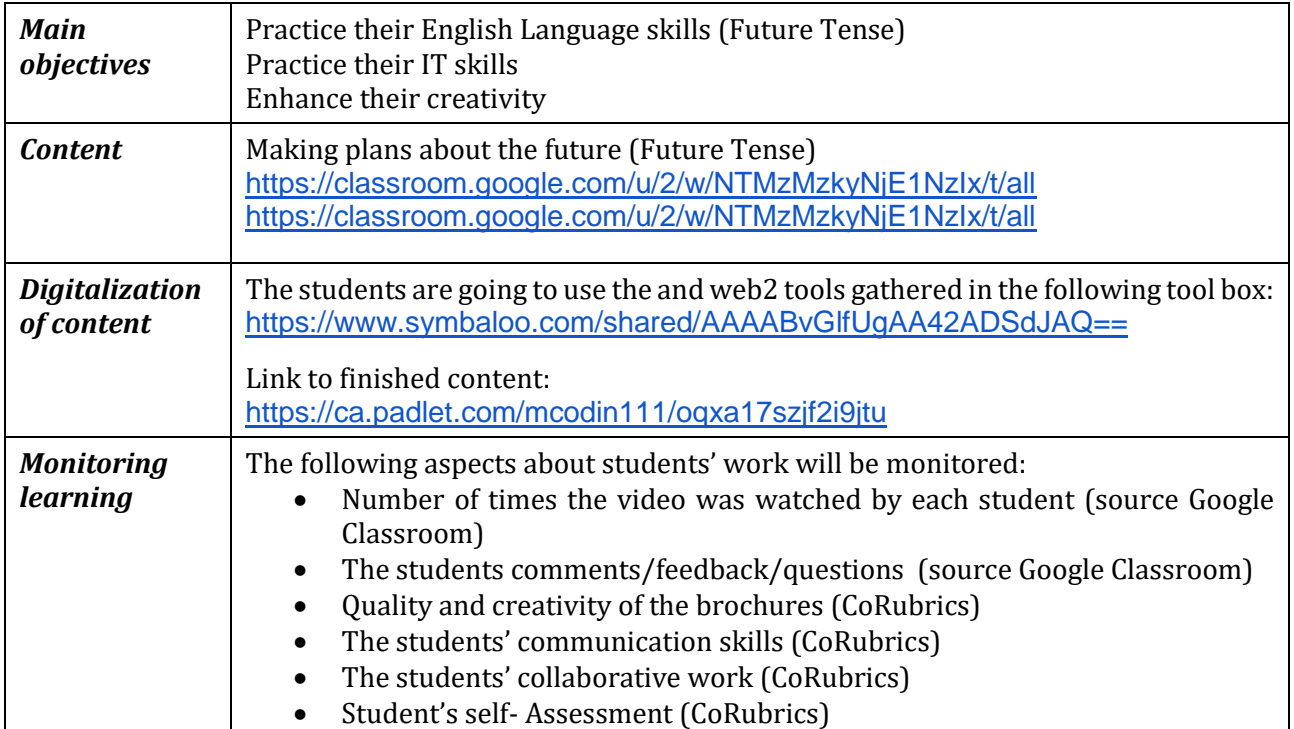

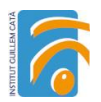

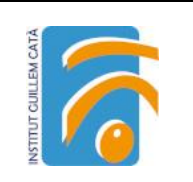

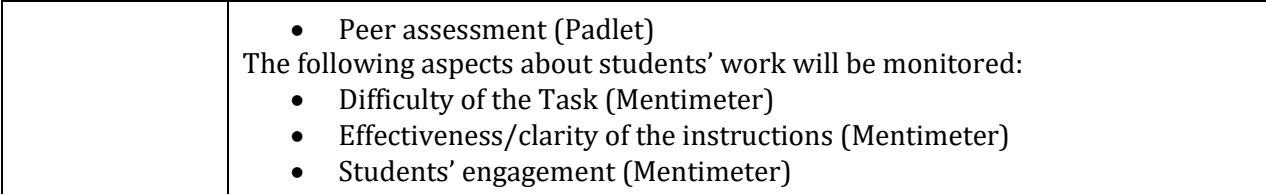

## Phase 2 (while)

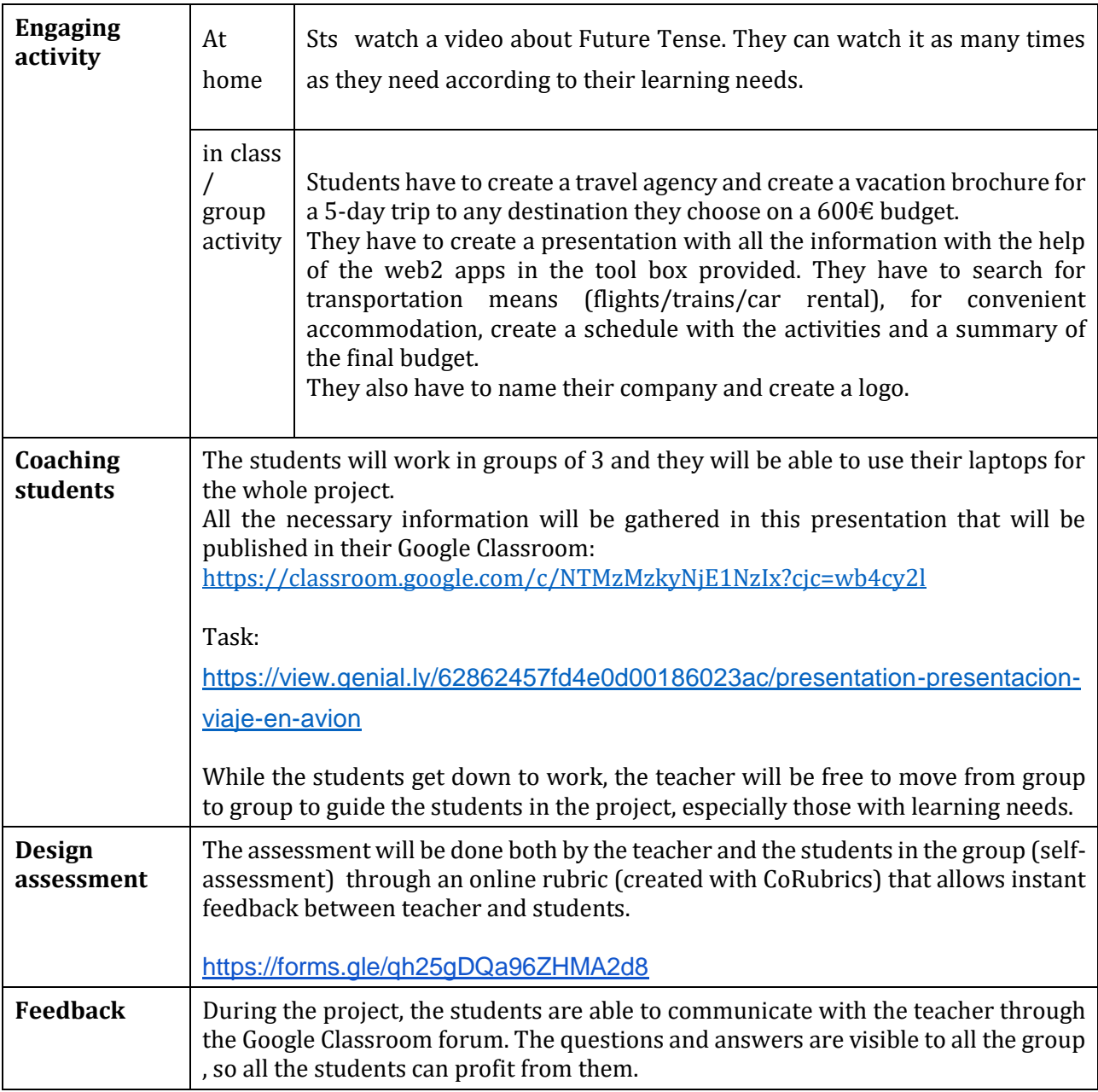

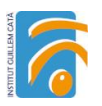

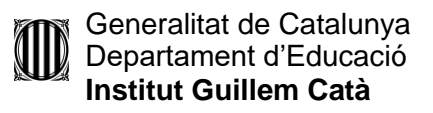

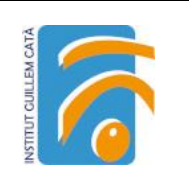

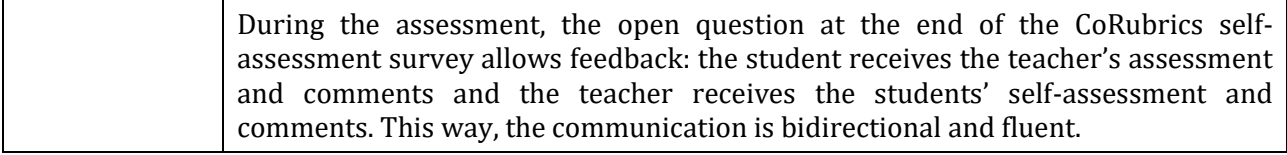

## Phase 3 (post)

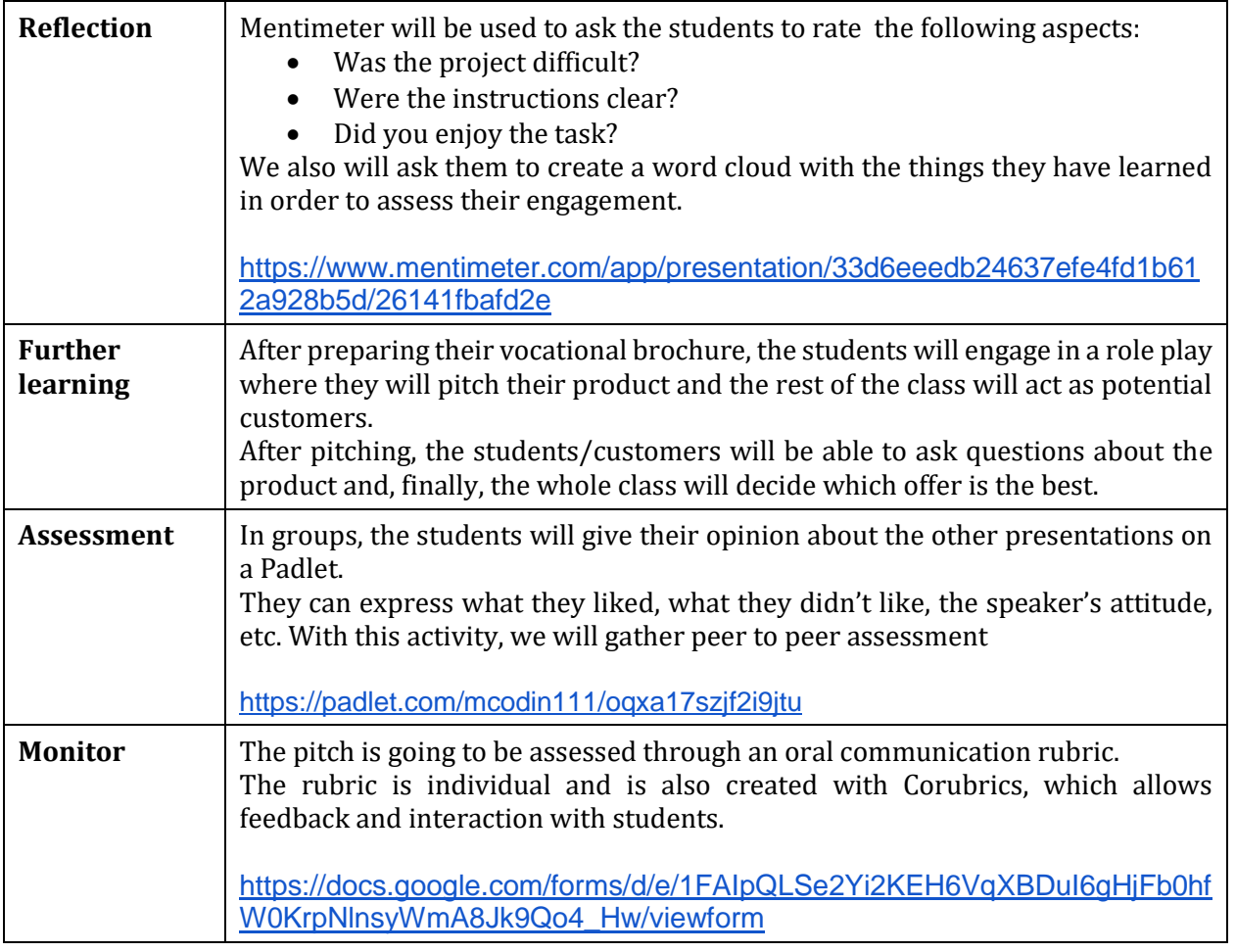

## Inclusion

Students with special needs will benefit from the activity in different ways.

On the one hand, being able to access the contents of the task at home, helps them come better prepared for the class activity. They can set their own learning pace, watching the video as many times as they need and with the help of audiovisual content that gives an answer to different learning abilities. Moreover, preparing the contents before the class, on their own, will help them to feel more confident in front of their peers.

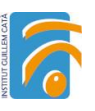

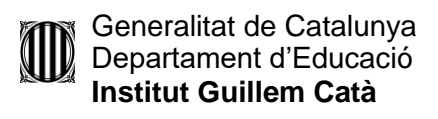

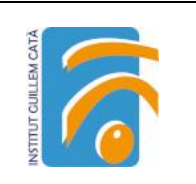

On the other hand, they will benefit from the tuition of the support teacher who will be monitoring their progress along the activity, helping him/her in any difficulty they might encounter.

Finally, group activities have been known to be really helpful with students with special needs. It allows peer tutoring and small learning groups where they can perform more effectively.

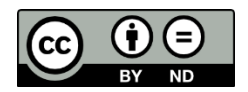

Lesson Plan © 2022 by [Facilitating e-Learning for an Inclusive Pedagogy 2021-1-SK01-KA220-VET-](https://www.e-flip-erasmus.eu/)[000034712](https://www.e-flip-erasmus.eu/) is licensed under [CC BY-ND 4.0](http://creativecommons.org/licenses/by-nd/4.0/?ref=chooser-v1)

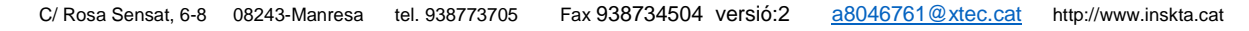

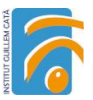

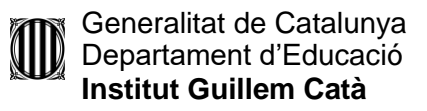

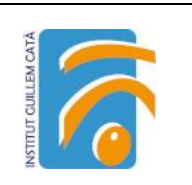

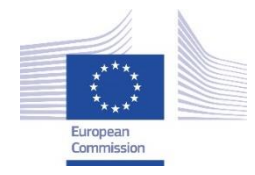

*Facilitating e-Learning for an Inclusive Pedagogy 2021-1-SK01-KA220-VET-000034712*

#### **e-FLIP TEACHING ACTIVITY**

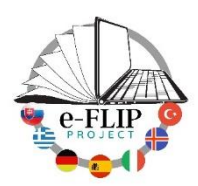

#### Activity overview

This activity is targeted at students of the 2nd year of Hairdressing and Styling (17-18 years old pupils). The main subject involved is Procedures and Techniques.

Students are being asked to watch at home some videos about how the techniques are performed and they will have to create their own procedure protocols.

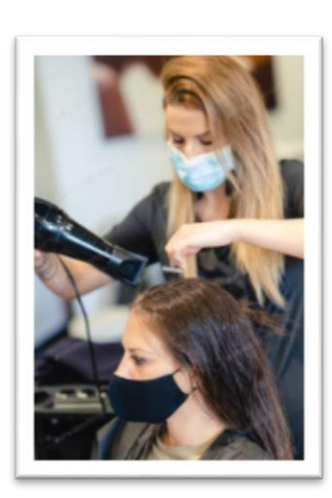

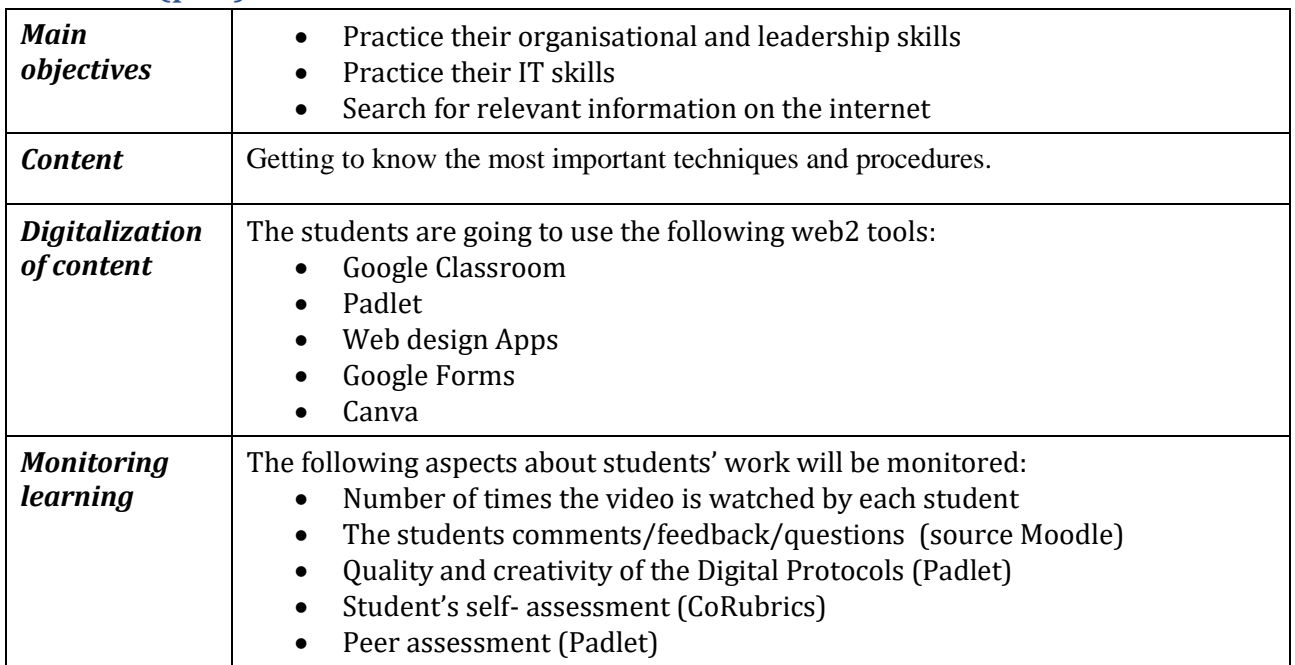

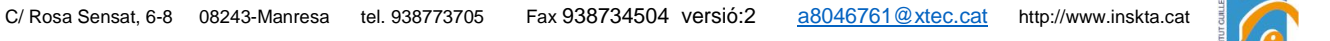

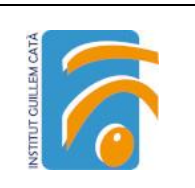

## Phase 2 (while)

This is a recurrent activity to be done along the school year. In fact, it is more a methodological approach. The students are training to be technical heads of staff in a Hairdressing saloon and will be responsible for the establishment of the procedures and the quality standards of all their team. We are going to focus on one particular protocol in this lesson plan.

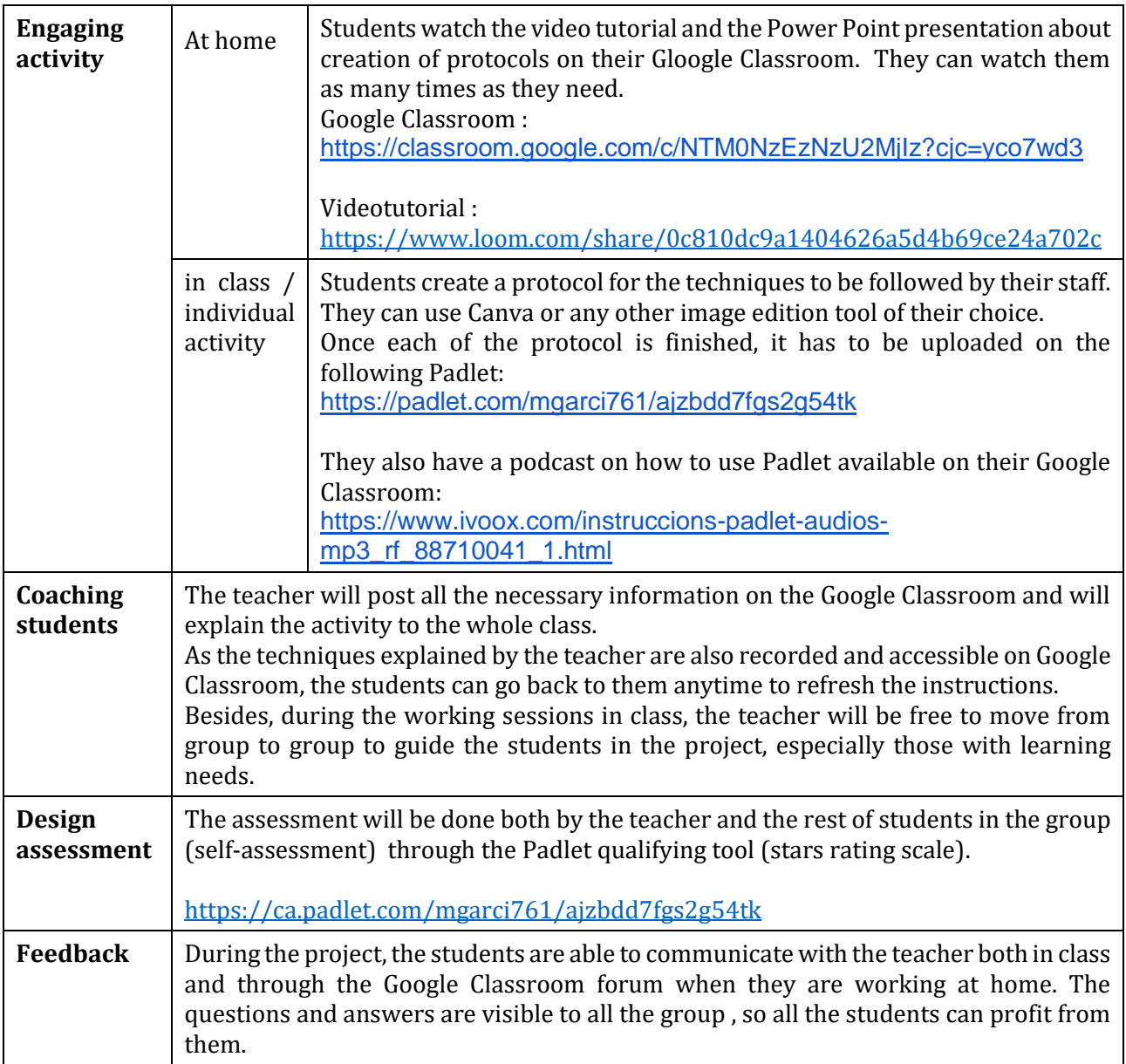

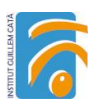

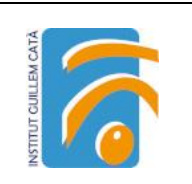

## Phase 3 (post)

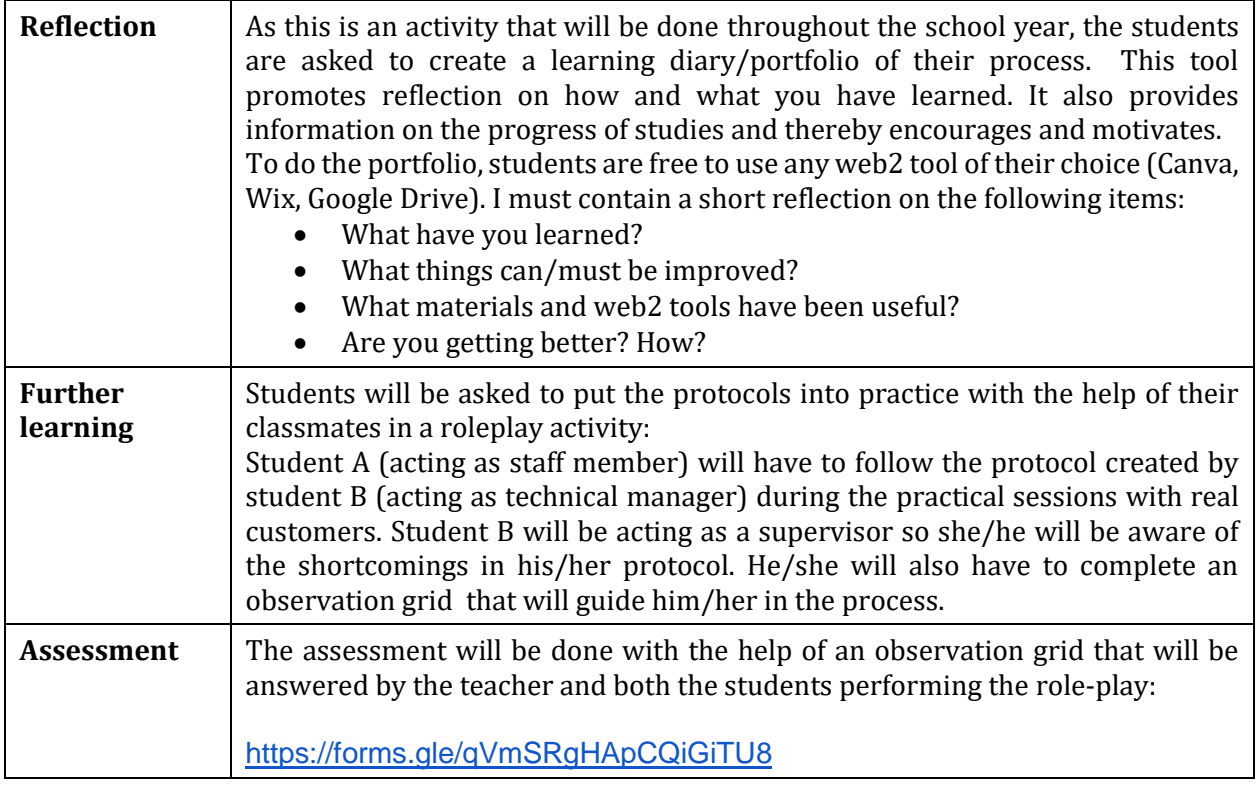

## Inclusion

Students with special needs will benefit from the activity in different ways.

On the one hand, being able to access the contents of the task at home, helps them come better prepared for the class activity. They can set their own learning pace, watching the video as many times as they need and with the help of audiovisual content that gives an answer to different learning abilities. Moreover, preparing the contents before the class, on their own, will help them to feel more confident in front of their peers.

On the other hand, watching their colleagues perform the techniques will allow them to observe how the process is done, thus allowing peer tuition.

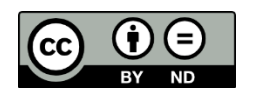

Lesson Plan © 2022 by [Facilitating e-Learning for an Inclusive Pedagogy 2021-1-SK01-KA220-VET-](https://www.e-flip-erasmus.eu/)[000034712](https://www.e-flip-erasmus.eu/) is licensed under [CC BY-ND 4.0](http://creativecommons.org/licenses/by-nd/4.0/?ref=chooser-v1)

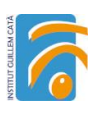

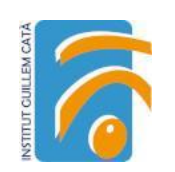

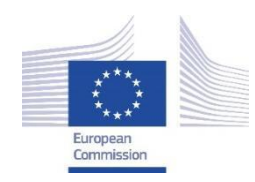

*Facilitating e-Learning for an Inclusive Pedagogy 2021-1-SK01-KA220-VET-000034712*

#### **e-FLIP TEACHING ACTIVITY**

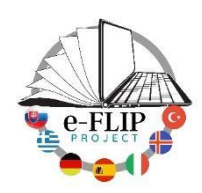

## Activity overview

This activity is targeted at  $1<sup>st</sup>$  year Carpentry Vocational training students (16-17 years old). The main subject involved is MP2- Materials (CLIL).

Students are being asked to create an online catalogue with the different groups and types of tools and to present it to the rest of the class. This activity will involve, not only their communication and digital skills, but also their interpersonal skills.

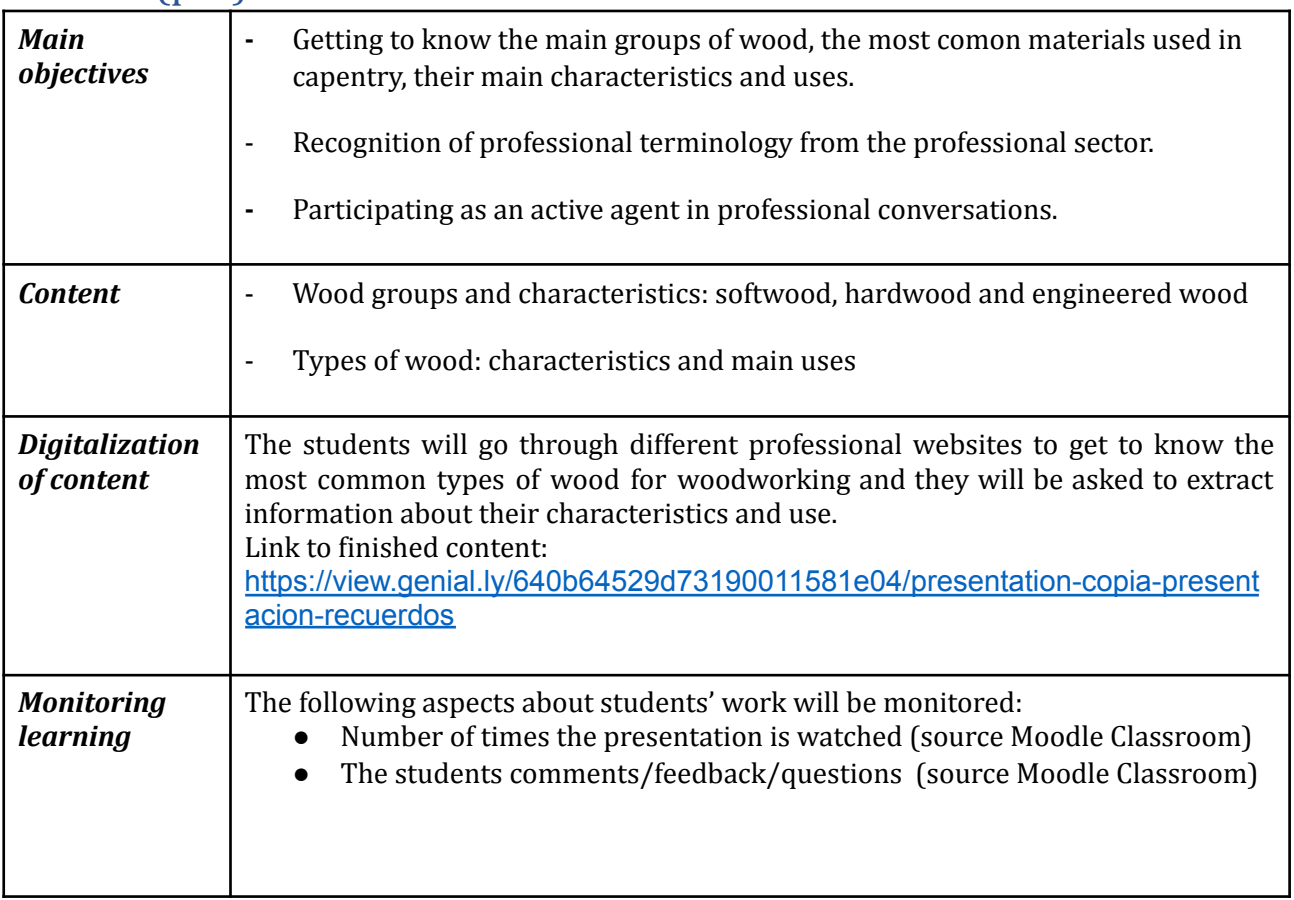

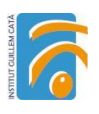

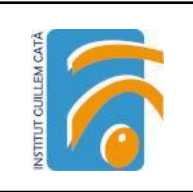

## Phase 2 (while)

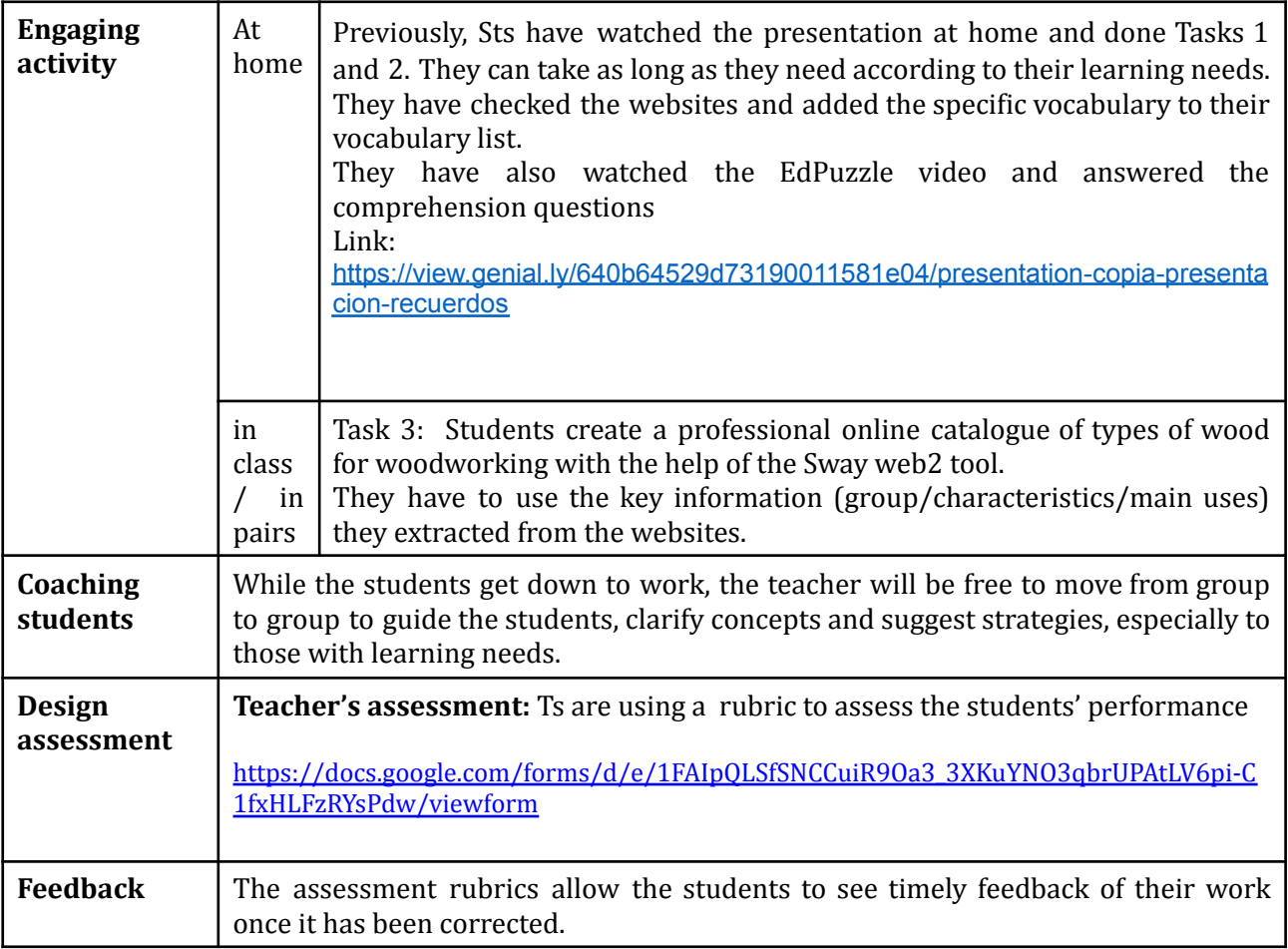

## Phase 3 (post)

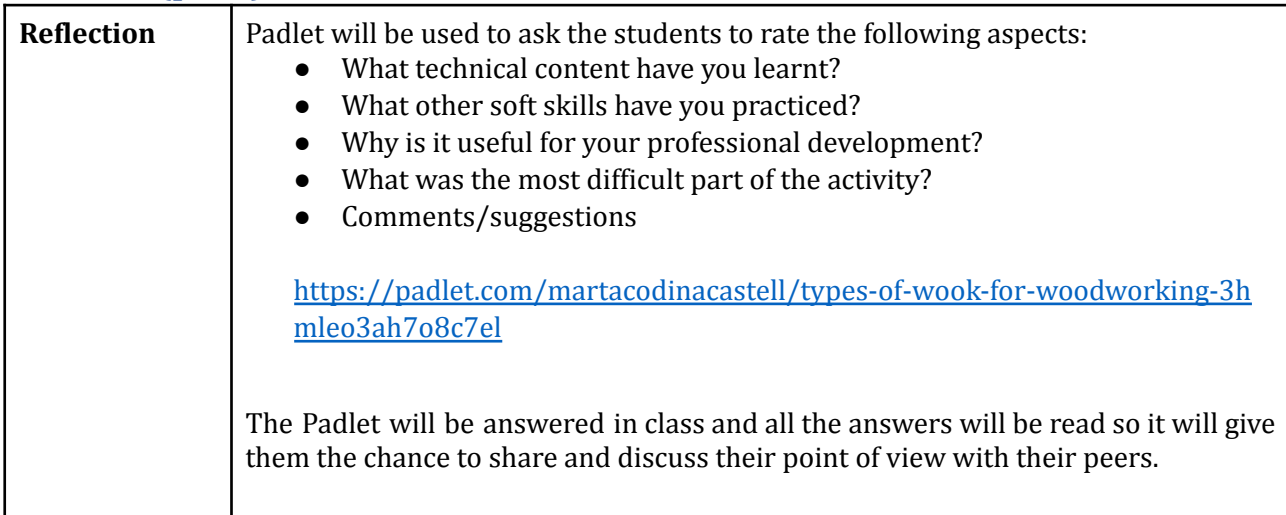

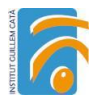

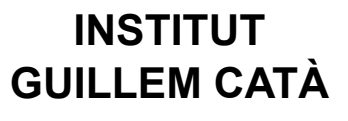

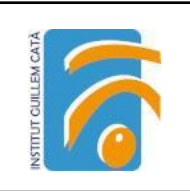

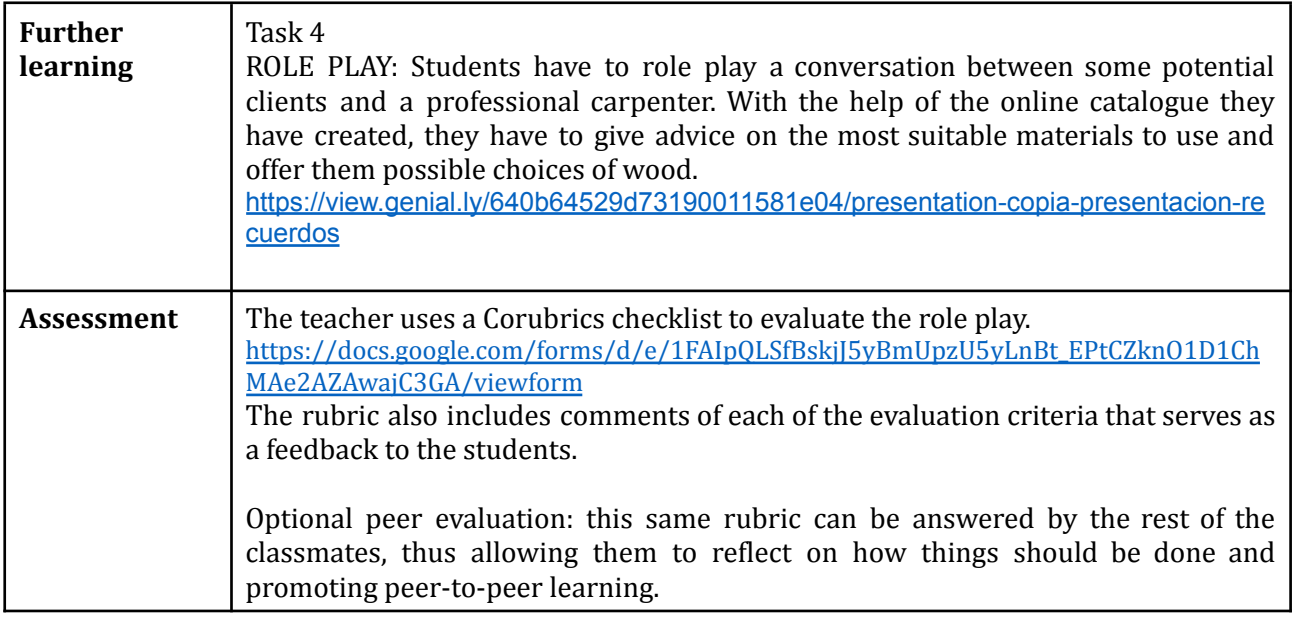

#### Inclusion

Students with special need will be able to access the contents of the task at home and come better prepared for the class activity. Moreover, preparing the contents before the class, on their own, will help them feel more confident in front of their peers.

Task 3 should be done in pairs, which gives the teacher the chance to pair up students with special needs with other advanced students that can act as mentors during the task and facilitate peer-to-peer learning.

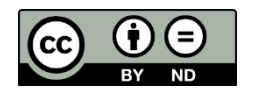

Lesson Plan © 2022 by Facilitating [e-Learning](https://www.e-flip-erasmus.eu/) for an Inclusive Pedagogy [2021-1-SK01-KA220-VET-000034712](https://www.e-flip-erasmus.eu/) is licensed under CC [BY-ND](http://creativecommons.org/licenses/by-nd/4.0/?ref=chooser-v1) 4.0

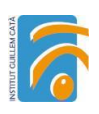

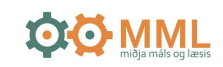

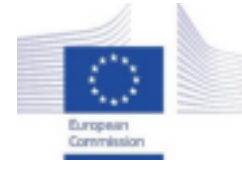

*Facilitating e-Learning for an Inclusive Pedagogy 2021-1-SK01-KA220-VET-000034712*

**e-FLIP TEACHING ACTIVITY**

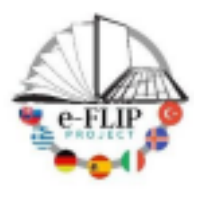

## Activity overview

This activity is a part of professional development. The activity is targeted at teachers, school leaders and other school professionals who aim to improve their knowledge in Evidenced Based Practices and methods in reading for todlers and preschool aged children (1 -6 years old).

Participants are asked to follow the online course through videos and partake in interactive training activities. After the activity participants try the materials, report on their experience and receive feedback. Up on conclusion paricipants and receive certification on completion of their assignment. The aim of this course is to familiarize participants with two Evidence Based Practice Reading methods called, Dialogic Reading (Samræðuestur) and Text Talk (Orðaspjall) adjusted for preschool aged children. Reading to children and discussing the material is one of the most effective way of teaching language and improving language development. It is important that preschool staff has thorough knowledge about the methods to be able to provide children organized and effective language intervention.

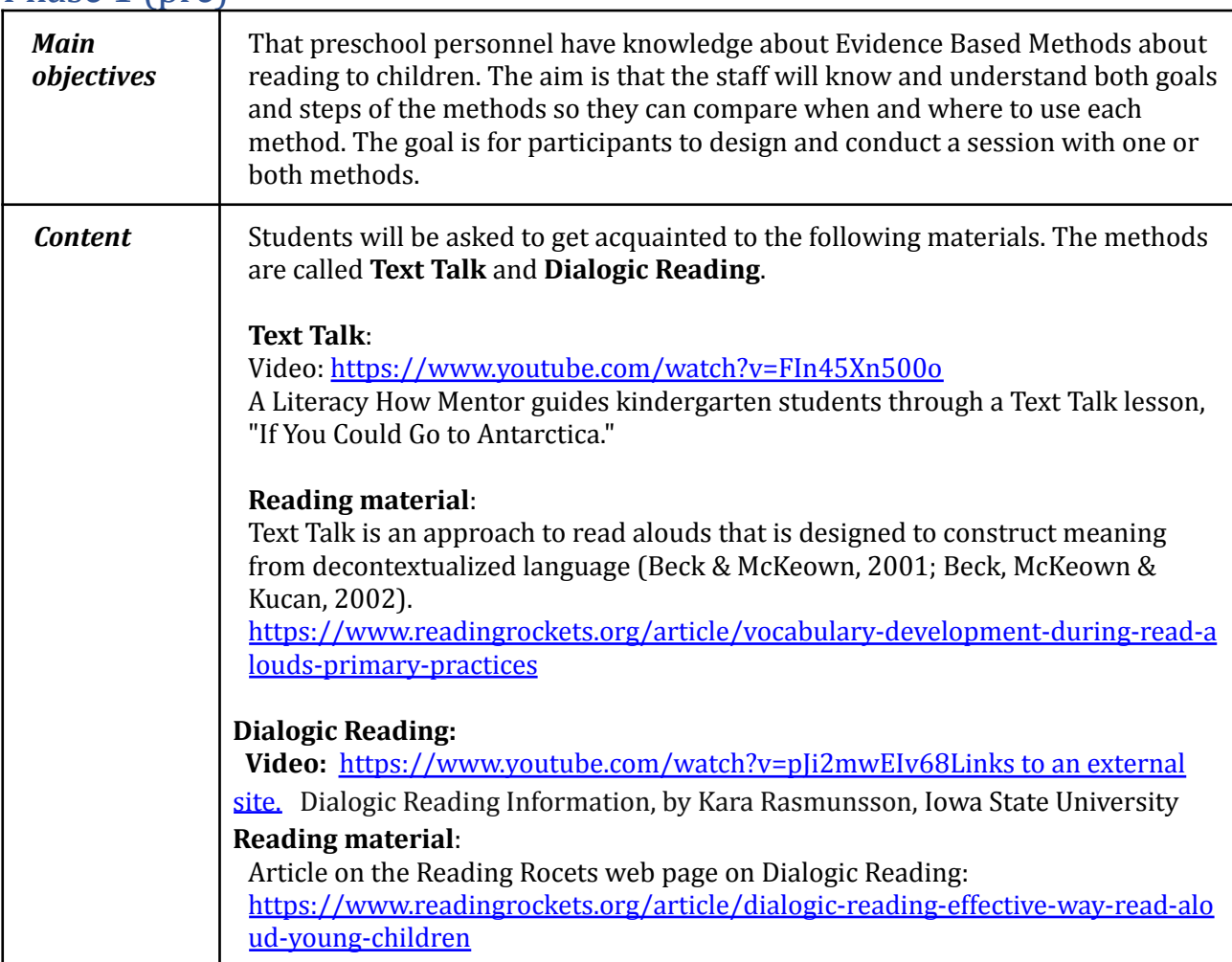

Skóla- og frístundasvið Reykjavíkur / Reykjavík Department of Education and Youth

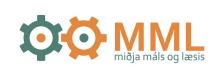

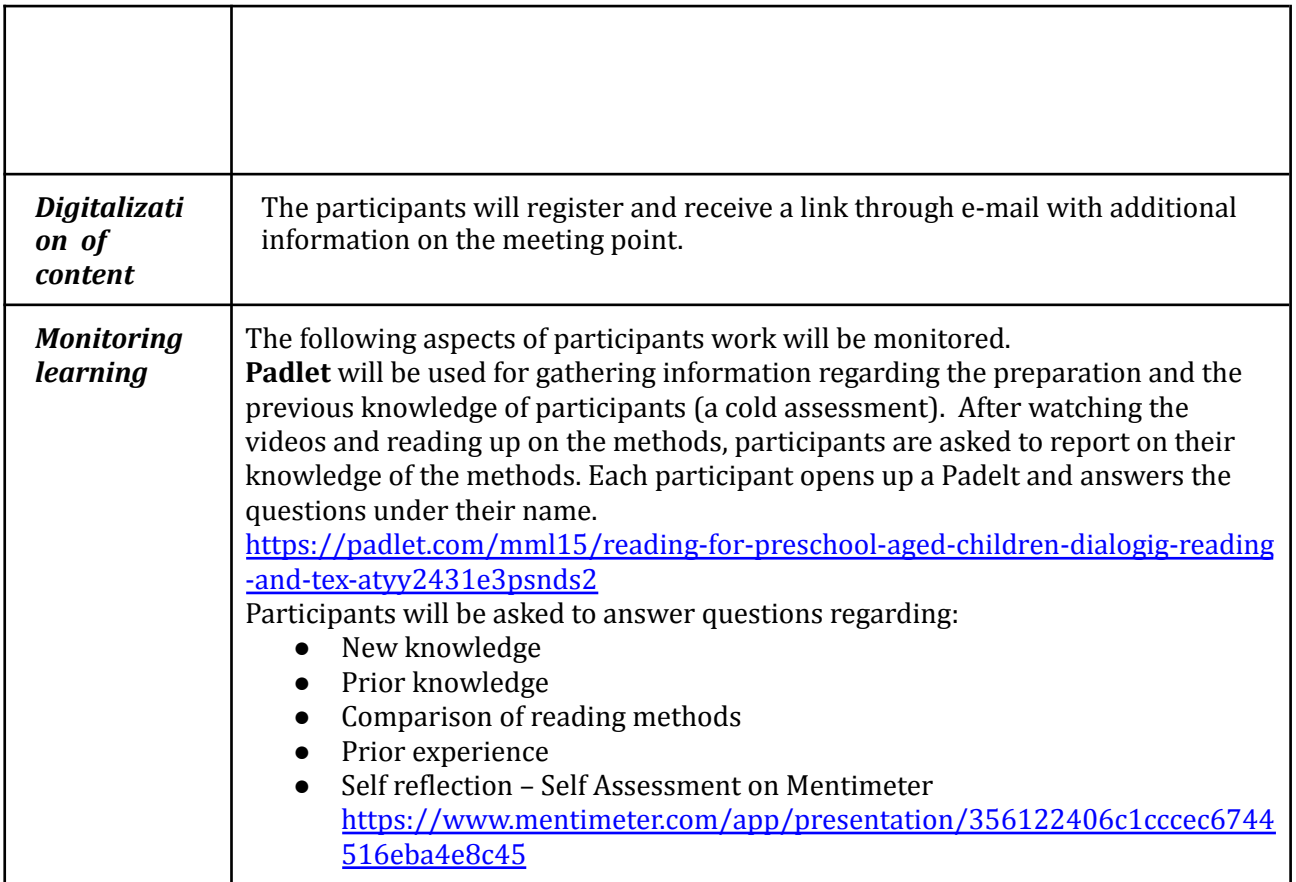

## Phase 2 (while)

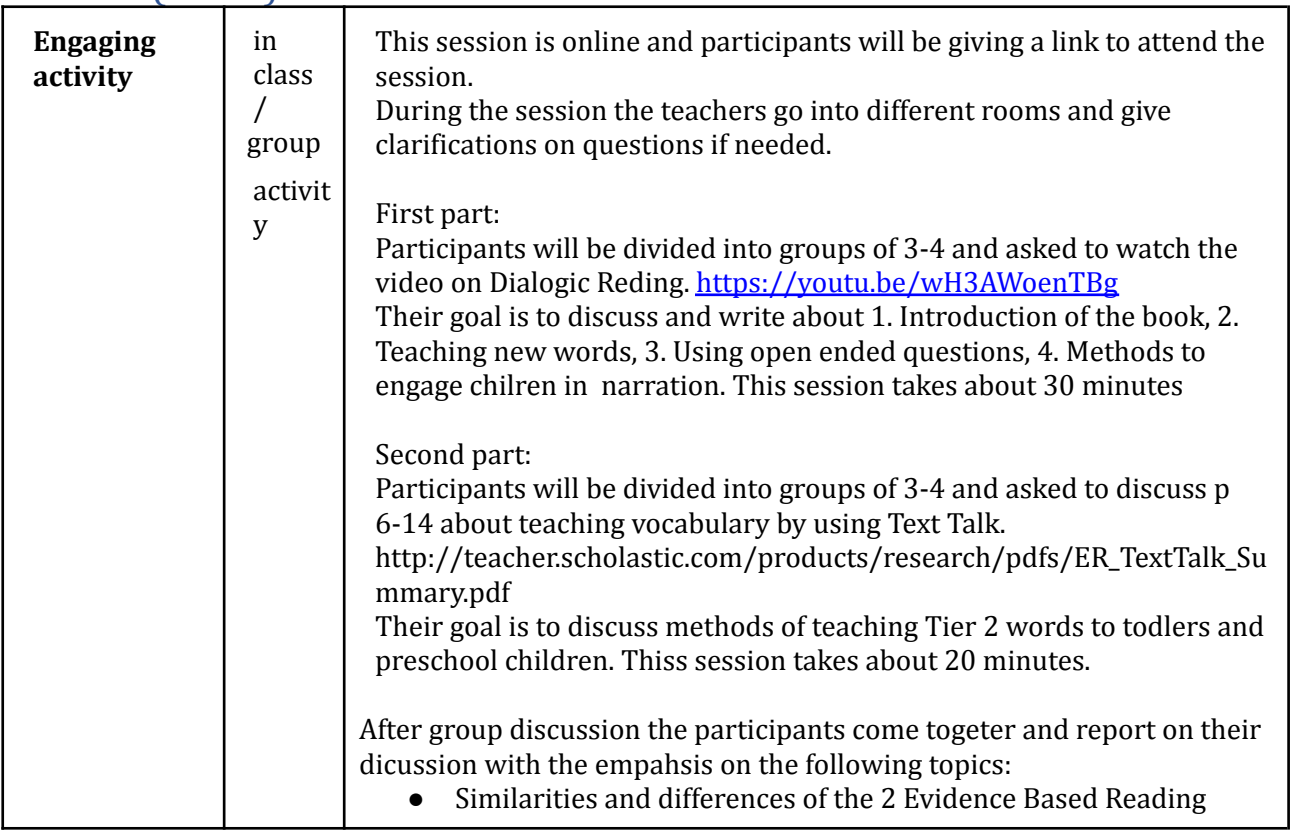

Skóla- og frístundasvið Reykjavíkur / Reykjavík Department of Education and Youth

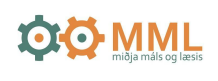

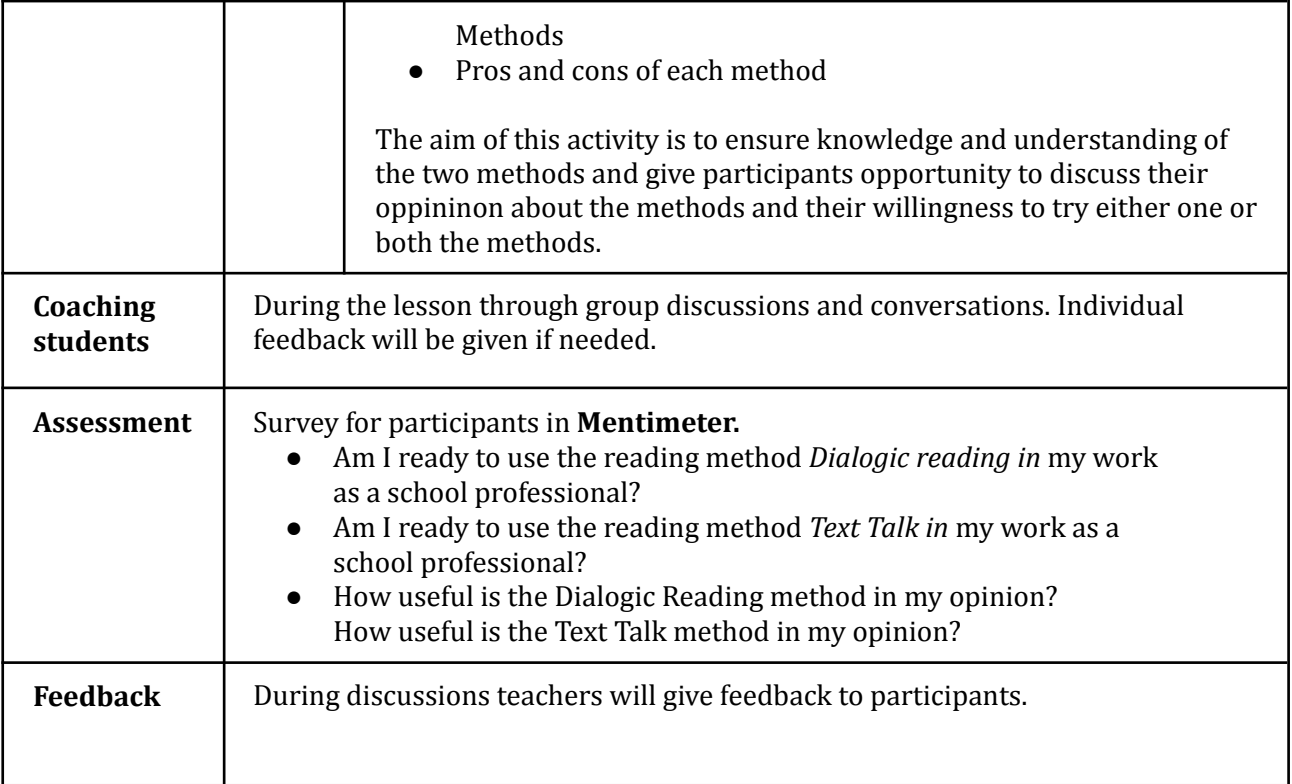

#### ///

# Phase 3 (post)

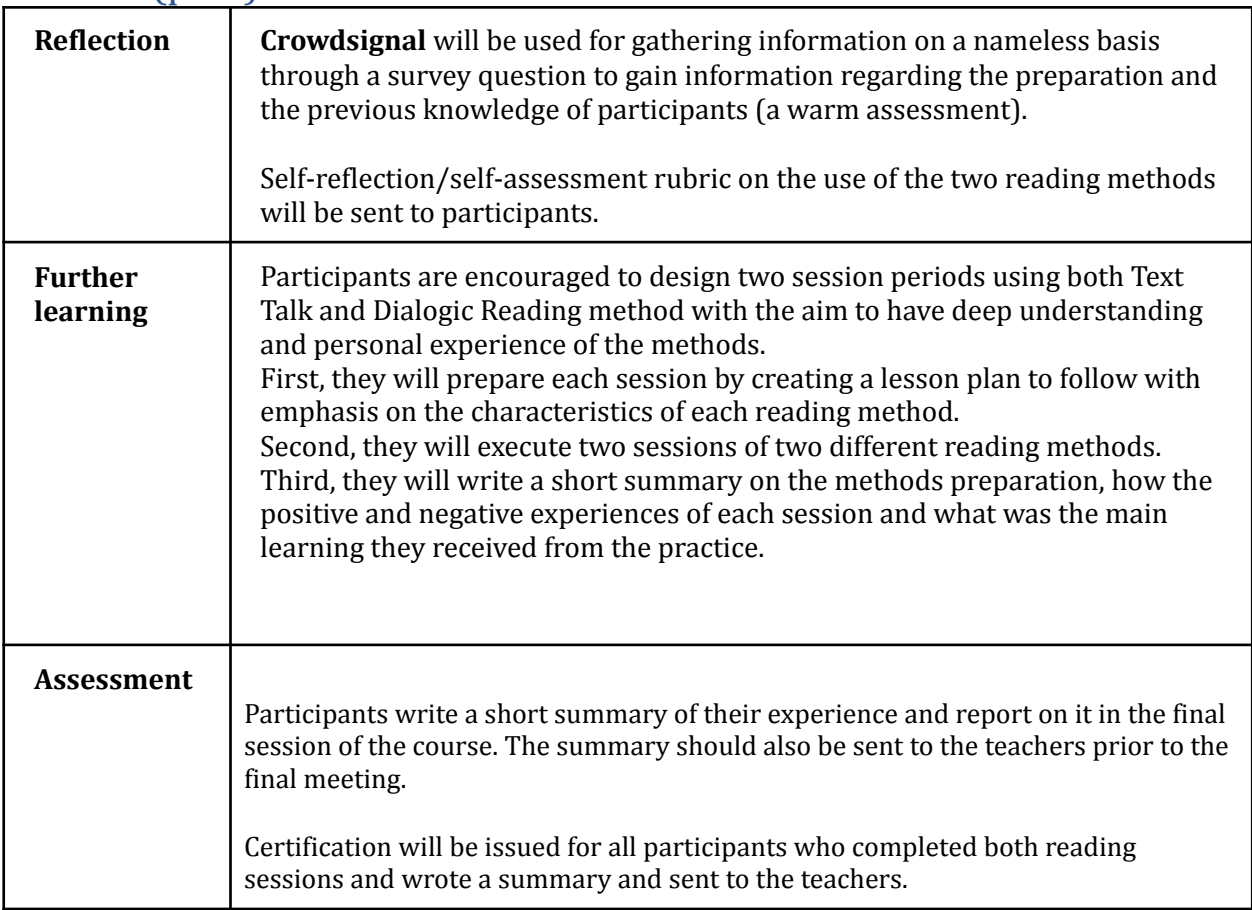

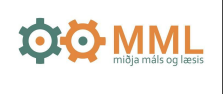

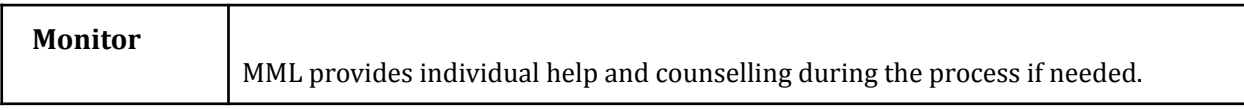

## Inclusion

The subject of this teaching activity is to give preschool staff opportunity to learn methods to teach vocabulary and encourage discussion about the books that are read for children. By becoming skilled reader staff members are creating opportunities for equal education and participation in society.

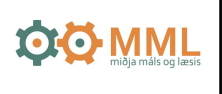

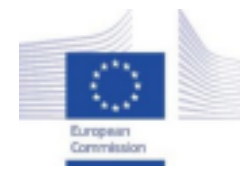

*Facilitating e-Learning for an Inclusive Pedagogy 2021-1-SK01-KA220-VET-000034712*

**e-FLIP TEACHING ACTIVITY**

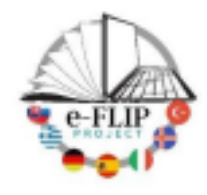

## Activity overview

This activity is a part of professional development. The activity is targeted at teachers, school leaders and other school professionals who aim to improve their knowledge in receiving new students from abroad and helping them adapt to a new school environment.

Participants are asked to follow the online course through videos and partake in interactive training activities. After the activity participants try the materials and receive certification on completion of their assignment.

The aim of this course is to familiarize participants with assessment materials, *Stöðumat nýrra nemenda af erlendum uppruna,* for newly arrived students and practical strategies for the use of the assessment materials to quickly gain an understanding of the newly arrived student's former knowledge, experience and expectations. The results of *Stöðumat nýrra nemenda af erlendum uppruna* will form the basis of the study plan for the student for their school start in Iceland.

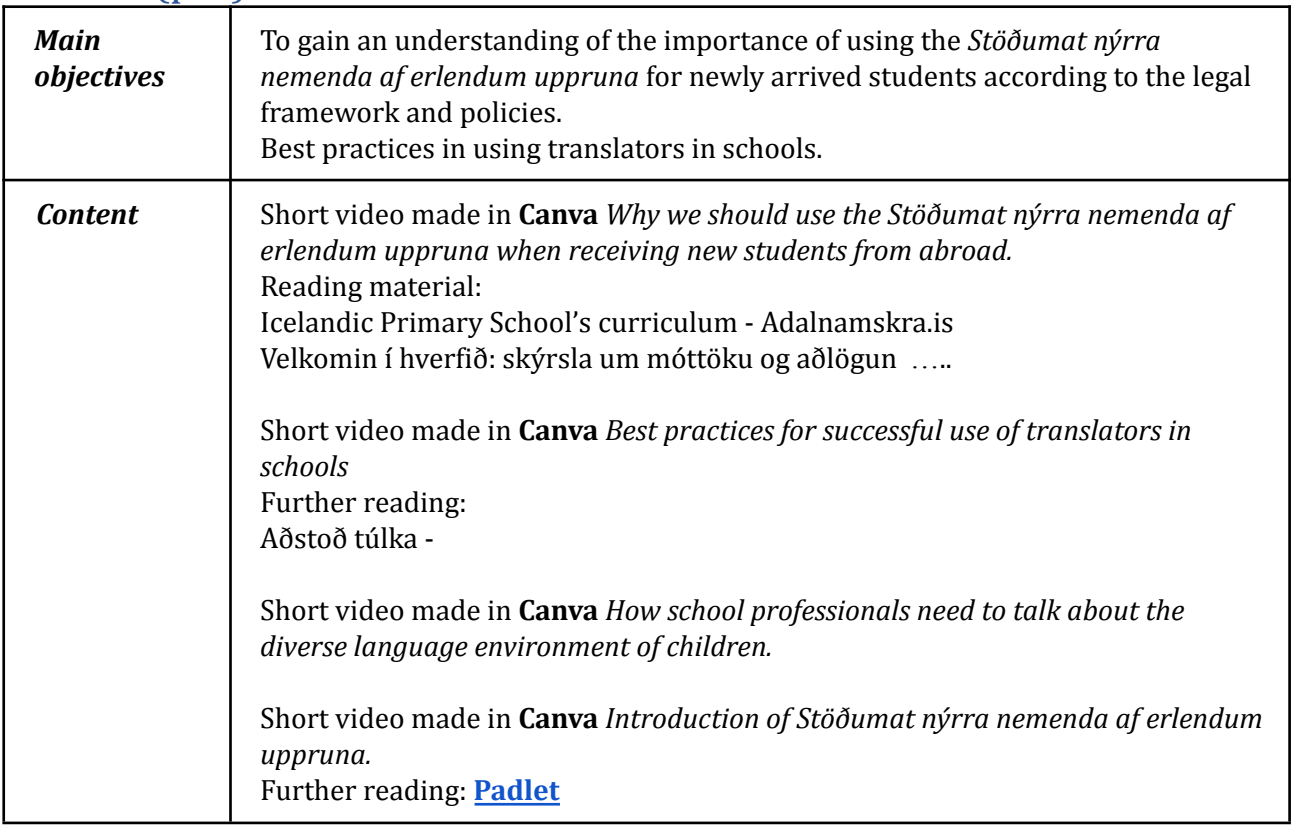

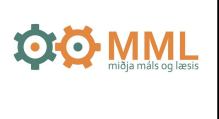

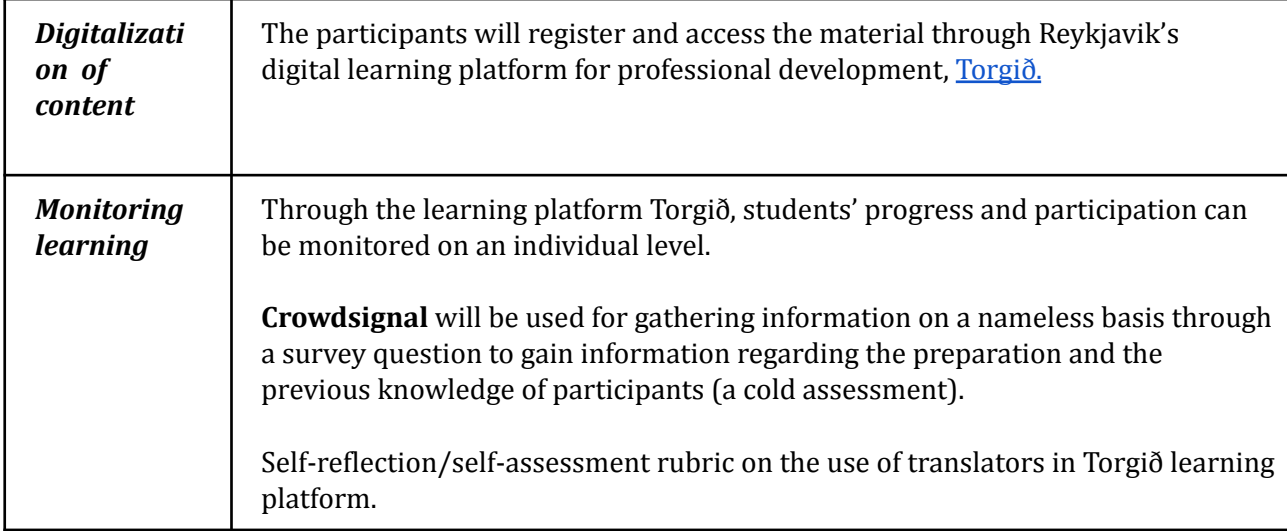

## Phase 2 (while)

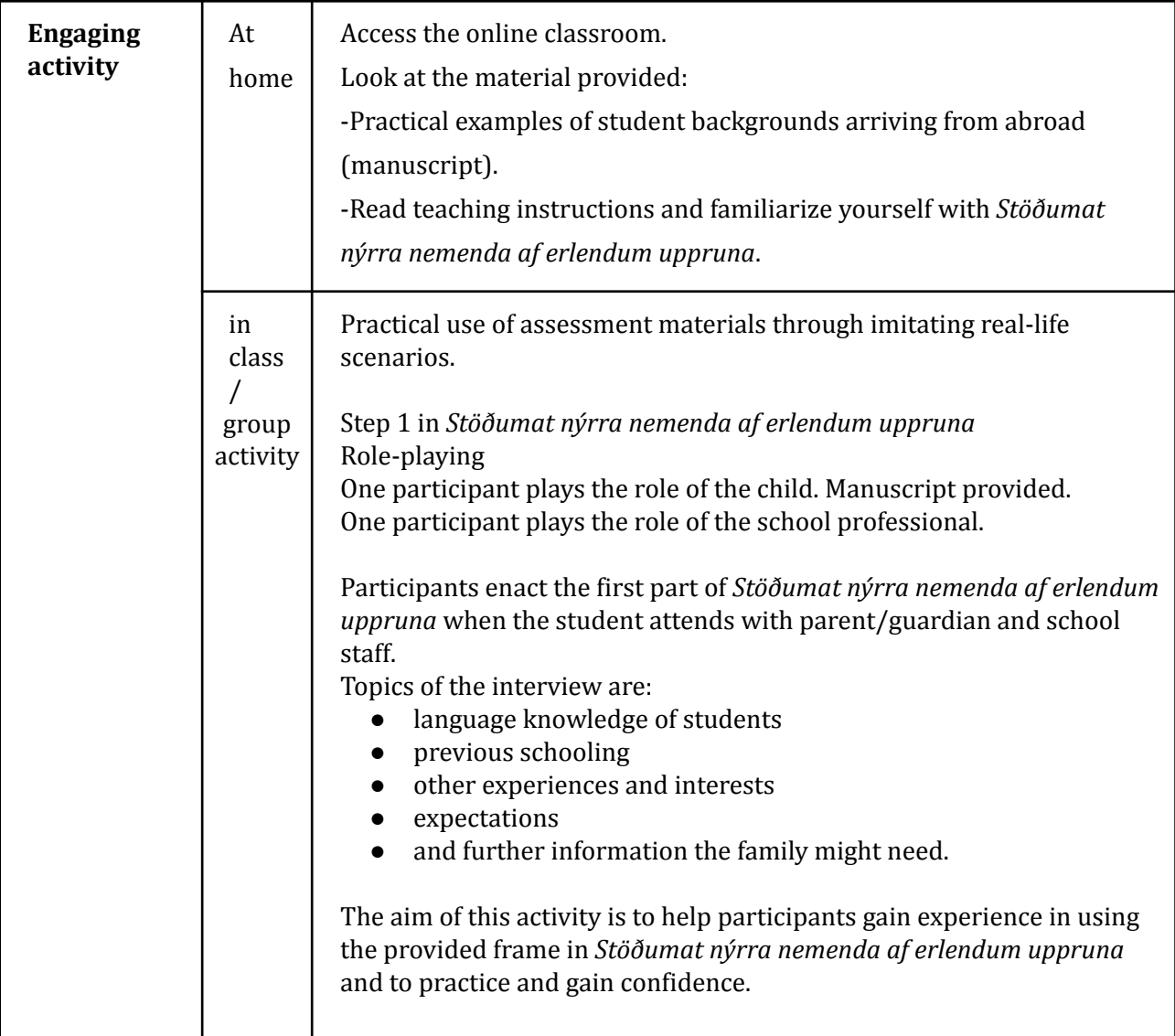

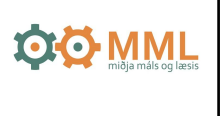

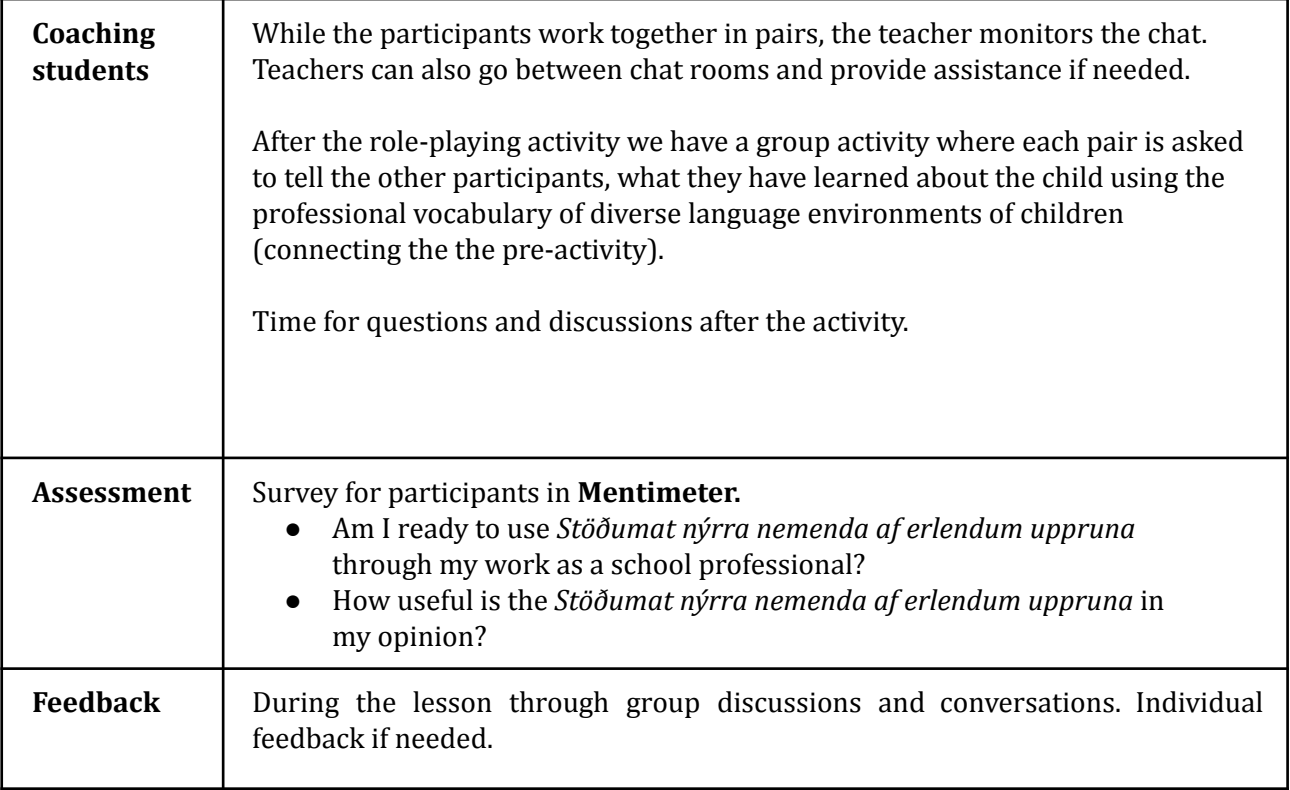

#### ///

## Phase 3 (post)

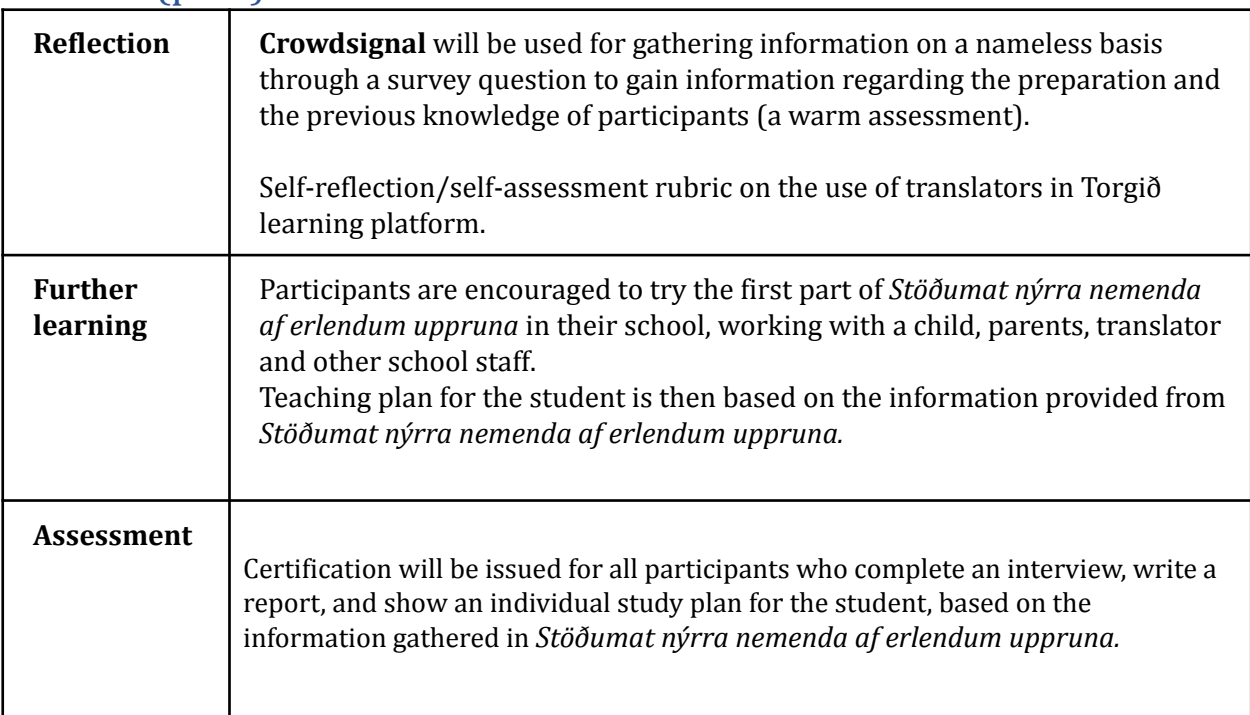

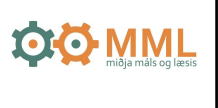

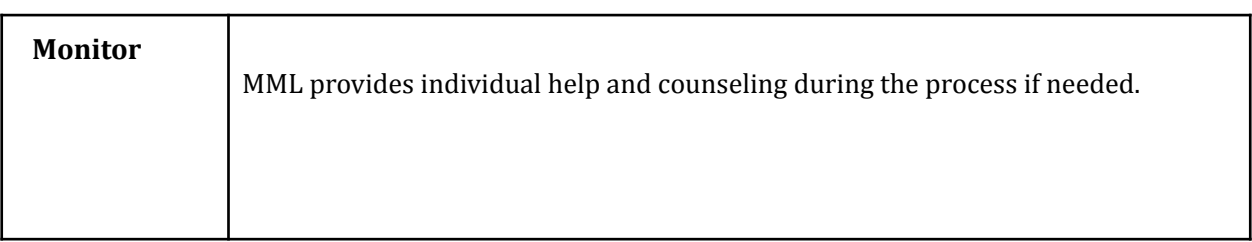

## Inclusion

The subject of this teaching activity is to implement *Stöðumat nýrra nemenda af erlendum uppruna* for the inclusion of newly arrived students.

All school professionals are welcome to participate. Should participants have any disabilities, such as hearing or visual impairments - the study material will be adapted especially for individual needs. Participants need to inform teachers beforehand about the organization needed.

C1 level of Icelandic or Icelandic sign language is a prerequisite for participation as the course will be taught entirely in Icelandic.

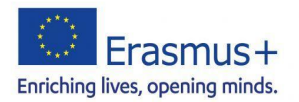

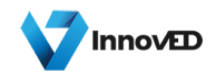

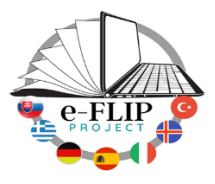

#### **Facilitating e-Learning for an Inclusive Pedagogy**

#### **2021-1-SK01-KA220-VET-000034712**

#### **e-FLIP LESSON PLAN**

This activity (implementing the model shared by our Turkish partners) is targeted at the students of the 3<sup>rd</sup> year of the Agricultural academy course (15 -16 years students). The subject matter is about climate knowledge attended by 25 students.

Students are asked to study theoretical knowledge about the climate.

They will have 1 week to read all of the documents and to answer the Kahoot.

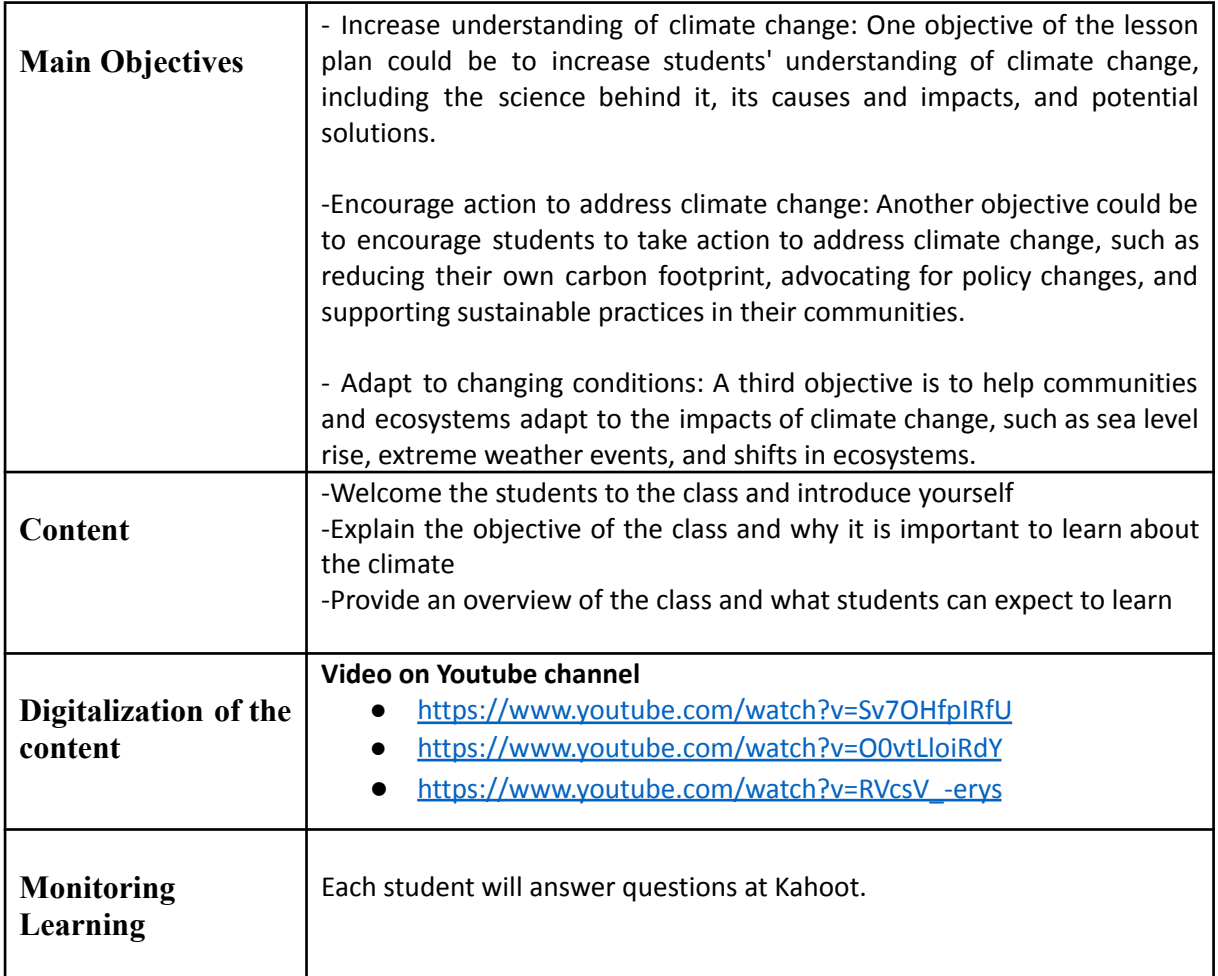

#### **Phase 1 (pre) – Introduction (15min)**

#### **Phase 2 (while)**

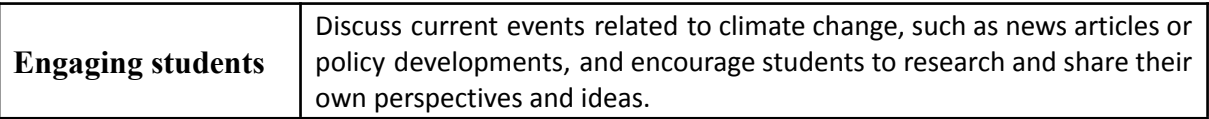

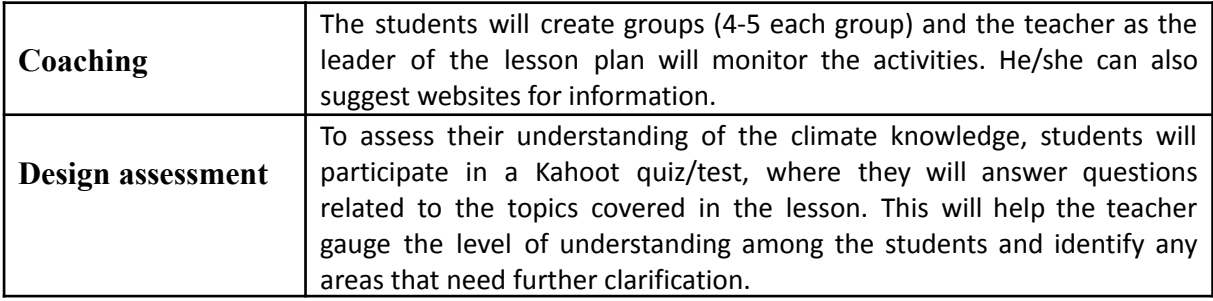

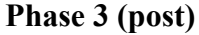

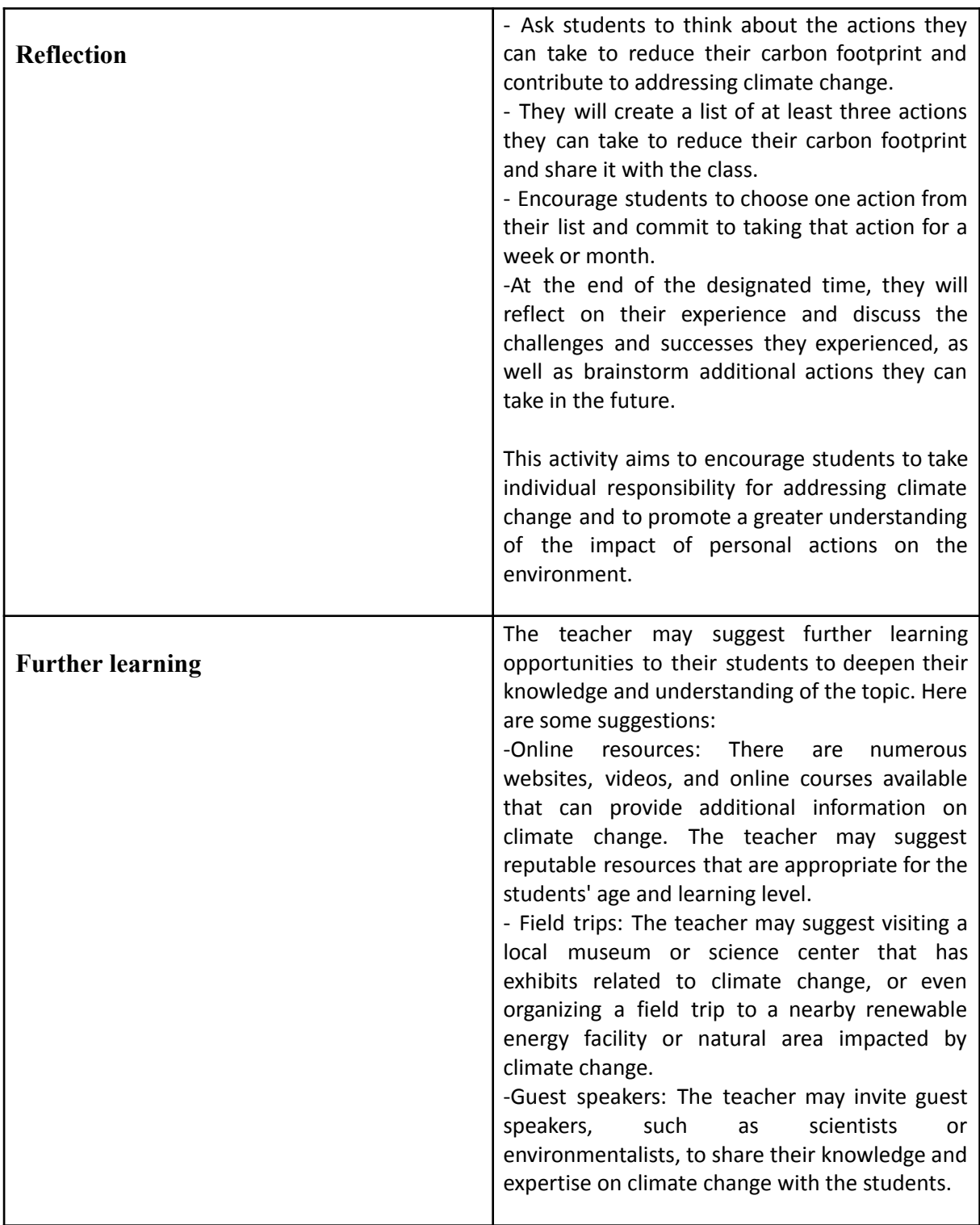

#### **Evaluation questions for Kahoot:**

(The correct answer is with red color)

- 1. What is climate change?
- a) An increase in the Earth's temperature
- b) A decrease in the Earth's temperature
- c) A change in the Earth's weather patterns over a long period of time
- 2. What are the main causes of climate change?
- a) Natural factors such as volcanic eruptions and solar radiation
- b) Human activities such as burning fossil fuels and deforestation
- c) Both natural factors and human activities
- 3. What are some potential impacts of climate change?
- a) Sea level rise, more frequent and intense heat waves, and more severe storms
- b) Longer winters, fewer hurricanes, and less drought
- c) No significant impacts on human or natural systems
- 4. What can individuals do to reduce their impact on the environment?
- a) Use public transportation or carpool, reduce energy consumption, and eat a plant-based diet
- b) Use plastic bags and bottles, leave lights on when not in use
- c) None of the above

5. What can governments and communities do to address climate change?

a) Invest in renewable energy and green technologies, implement policies to reduce greenhouse gas emissions, and promote sustainable land use practices

- b) Ignore the problem and hope it goes away
- c) Encourage more fossil fuel use and increase industrial production

6. Is climate change caused by human activities? Yes/No

7. Is it possible to reduce the impact of climate change through individual actions? Yes/No

8. Does climate change only affect the animals in the Arctic? Yes/No

9. Can governments and communities take actions to address climate change? Yes/No

10. Are all scientists in agreement about the causes and impacts of climate change? Yes/No

11. Is climate change a problem that only affects future generations and not us today? Yes/No

12. Is it too late to take action to address climate change? Yes/No

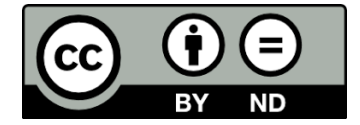

Lesson Plan © 2022 by Facilitating e-Learning for an Inclusive Pedagogy 2021-1-SK01-KA220-VET-000034712 is licensed under CC BY-ND 4.0

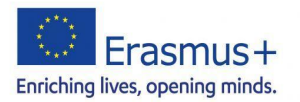

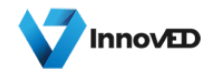

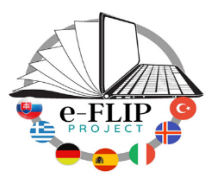

#### **Facilitating e-Learning for an Inclusive Pedagogy**

#### **2021-1-SK01-KA220-VET-000034712**

#### **e-FLIP LESSON PLAN**

#### Activity overview

This activity is targeted at students in the  $3^{rd}$  year of the Agricultural Academy course (15 -16 years students). The subject matter is environmental issues and sustainable practices attended by 25 students.

Students are asked to study theoretical knowledge about environmental issues and sustainable practices.

They will have 1 week to read all of the documents and to answer the Kahoot.

## Phase 1 (pre) – Introduction (15min)

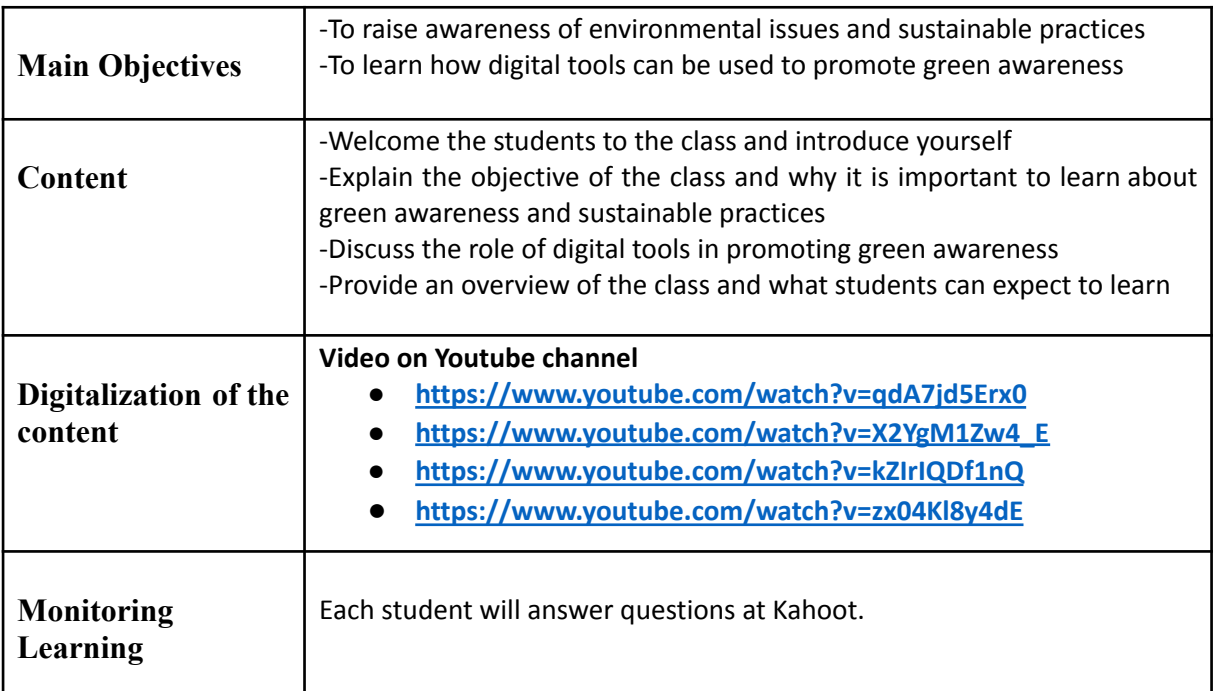

## Phase 2 (while) – Green web browsing

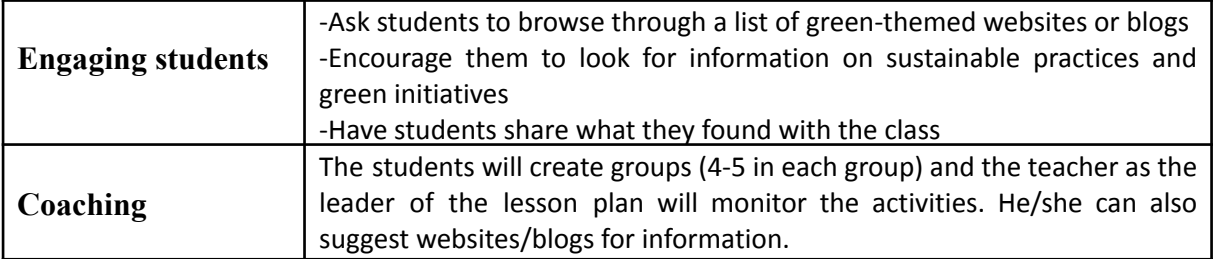

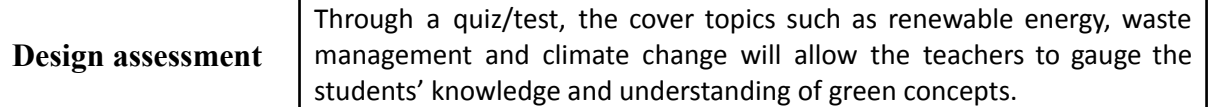

## Phase 3 (post)

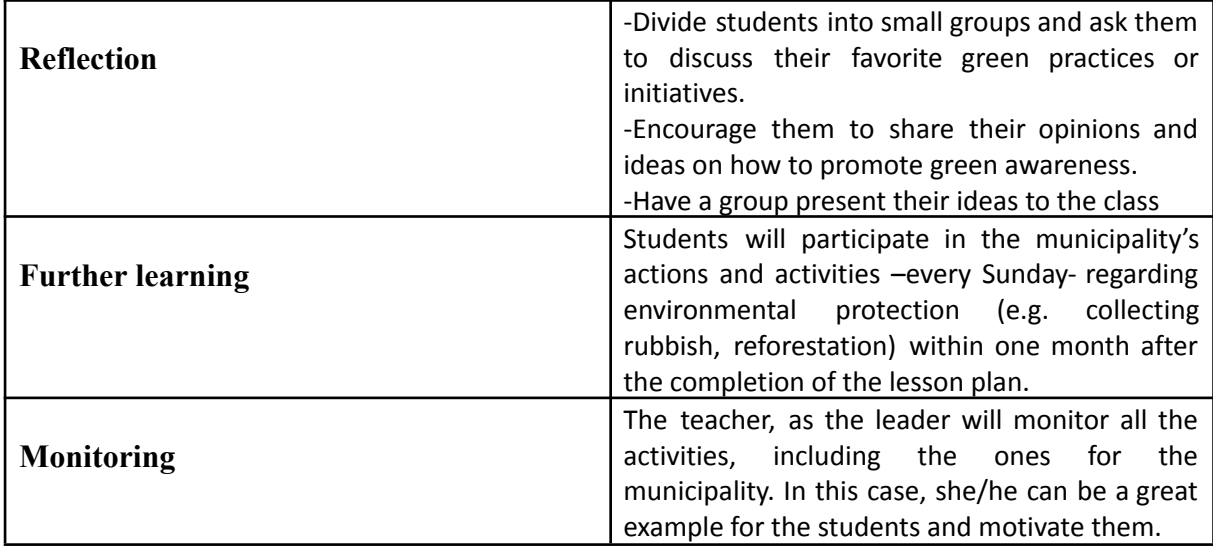

#### **Evaluation questions for Kahoot:**

(The correct answer is with red color)

- 1. Which of the following is a way we can protect the environment?
- a. Throwing trash on the ground
- b. Planting trees
- c. Leaving the water running
- 2. Which of the following is a wrong behavior for the environment?
- a. Recycling
- b. Littering
- c. Conserving water
- 3. What can we do to reduce our use of plastic?
- a. Use plastic straws every day
- b. Bring a reusable water bottle to school
- c. Buy lots of plastic toys
- 4. What is the most effective way to reduce greenhouse gas emissions?
- a. Recycling paper products
- b. Planting trees
- c. Taking public transportation instead of driving
- 5. Is recycling good for the environment? Yes/No
- 6. Does littering harm the environment? Yes/No
- 7. Is it okay to throw trash on the ground? Yes/No
- 8. Is it good for the environment to use too much electricity? Yes/No
- 9. Should we cut down trees without planting new ones to replace them? Yes/No
- 10. Should we harm animals or destroy their habitats? Yes/No
- 11. Can we use plastic bags forever without causing any problems? Yes/No
- 12. Is water conservation important for protecting the environment? Yes/No
- 13. Does deforestation contribute to climate change? Yes/No
- 14. Can planting trees help to combat climate change? Yes/No

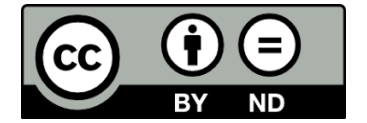
Lesson Plan © 2022 by Facilitating e-Learning for an Inclusive Pedagogy 2021-1-SK01-KA220-VET-

000034712 is licensed under CC BY-ND 4.0

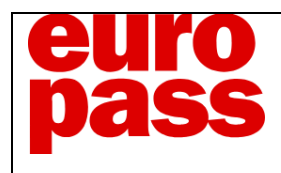

# **EUROPASS ACADEMY BERLIN**

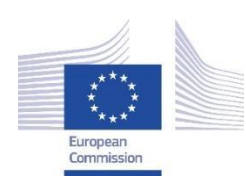

*Facilitating e-Learning for an Inclusive Pedagogy 2021-1-SK01-KA220-VET-000034712* 

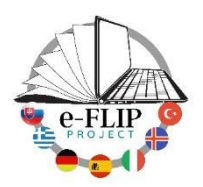

#### **e-FLIP TEACHING ACTIVITY**

### Phase 1 (pre)

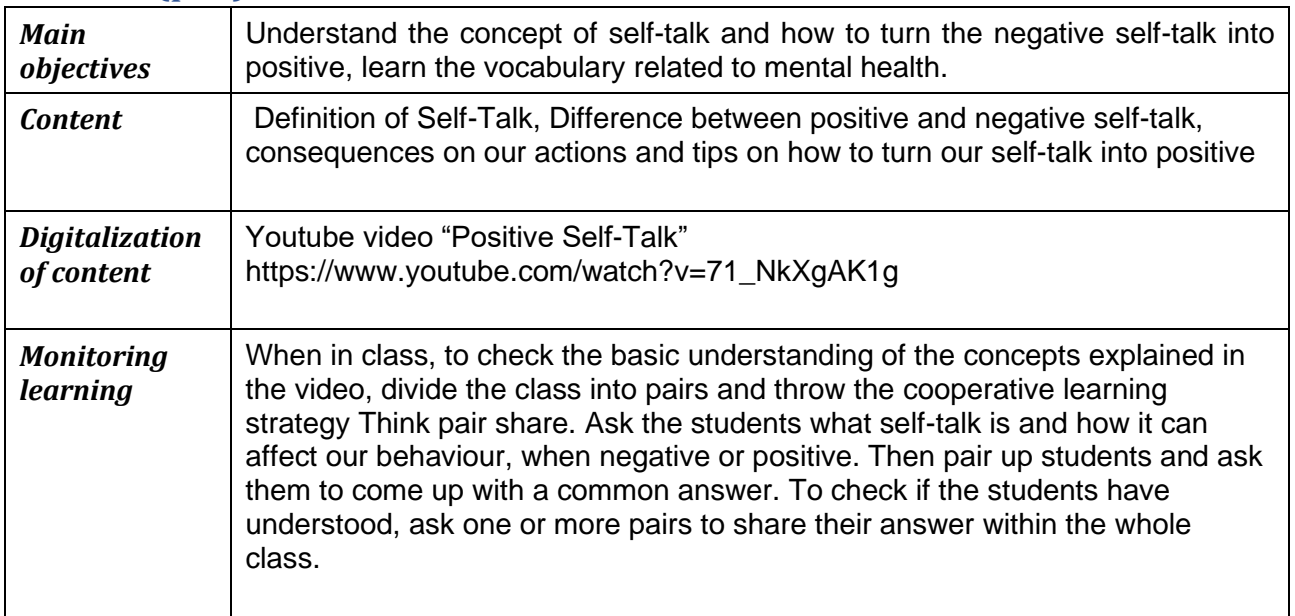

### Phase 2 (while)

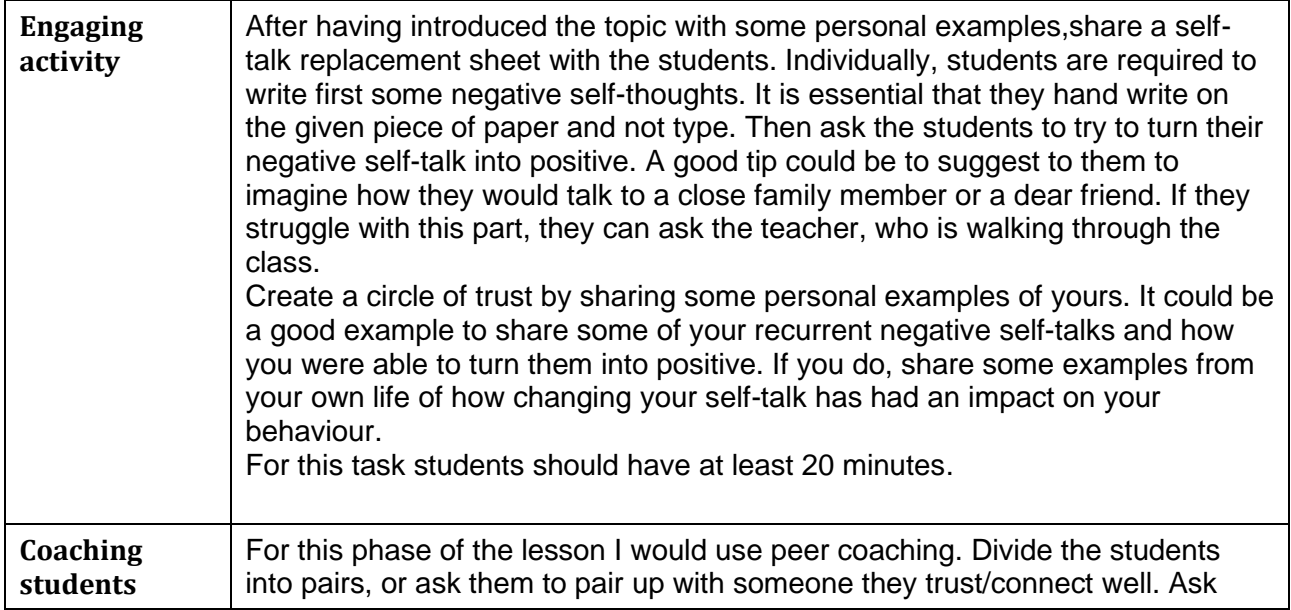

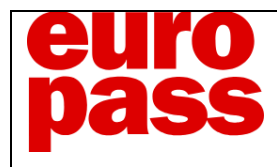

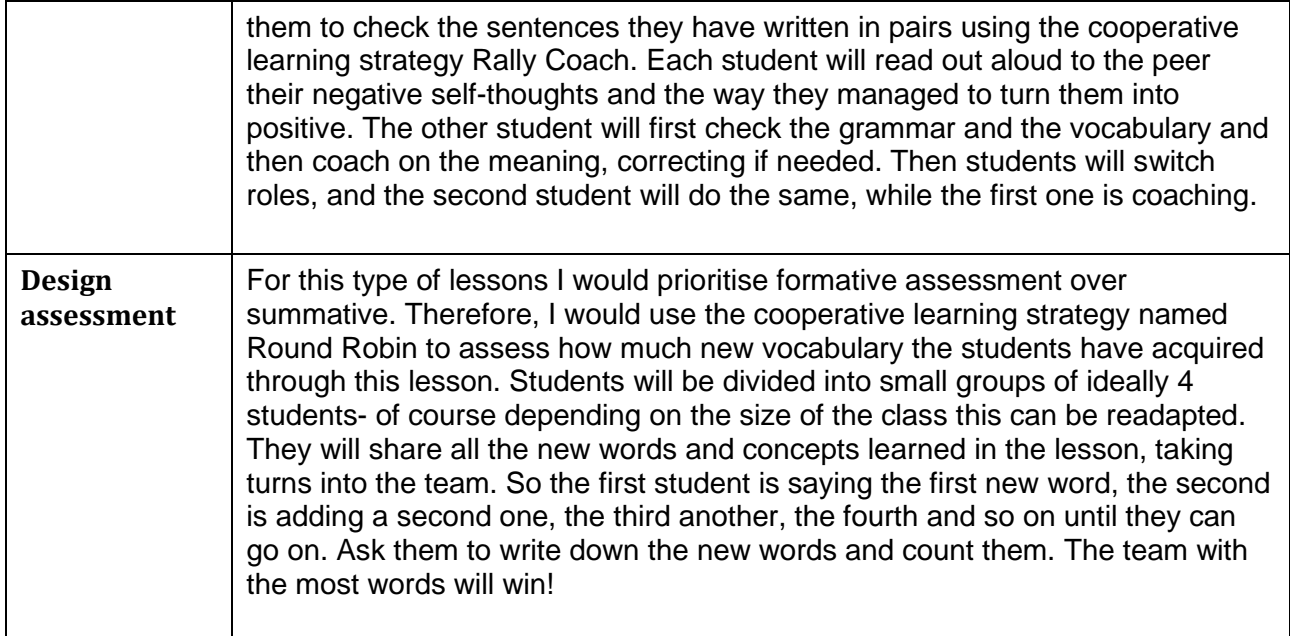

## Phase 3 (post)

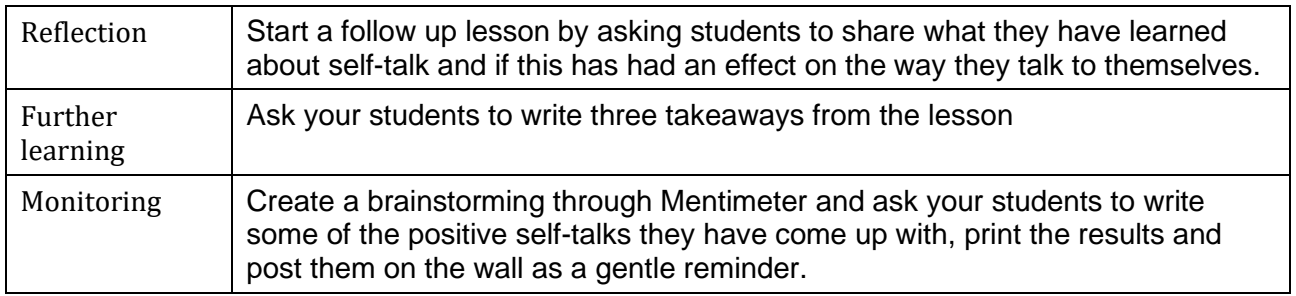

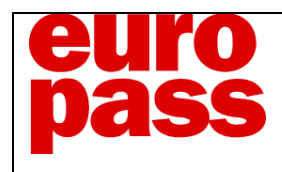

# **EUROPASS ACADEMY BERLIN**

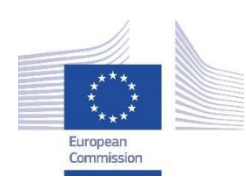

*Facilitating e-Learning for an Inclusive Pedagogy 2021-1-SK01-KA220-VET-000034712* 

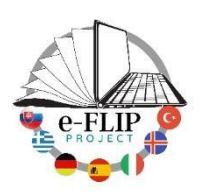

#### **e-FLIP TEACHING ACTIVITY**

### Phase 1 (pre)

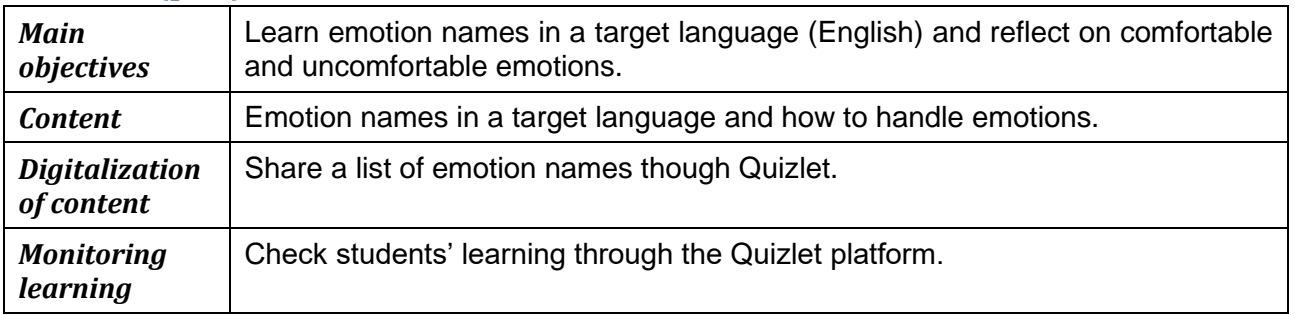

### Phase 2 (while)

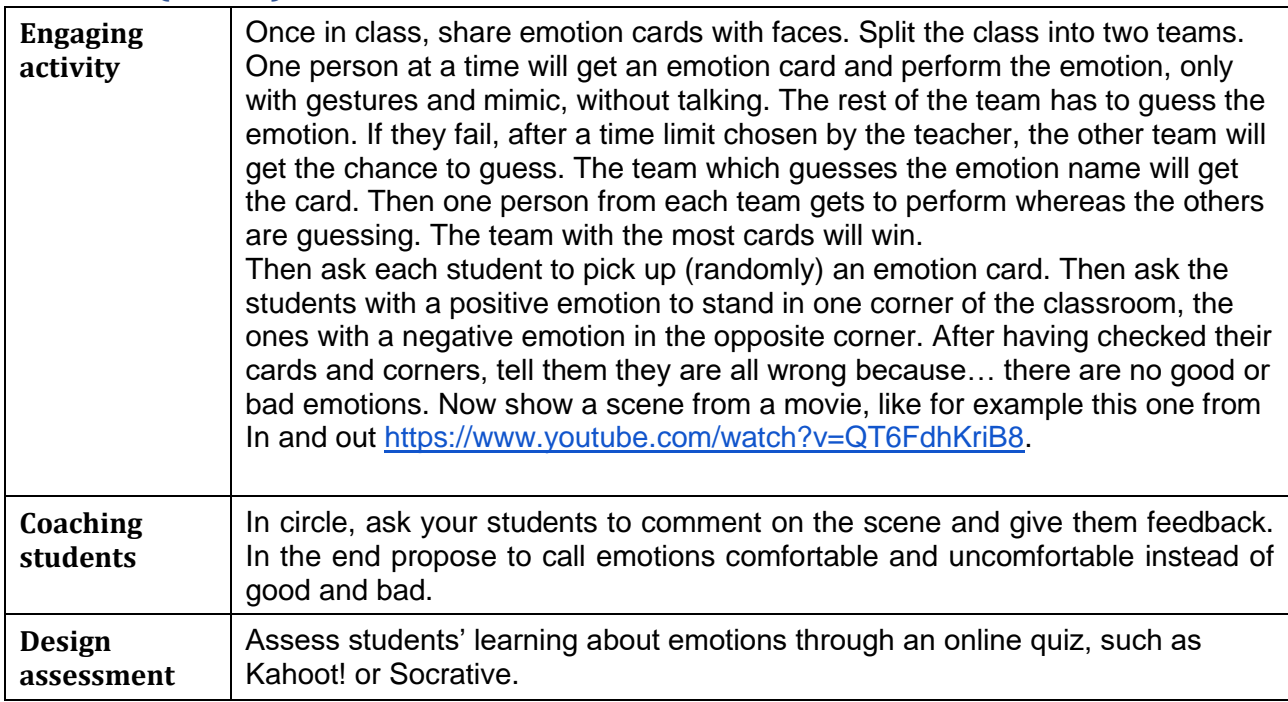

### Phase 3 (post)

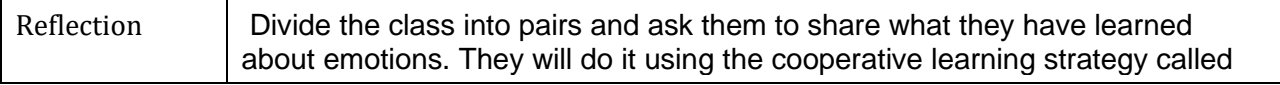

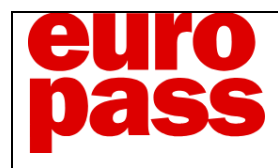

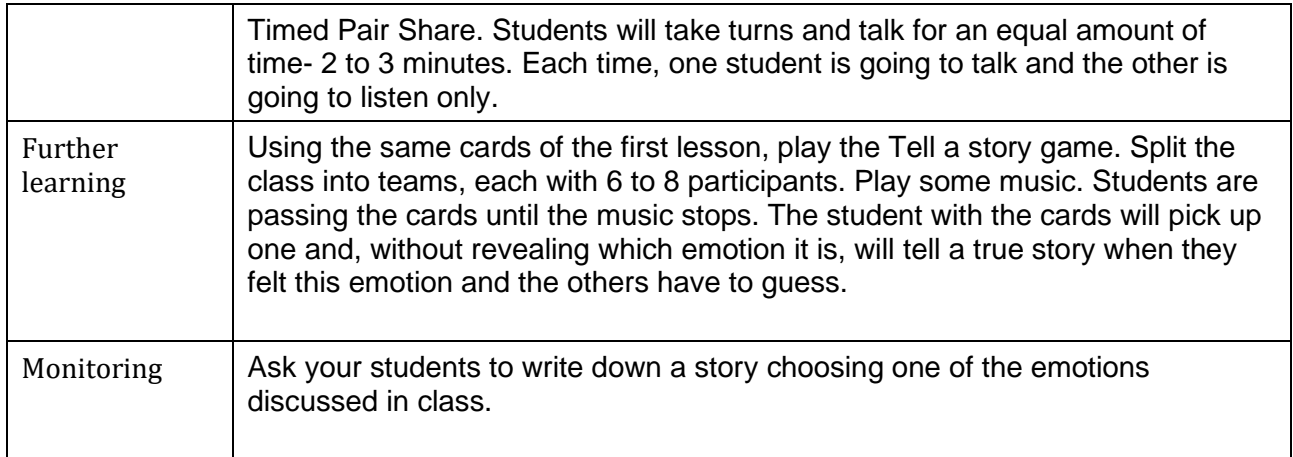